# Package 'lawn'

February 1, 2019

<span id="page-0-0"></span>Title Client for 'Turfjs' for 'Geospatial' Analysis

Description Client for 'Turfjs' (<http://turfjs.org>) for 'geospatial' analysis. The package revolves around using 'GeoJSON' data. Functions are included for creating 'GeoJSON' data objects, measuring aspects of 'GeoJSON', and combining, transforming, and creating random 'GeoJSON' data objects.

Type Package

Version 0.5.0

License MIT + file LICENSE

URL <https://github.com/ropensci/lawn>

BugReports <https://github.com/ropensci/lawn/issues>

LazyData true

VignetteBuilder knitr

Encoding UTF-8

Imports V8, jsonlite, magrittr

**Suggests** roxygen2 ( $>= 6.1.1$ ), testthat, knitr, rmarkdown, leaflet

Enhances maps, geojsonio

RoxygenNote 6.1.1

#### NeedsCompilation no

Author Scott Chamberlain [aut, cre], Jeff Hollister [aut], Morgan Herlocker [cph]

Maintainer Scott Chamberlain <myrmecocystus@gmail.com>

Repository CRAN

Date/Publication 2019-02-01 05:33:25 UTC

# R topics documented:

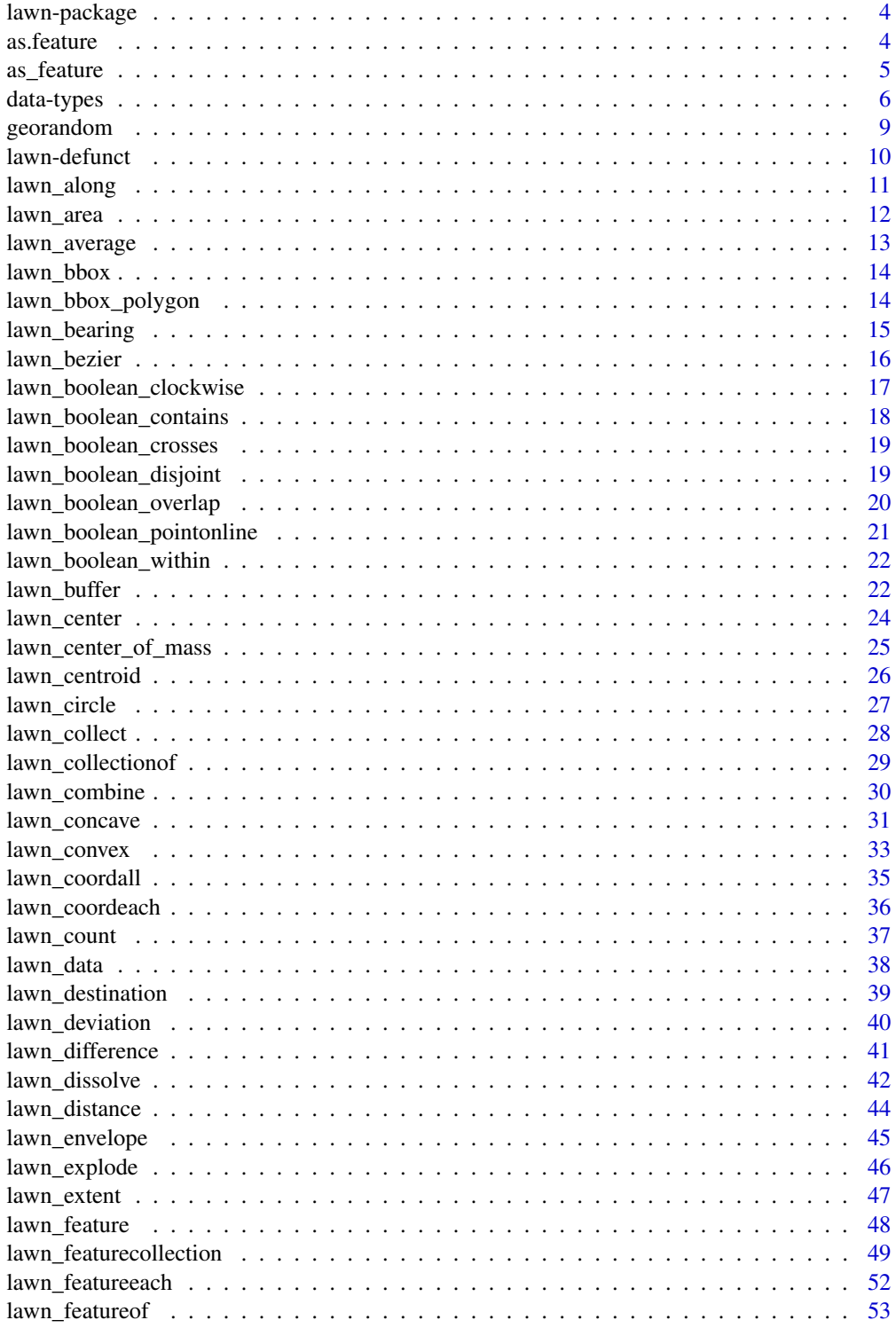

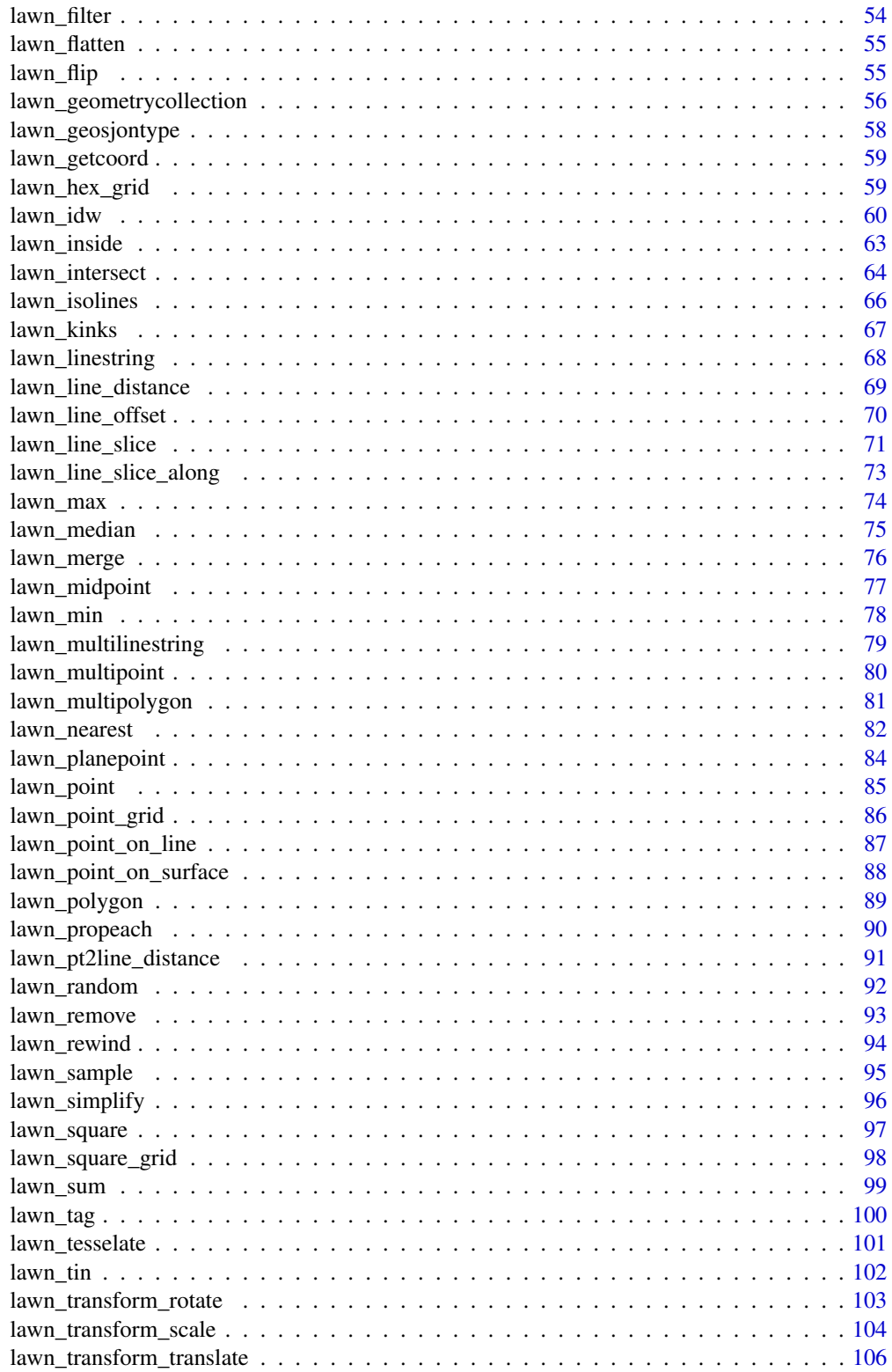

#### <span id="page-3-0"></span>**4** as.feature as  $\alpha$  as  $\alpha$  as  $\beta$  as  $\beta$

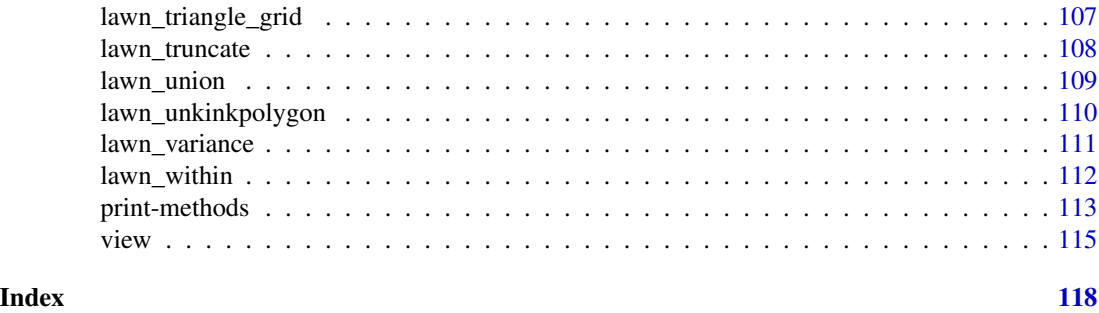

lawn-package *R client for turf.js for geospatial analysis*

### Description

turf.js uses GeoJSON for all geographic data, and expects the data to be standard [WGS84](http://en.wikipedia.org/wiki/World_Geodetic_System) longitude,latitude coordinates. See <http://geojson.io/> for a tool to easily create GeoJSON in a browser.

### Author(s)

Scott Chamberlain (<myrmecocystus@gmail.com>) Jeff Hollister (<hollister.jeff@epa.gov>)

### See Also

[lawn-defunct](#page-9-1)

<span id="page-3-1"></span>as.feature *Coerce character strings or JSON to GeoJSON Feature*

#### Description

Coerce character strings or JSON to GeoJSON Feature

#### Usage

as.feature $(x, \ldots)$ 

### Arguments

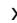

x a character string or json class with a GeoJSON object, any of feature, point, multipoint, linestring, multilinestring, polygon, or multipolygon. featurecollection and geometrycollection simply returned without alteration

... ignored

<span id="page-4-0"></span>as\_feature 5

### Value

a feature class object

### Examples

```
poly <- '{
  "type": "Feature",
  "properties": {},
  "geometry": {
    "type": "Polygon",
    "coordinates": [[
      [105.818939,21.004714],
      [105.818939,21.061754],
      [105.890007,21.061754],
      [105.890007,21.004714],
     [105.818939,21.004714]
     ]]
  }
}'
as.feature(poly)
pt <- '{"type":"Point","coordinates":[-75.343,39.984]}'
as.feature(pt)
line \leq - '{
  "type": "LineString",
  "coordinates": [
   [-77.031669, 38.878605],
   [-77.029609, 38.881946],
   [-77.020339, 38.884084],
   [-77.025661, 38.885821],
    [-77.021884, 38.889563],
    [-77.019824, 38.892368]
    ]
}'
as.feature(line)
# returns self if no match - note "Points" is not a GeoJSON type
pt <- '{"type":"Points","coordinates":[-75.343,39.984]}'
as.feature(pt)
```
as\_feature *Convert a FeatureCollection to a Feature*

#### Description

Convert a FeatureCollection to a Feature

#### <span id="page-5-0"></span>Usage

as\_feature(x)

#### Arguments

x A [data-FeatureCollection.](#page-5-1)

#### Details

If there are more than one feature within the featurecollection, each feature is split out into a separate feature, returned in a list. Each feature is assigned a class matching it's GeoJSON data type (e.g., point, polygon, linestring).

#### See Also

[as.feature](#page-3-1) , which is similarly named, but has a different purpose

### Examples

```
as_feature(lawn_random())
# as_feature(lawn_random("polygons"))
```
data-types *Description of GeoJSON data types*

#### <span id="page-5-1"></span>Description

GeoJSON types based on <https://tools.ietf.org/html/rfc7946>

### GeoJSON object

GeoJSON always consists of a single object. This object (referred to as the GeoJSON object below) represents a geometry, feature, or collection of features.

- The GeoJSON object may have any number of members (name/value pairs).
- The GeoJSON object must have a member with the name "type". This member's value is a string that determines the type of the GeoJSON object.
- The value of the type member must be one of: "Point", "MultiPoint", "LineString", "Multi-LineString", "Polygon", "MultiPolygon", "GeometryCollection", "Feature", or "FeatureCollection". The case of the type member values must be as shown here.
- A GeoJSON object may have an optional "crs" member, the value of which must be a coordinate reference system object (see 3. Coordinate Reference System Objects).
- A GeoJSON object may have a "bbox" member, the value of which must be a bounding box array (see 4. Bounding Boxes).

#### data-types **7**

#### Geometry

A Geometry object represents points, curves, and surfaces in coordinate space. Every Geometry object is a GeoJSON object no matter where it occurs in a GeoJSON text.

- The value of a Geometry object's "type" member MUST be one of the seven geometry types (see Section 1.4).
- A GeoJSON Geometry object of any type other than "GeometryCollection" has a member with the name "coordinates". The value of the "coordinates" member is an array. The structure of the elements in this array is determined by the type of geometry. GeoJSON processors MAY interpret Geometry objects with empty "coordinates" arrays as null objects.

#### Point

For type "Point", the "coordinates" member must be a single position.

```
Example JSON: { "type": "Point", "coordinates": [100.0, 0.0] }
```

```
In lawn: lawn_point(c(1, 2))
```
See: [lawn\\_point](#page-84-1)

#### **MultiPoint**

For type "MultiPoint", the "coordinates" member must be an array of positions.

```
Example JSON: { "type": "MultiPoint", "coordinates": [ [100.0, 0.0],[101.0, 1.0] ] }
```
See: [lawn\\_multipoint](#page-79-1)

#### Polygon

For type "Polygon", the "coordinates" member must be an array of LinearRing coordinate arrays. For Polygons with multiple rings, the first must be the exterior ring and any others must be interior rings or holes.

```
Example JSON: { "type": "Polygon", "coordinates": [ [ [100.0, 0.0], [101.0, 0.0], [101.0, 1.0], [100.0, 1.0]
In lawn: lawn_polygon(list(list(c(-2, 52), c(-3, 54), c(-2, 53),c(-2, 52))))
```
See: [lawn\\_polygon](#page-88-1)

#### MultiPolygon

For type "MultiPolygon", the "coordinates" member must be an array of Polygon coordinate arrays.

Example JSON:

```
{ "type": "MultiPolygon", "coordinates": [ [[[102.0, 2.0], [103.0, 2.0], [103.0, 3.0], [102.0, 3.0],
] }
```
See: [lawn\\_multipolygon](#page-80-1)

#### LineString

For type "LineString", the "coordinates" member must be an array of two or more positions. A LinearRing is closed LineString with 4 or more positions. The first and last positions are equivalent (they represent equivalent points). Though a LinearRing is not explicitly represented as a GeoJSON geometry type, it is referred to in the Polygon geometry type definition.

Example JSON: { "type": "LineString", "coordinates": [ [100.0, 0.0],[101.0, 1.0] ] } In lawn: lawn\_linestring(list(c(-2, 52), c(-3, 54), c(-2, 53)))

See: [lawn\\_linestring](#page-67-1)

#### MultiLineString

For type "MultiLineString", the "coordinates" member must be an array of LineString coordinate arrays.

```
Example JSON: { "type": "MultiLineString", "coordinates": [ [ -105, 39 ], [ -105, 39 ]], [[ -1
] }
```
See: [lawn\\_multilinestring](#page-78-1)

#### Feature

A GeoJSON object with the type "Feature" is a feature object:

- A feature object must have a member with the name "geometry". The value of the geometry member is a geometry object as defined above or a JSON null value.
- A feature object must have a member with the name "properties". The value of the properties member is an object (any JSON object or a JSON null value).
- If a feature has a commonly used identifier, that identifier should be included as a member of the feature object with the name "id".

See: [lawn\\_feature](#page-47-1)

#### FeatureCollection

A GeoJSON object with the type "FeatureCollection" is a feature collection object. An object of type "FeatureCollection" must have a member with the name "features". The value corresponding to "features" is an array. Each element in the array is a feature object as defined above.

In lawn: lawn\_featurecollection(lawn\_point(c(-75, 39)))

See: [lawn\\_featurecollection](#page-48-1)

#### GeometryCollection

Each element in the geometries array of a GeometryCollection is one of the geometry objects described above.

```
Example JSON: { "type": "GeometryCollection", "geometries": [{ "type": "Point", "coordina
}, { "type": "LineString", "coordinates": [ [101.0, 0.0], [102.0, 1.0] ]
} ] }
```
See: [lawn\\_geometrycollection](#page-55-1)

<span id="page-8-0"></span>

Return a FeatureCollection with N number of features with random coordinates

### Usage

```
gr\_point(n = 10, bbox = NULL)gr_position(bbox = NULL)
gr\_polygon(n = 1, vertices = 10, max\_radial\_length = 10,bbox = NULL
```
### Arguments

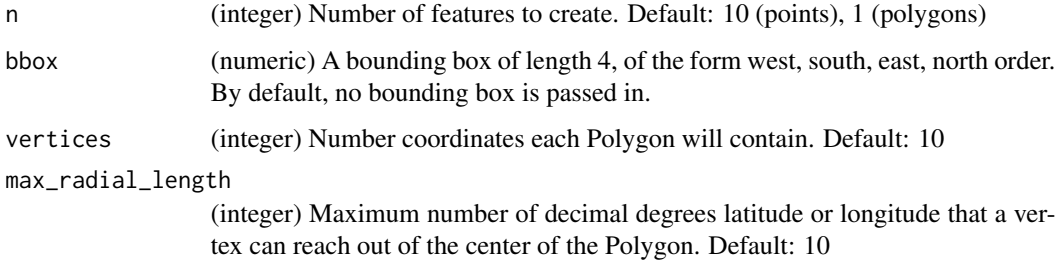

### Details

These functions create either random points, polygons, or positions (single long/lat coordinate pairs).

### Value

A [data-FeatureCollection](#page-5-1) for point and polygon, or numeric vector for position.

### References

<https://github.com/mapbox/geojson-random>

## See Also

[lawn\\_random](#page-91-1)

#### Examples

```
# Random points
gr_point(5)
gr_point(10)
gr_point(1000)
## with bounding box
gr_point(5, c(50, 50, 60, 60))
# Random positions
gr_position()
## with bounding box
gr_position(c(0, 0, 10, 10))
# Random polygons
## number of polygons, default is 1 polygon
gr_polygon()
gr_polygon(5)
## number of vertices, 3 vs. 100
gr_polygon(1, 3)
gr_polygon(1, 100)
## max radial length, compare the following three
gr_polygon(1, 10, 5)
gr_polygon(1, 10, 30)
gr_polygon(1, 10, 100)
## use a bounding box
gr_polygon(1, 5, 5, c(50, 50, 60, 60))
```
<span id="page-9-1"></span>lawn-defunct *Defunct functions in* lawn

#### **Description**

- [lawn\\_size:](#page-0-0) Function removed. The size method in turf.js has been removed. See [https:](https://github.com/Turfjs/turf/issues/306) [//github.com/Turfjs/turf/issues/306](https://github.com/Turfjs/turf/issues/306)
- [lawn\\_reclass:](#page-0-0) Function removed. The reclass method in turf.js has been removed. See <https://github.com/Turfjs/turf/issues/306>
- [lawn\\_jenks:](#page-0-0) Function removed. The jenks method in turf.js has been removed. See [https:](https://github.com/Turfjs/turf/issues/306) [//github.com/Turfjs/turf/issues/306](https://github.com/Turfjs/turf/issues/306)
- [lawn\\_quantile:](#page-0-0) Function removed. The quantile method in turf.js has been removed. See <https://github.com/Turfjs/turf/issues/306>
- [lawn\\_aggregate:](#page-0-0) Function removed. The aggregate method in turf.js has been removed. See <https://github.com/Turfjs/turf/issues/306>

<span id="page-9-0"></span>

<span id="page-10-1"></span><span id="page-10-0"></span>

Takes a [data-LineString](#page-5-1) and returns a [data-Point](#page-5-1) at a specified distance along the line.

#### Usage

lawn\_along(line, distance, units, lint = FALSE)

### Arguments

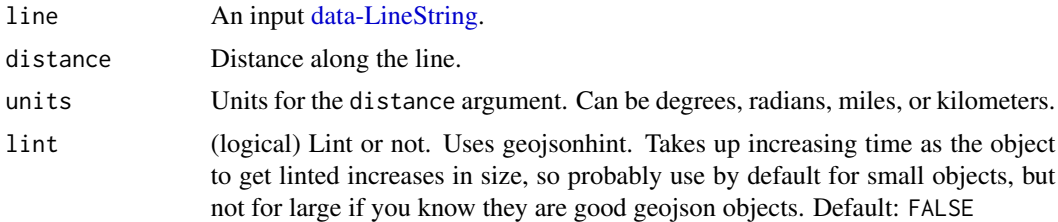

#### Value

A [data-Point](#page-5-1) distance units along the line.

### See Also

Other measurements: [lawn\\_area](#page-11-1), [lawn\\_bbox\\_polygon](#page-13-1), [lawn\\_bbox](#page-13-2), [lawn\\_bearing](#page-14-1), [lawn\\_center\\_of\\_mass](#page-24-1), [lawn\\_center](#page-23-1), [lawn\\_centroid](#page-25-1), [lawn\\_destination](#page-38-1), [lawn\\_distance](#page-43-1), [lawn\\_envelope](#page-44-1), [lawn\\_extent](#page-46-1), [lawn\\_line\\_distance](#page-68-1), [lawn\\_midpoint](#page-76-1), [lawn\\_point\\_on\\_surface](#page-87-1), [lawn\\_pt2line\\_distance](#page-90-1), [lawn\\_square](#page-96-1)

```
pts \leftarrow '[
  [-21.964416, 64.148203],
   [-21.956176, 64.141316],
   [-21.93901, 64.135924],
   [-21.927337, 64.136673]
]'
lawn_along(lawn_linestring(pts), 1, 'miles')
line \leq '{
"type": "Feature",
"properties": {},
"geometry": {
  "type": "LineString",
  "coordinates": [
   [-77.031669, 38.878605],
    [-77.029609, 38.881946],
```

```
[-77.020339, 38.884084],
    [-77.025661, 38.885821],
   [-77.021884, 38.889563],
   [-77.019824, 38.892368]
    ]
}
}'
lawn_along(line, distance = 1, units = 'miles')
## Not run:
lawn_along(lawn_linestring(pts), 1, 'miles') %>% view
res <- lawn_along(lawn_linestring(pts), 1, 'miles')
lawn_featurecollection(list(res, lawn_linestring(pts))) %>% view
```
## End(Not run)

<span id="page-11-1"></span>lawn\_area *Calculate the area of a polygon or group of polygons*

#### Description

Calculate the area of a polygon or group of polygons

### Usage

lawn\_area(input, lint = FALSE)

#### Arguments

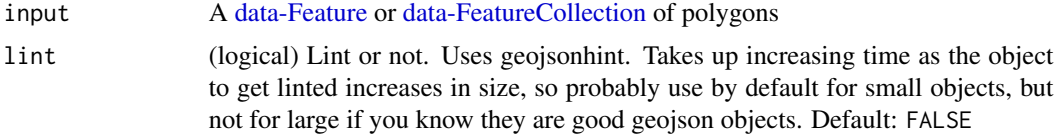

#### Value

A numeric in square meters

#### See Also

Other measurements: [lawn\\_along](#page-10-1), [lawn\\_bbox\\_polygon](#page-13-1), [lawn\\_bbox](#page-13-2), [lawn\\_bearing](#page-14-1), [lawn\\_center\\_of\\_mass](#page-24-1), [lawn\\_center](#page-23-1), [lawn\\_centroid](#page-25-1), [lawn\\_destination](#page-38-1), [lawn\\_distance](#page-43-1), [lawn\\_envelope](#page-44-1), [lawn\\_extent](#page-46-1), [lawn\\_line\\_distance](#page-68-1), [lawn\\_midpoint](#page-76-1), [lawn\\_point\\_on\\_surface](#page-87-1), [lawn\\_pt2line\\_distance](#page-90-1), [lawn\\_square](#page-96-1)

```
lawn_area(lawn_data$poly)
lawn_area(lawn_data$multipoly)
```
<span id="page-12-1"></span><span id="page-12-0"></span>

Calculate the average value of a field for a set of [data-Points](#page-5-1) within a set of [data-Polygons](#page-5-1)

### Usage

```
lawn_average(polygons, points, in_field, out_field = "average",
 lint = FALSE)
```
#### Arguments

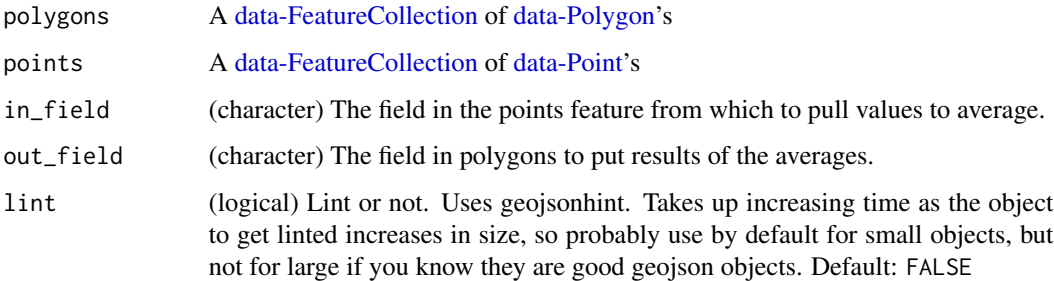

### Value

Polygons with the value of out\_field set to the calculated averages

### See Also

Other aggregations: [lawn\\_collect](#page-27-1), [lawn\\_count](#page-36-1), [lawn\\_deviation](#page-39-1), [lawn\\_max](#page-73-1), [lawn\\_median](#page-74-1), [lawn\\_min](#page-77-1), [lawn\\_sum](#page-98-1), [lawn\\_variance](#page-110-1)

### Examples

```
## Not run:
# using data in the package
cat(lawn_data$points_average)
cat(lawn_data$polygons_average)
lawn_average(polygons = lawn_data$polygons_average,
            points = lawn_data$points_average, 'population')
```
## End(Not run)

<span id="page-13-2"></span><span id="page-13-0"></span>

Takes a polygon [data-Polygon](#page-5-1) and returns a bbox

#### Usage

 $lawn_bbox(x, 1int = FALSE)$ 

#### Arguments

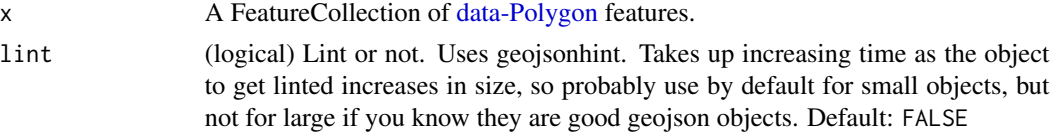

### Value

A bounding box.

#### See Also

Other measurements: [lawn\\_along](#page-10-1), [lawn\\_area](#page-11-1), [lawn\\_bbox\\_polygon](#page-13-1), [lawn\\_bearing](#page-14-1), [lawn\\_center\\_of\\_mass](#page-24-1), [lawn\\_center](#page-23-1), [lawn\\_centroid](#page-25-1), [lawn\\_destination](#page-38-1), [lawn\\_distance](#page-43-1), [lawn\\_envelope](#page-44-1), [lawn\\_extent](#page-46-1), [lawn\\_line\\_distance](#page-68-1), [lawn\\_midpoint](#page-76-1), [lawn\\_point\\_on\\_surface](#page-87-1), [lawn\\_pt2line\\_distance](#page-90-1), [lawn\\_square](#page-96-1)

#### Examples

```
bbox \leq -c(0, 0, 10, 10)lawn_bbox(lawn_bbox_polygon(bbox))
```
<span id="page-13-1"></span>lawn\_bbox\_polygon *Make a polygon from a bounding box*

### Description

Takes a bbox and returns an equivalent polygon [data-Polygon.](#page-5-1)

### Usage

```
lawn_bbox_polygon(bbox)
```
#### Arguments

bbox An array of bounding box coordinates in the form: [xLow, yLow, xHigh, yHigh].

### <span id="page-14-0"></span>lawn\_bearing 15

### Value

A [data-Polygon](#page-5-1) representation of the bounding box.

#### See Also

Other measurements: [lawn\\_along](#page-10-1), [lawn\\_area](#page-11-1), [lawn\\_bbox](#page-13-2), [lawn\\_bearing](#page-14-1), [lawn\\_center\\_of\\_mass](#page-24-1), [lawn\\_center](#page-23-1), [lawn\\_centroid](#page-25-1), [lawn\\_destination](#page-38-1), [lawn\\_distance](#page-43-1), [lawn\\_envelope](#page-44-1), [lawn\\_extent](#page-46-1), [lawn\\_line\\_distance](#page-68-1), [lawn\\_midpoint](#page-76-1), [lawn\\_point\\_on\\_surface](#page-87-1), [lawn\\_pt2line\\_distance](#page-90-1), [lawn\\_square](#page-96-1)

### Examples

```
bbox <- c(0, 0, 10, 10)
lawn_bbox_polygon(bbox)
## Not run:
lawn_bbox_polygon(bbox) %>% view
lawn_bbox_polygon(c(1, 3, 5, 50)) %>% view
```
## End(Not run)

<span id="page-14-1"></span>lawn\_bearing *Get geographic bearing between two points*

#### Description

Takes two [data-Point'](#page-5-1)s and finds the geographic bearing between them.

#### Usage

```
lawn_bearing(start, end, lint = FALSE)
```
#### Arguments

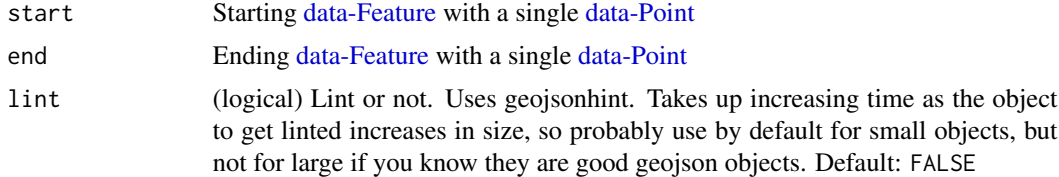

#### Value

A numeric value of the bearing in degrees.

### See Also

Other measurements: [lawn\\_along](#page-10-1), [lawn\\_area](#page-11-1), [lawn\\_bbox\\_polygon](#page-13-1), [lawn\\_bbox](#page-13-2), [lawn\\_center\\_of\\_mass](#page-24-1), [lawn\\_center](#page-23-1), [lawn\\_centroid](#page-25-1), [lawn\\_destination](#page-38-1), [lawn\\_distance](#page-43-1), [lawn\\_envelope](#page-44-1), [lawn\\_extent](#page-46-1), [lawn\\_line\\_distance](#page-68-1), [lawn\\_midpoint](#page-76-1), [lawn\\_point\\_on\\_surface](#page-87-1), [lawn\\_pt2line\\_distance](#page-90-1), [lawn\\_square](#page-96-1)

### Examples

```
start \leq - '{
"type": "Feature",
 "properties": {
   "marker-color": "#f00"
 },
 "geometry": {
   "type": "Point",
   "coordinates": [-75.343, 39.984]
 }
}'
end \leftarrow '{
  "type": "Feature",
  "properties": {
    "marker-color": "#0f0"
  },
  "geometry": {
    "type": "Point",
    "coordinates": [-75.534, 39.123]
 }
}'
lawn_bearing(start, end)
```
<span id="page-15-1"></span>lawn\_bezier *Curve a linestring*

#### Description

Takes a [data-LineString](#page-5-1) and returns a curved version by applying a [Bezier](http://en.wikipedia.org/wiki/Bezier_spline) spline algorithm.

### Usage

```
lawn_bezier(line, resolution = 10000L, sharpness = 0.85,
 lint = FALSE)
```
### Arguments

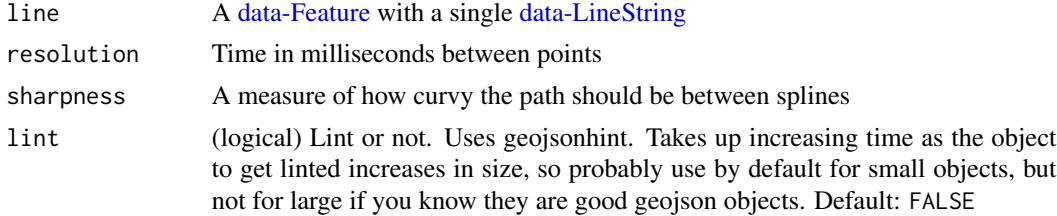

### Value

A [data-LineString](#page-5-1) curved line.

<span id="page-15-0"></span>

### <span id="page-16-0"></span>See Also

Other transformations: [lawn\\_buffer](#page-21-1), [lawn\\_concave](#page-30-1), [lawn\\_convex](#page-32-1), [lawn\\_difference](#page-40-1), [lawn\\_intersect](#page-63-1), [lawn\\_merge](#page-75-1), [lawn\\_simplify](#page-95-1), [lawn\\_union](#page-108-1)

#### Examples

```
pts <- '[
  [-21.964416, 64.148203],
   [-21.956176, 64.141316],
   [-21.93901, 64.135924],
   [-21.927337, 64.136673]
]'
lawn_bezier(lawn_linestring(pts))
lawn_bezier(lawn_linestring(pts), 9000L)
lawn_bezier(lawn_linestring(pts), 9000L, 0.65)
## Not run:
lawn_bezier(lawn_linestring(pts)) %>% view
lawn_featurecollection(list(lawn_linestring(pts),
  lawn_bezier(lawn_linestring(pts)))) %>% view
```
## End(Not run)

<span id="page-16-1"></span>lawn\_boolean\_clockwise

*Boolean clockwise*

#### Description

Boolean clockwise

#### Usage

```
lawn_boolean_clockwise(line, lint = FALSE)
```
#### Arguments

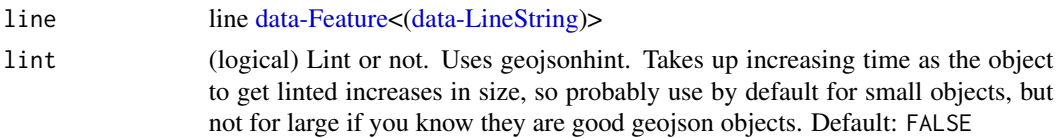

### Value

a logical (TRUE/FALSE)

### See Also

Other boolean functions: [lawn\\_boolean\\_contains](#page-17-1), [lawn\\_boolean\\_crosses](#page-18-1), [lawn\\_boolean\\_disjoint](#page-18-2), [lawn\\_boolean\\_overlap](#page-19-1), [lawn\\_boolean\\_pointonline](#page-20-1), [lawn\\_boolean\\_within](#page-21-2)

### Examples

```
l1 <- '[[0,0],[1,1],[1,0],[0,0]]'
l2 <- '[[0,0],[1,0],[1,1],[0,0]]'
lawn_boolean_clockwise(lawn_linestring(l1))
lawn_boolean_clockwise(lawn_linestring(l2))
```
<span id="page-17-1"></span>lawn\_boolean\_contains *Boolean contains*

### Description

Boolean contains

### Usage

lawn\_boolean\_contains(feature1, feature2, lint = FALSE)

### Arguments

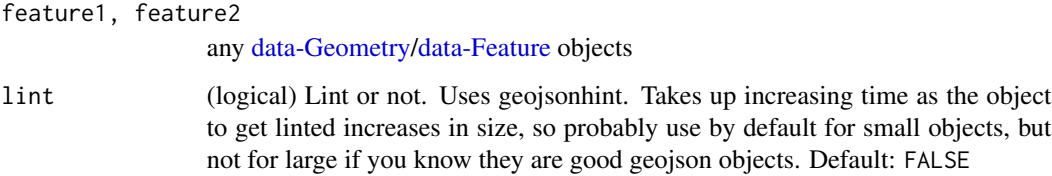

### Value

a logical (TRUE/FALSE)

### See Also

Other boolean functions: [lawn\\_boolean\\_clockwise](#page-16-1), [lawn\\_boolean\\_crosses](#page-18-1), [lawn\\_boolean\\_disjoint](#page-18-2), [lawn\\_boolean\\_overlap](#page-19-1), [lawn\\_boolean\\_pointonline](#page-20-1), [lawn\\_boolean\\_within](#page-21-2)

```
l1 <- '[[1, 1], [1, 2], [1, 3], [1, 4]]'
pt1 <- '[1, 2]'
lawn_boolean_contains(feature1=lawn_linestring(l1), feature2=lawn_point(pt1))
```
<span id="page-17-0"></span>

<span id="page-18-1"></span><span id="page-18-0"></span>lawn\_boolean\_crosses *Boolean crosses*

#### Description

Boolean crosses

### Usage

```
lawn_boolean_crosses(feature1, feature2, lint = FALSE)
```
#### Arguments

feature1, feature2 any [data-Geometry/data-Feature](#page-5-1) objects lint (logical) Lint or not. Uses geojsonhint. Takes up increasing time as the object to get linted increases in size, so probably use by default for small objects, but not for large if you know they are good geojson objects. Default: FALSE

#### Value

a logical (TRUE/FALSE)

#### See Also

Other boolean functions: [lawn\\_boolean\\_clockwise](#page-16-1), [lawn\\_boolean\\_contains](#page-17-1), [lawn\\_boolean\\_disjoint](#page-18-2), [lawn\\_boolean\\_overlap](#page-19-1), [lawn\\_boolean\\_pointonline](#page-20-1), [lawn\\_boolean\\_within](#page-21-2)

### Examples

```
l1 <- '[[-2, 2], [4, 2]]'
l2 <- '[[1, 1], [1, 2], [1, 3], [1, 4]]'
lawn_boolean_crosses(lawn_linestring(l1), lawn_linestring(l2))
```
<span id="page-18-2"></span>lawn\_boolean\_disjoint *Boolean crosses*

#### Description

Boolean crosses

### Usage

```
lawn_boolean_disjoint(feature1, feature2, lint = FALSE)
```
#### <span id="page-19-0"></span>**Arguments**

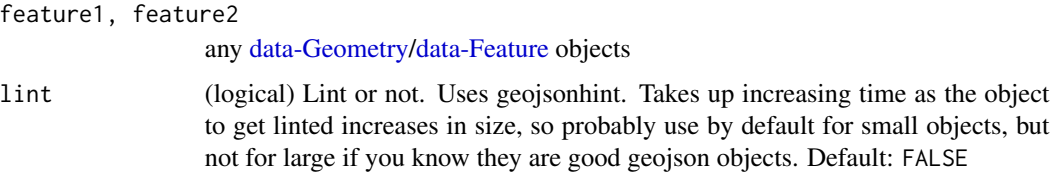

#### Value

a logical (TRUE/FALSE)

### See Also

Other boolean functions: [lawn\\_boolean\\_clockwise](#page-16-1), [lawn\\_boolean\\_contains](#page-17-1), [lawn\\_boolean\\_crosses](#page-18-1), [lawn\\_boolean\\_overlap](#page-19-1), [lawn\\_boolean\\_pointonline](#page-20-1), [lawn\\_boolean\\_within](#page-21-2)

#### Examples

```
pt1 <- '[2, 2]'
l1 <- '[[1, 1], [1, 2], [1, 3], [1, 4]]'
lawn_boolean_disjoint(lawn_point(pt1), lawn_linestring(l1))
```
<span id="page-19-1"></span>lawn\_boolean\_overlap *Boolean overlap*

### Description

Boolean overlap

#### Usage

```
lawn_boolean_overlap(feature1, feature2, lint = FALSE)
```
### Arguments

feature1, feature2

any [data-Geometry/](#page-5-1)[data-Feature](#page-0-0) objects

lint (logical) Lint or not. Uses geojsonhint. Takes up increasing time as the object to get linted increases in size, so probably use by default for small objects, but not for large if you know they are good geojson objects. Default: FALSE

### Value

a logical (TRUE/FALSE)

### <span id="page-20-0"></span>See Also

Other boolean functions: [lawn\\_boolean\\_clockwise](#page-16-1), [lawn\\_boolean\\_contains](#page-17-1), [lawn\\_boolean\\_crosses](#page-18-1), [lawn\\_boolean\\_disjoint](#page-18-2), [lawn\\_boolean\\_pointonline](#page-20-1), [lawn\\_boolean\\_within](#page-21-2)

#### Examples

```
poly1 <- "[[[0,0],[0,5],[5,5],[5,0],[0,0]]]"
poly2 <- "[[[1,1],[1,6],[6,6],[6,1],[1,1]]]"
poly3 <- "[[[10,10],[10,15],[15,15],[15,10],[10,10]]]"
lawn_boolean_overlap(lawn_polygon(poly1), lawn_polygon(poly2))
lawn_boolean_overlap(lawn_polygon(poly2), lawn_polygon(poly3))
```
<span id="page-20-1"></span>lawn\_boolean\_pointonline

*Boolean overlap*

#### Description

Boolean overlap

#### Usage

```
lawn_boolean_pointonline(point, linestring, ignoreEndVertices = FALSE,
  \text{lint} = \text{FALSE}
```
#### Arguments

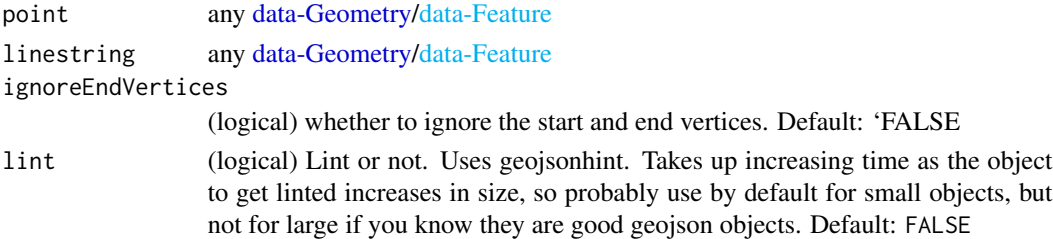

#### Value

a logical (TRUE/FALSE)

#### See Also

Other boolean functions: [lawn\\_boolean\\_clockwise](#page-16-1), [lawn\\_boolean\\_contains](#page-17-1), [lawn\\_boolean\\_crosses](#page-18-1), [lawn\\_boolean\\_disjoint](#page-18-2), [lawn\\_boolean\\_overlap](#page-19-1), [lawn\\_boolean\\_within](#page-21-2)

```
11 \leftarrow "[[-1, -1], [1, 1], [1.5, 2.2]]"
lawn_boolean_pointonline(lawn_point("[0, 0]"), lawn_linestring(l1))
```
<span id="page-21-2"></span><span id="page-21-0"></span>lawn\_boolean\_within *Boolean within*

#### Description

returns TRUE if the first geometry is completely within the second geometry

### Usage

```
lawn_boolean_within(feature1, feature2, lint = FALSE)
```
#### Arguments

feature1, feature2 any [data-Geometry/data-Feature](#page-5-1) objects lint (logical) Lint or not. Uses geojsonhint. Takes up increasing time as the object to get linted increases in size, so probably use by default for small objects, but not for large if you know they are good geojson objects. Default: FALSE

#### Value

a logical (TRUE/FALSE)

#### See Also

Other boolean functions: [lawn\\_boolean\\_clockwise](#page-16-1), [lawn\\_boolean\\_contains](#page-17-1), [lawn\\_boolean\\_crosses](#page-18-1), [lawn\\_boolean\\_disjoint](#page-18-2), [lawn\\_boolean\\_overlap](#page-19-1), [lawn\\_boolean\\_pointonline](#page-20-1)

### Examples

```
pt1 <- '[1, 2]'
l1 <- '[[1, 1], [1, 2], [1, 3], [1, 4]]'
lawn_boolean_within(lawn_point(pt1), lawn_linestring(l1))
```
<span id="page-21-1"></span>lawn\_buffer *Buffer a feature*

#### Description

Calculates a buffer for input features for a given radius.

### Usage

```
lawn_buffer(input, dist, units = "kilometers", lint = FALSE)
```
### lawn\_buffer 23

#### Arguments

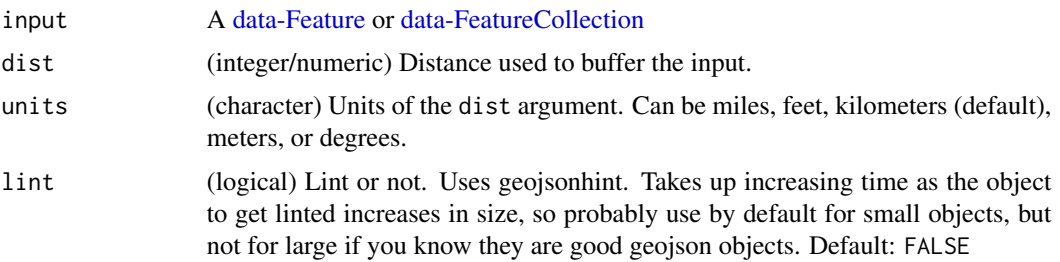

### Author(s)

Jeff Hollister <hollister.jeff@epa.gov>

### See Also

Other transformations: [lawn\\_bezier](#page-15-1), [lawn\\_concave](#page-30-1), [lawn\\_convex](#page-32-1), [lawn\\_difference](#page-40-1), [lawn\\_intersect](#page-63-1), [lawn\\_merge](#page-75-1), [lawn\\_simplify](#page-95-1), [lawn\\_union](#page-108-1)

```
# From a Point
pt <- '{
 "type": "Feature",
 "properties": {},
 "geometry": {
    "type": "Point",
    "coordinates": [-90.548630, 14.616599]
  }
}'
lawn_buffer(pt, 5)
# From a FeatureCollection
dat \le lawn_random(n = 100)
lawn_buffer(dat, 100)
# From a Feature
dat \leftarrow '{
 "type": "Feature",
 "properties": {},
 "geometry": {
     "type": "Polygon",
     "coordinates": [[
      [-112.072391,46.586591],
       [-112.072391,46.61761],
       [-112.028102,46.61761],
       [-112.028102,46.586591],
       [-112.072391,46.586591]
     ]]
   }
}'
```

```
lawn_buffer(dat, 1, "miles")
# buffer a point
lawn_buffer(lawn_point(c(-74.50,40)), 100, "meters")
```
<span id="page-23-1"></span>lawn\_center *Get center point*

#### Description

Takes a [data-FeatureCollection](#page-5-1) and returns the absolute center point of all features.

### Usage

```
lawn_center(features, properties = NULL, lint = FALSE)
```
#### Arguments

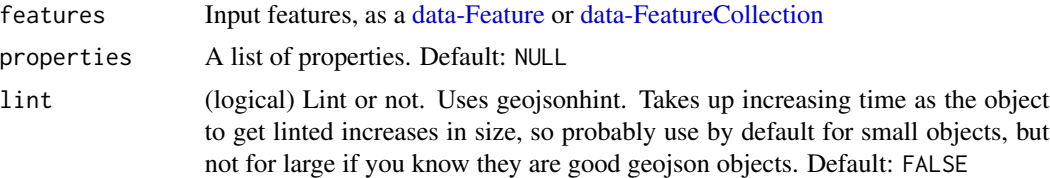

#### Value

A [data-Point](#page-5-1) feature at the absolute center point of all input features.

### See Also

```
Other measurements: lawn_along, lawn_area, lawn_bbox_polygon, lawn_bbox, lawn_bearing,
lawn_center_of_mass, lawn_centroid, lawn_destination, lawn_distance, lawn_envelope,
lawn_extent, lawn_line_distance, lawn_midpoint, lawn_point_on_surface, lawn_pt2line_distance,
lawn_square
```
### Examples

```
lawn_center(lawn_data$points_average)
lawn_center(lawn_data$points_average, properties = list(
 foo = "bar", \text{ hello} = "world")## Not run:
lawn_center(lawn_data$points_average) %>% view
lawn_featurecollection(lawn_data$points_average) %>% view
lawn_center(lawn_data$points_average) %>% view
```
## End(Not run)

<span id="page-23-0"></span>

<span id="page-24-1"></span><span id="page-24-0"></span>lawn\_center\_of\_mass *Center of mass*

#### Description

Takes a [data-Feature](#page-5-1) or a [data-FeatureCollection](#page-5-1) and returns its center of mass using formula [https://en.wikipedia.org/wiki/Centroid#Centroid\\_of\\_polygon](https://en.wikipedia.org/wiki/Centroid#Centroid_of_polygon)

#### Usage

lawn\_center\_of\_mass(x, lint = FALSE)

#### **Arguments**

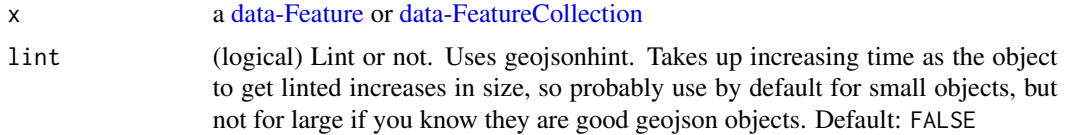

### Value

a [data-Feature<\(data-Point\)](#page-5-1)>

#### See Also

Other measurements: [lawn\\_along](#page-10-1), [lawn\\_area](#page-11-1), [lawn\\_bbox\\_polygon](#page-13-1), [lawn\\_bbox](#page-13-2), [lawn\\_bearing](#page-14-1), [lawn\\_center](#page-23-1), [lawn\\_centroid](#page-25-1), [lawn\\_destination](#page-38-1), [lawn\\_distance](#page-43-1), [lawn\\_envelope](#page-44-1), [lawn\\_extent](#page-46-1), [lawn\\_line\\_distance](#page-68-1), [lawn\\_midpoint](#page-76-1), [lawn\\_point\\_on\\_surface](#page-87-1), [lawn\\_pt2line\\_distance](#page-90-1), [lawn\\_square](#page-96-1)

### Examples

```
x \le - '{
 "type": "Feature",
 "properties": {},
 "geometry": {
     "type": "Polygon",
     "coordinates": [[
       [-112.072391,46.586591],
       [-112.072391,46.61761],
       [-112.028102,46.61761],
       [-112.028102,46.586591],
       [-112.072391,46.586591]
     ]]
  }
}'
lawn_center_of_mass(x)
```
lawn\_center\_of\_mass(lawn\_data\$polygons\_average)

<span id="page-25-1"></span><span id="page-25-0"></span>lawn\_centroid *Centroid*

#### Description

Takes one or more features and calculates the centroid using the arithmetic mean of all vertices. This lessens the effect of small islands and artifacts when calculating the centroid of a set of polygons.

### Usage

```
lawn_centroid(features, properties = NULL, lint = FALSE)
```
#### **Arguments**

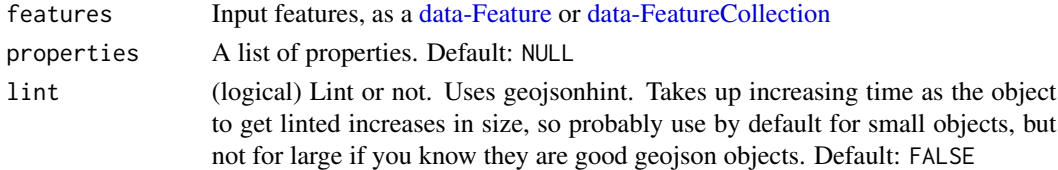

### Value

a [data-Feature<\(data-Point\)](#page-5-1)> - centroid of the input features

### See Also

Other measurements: [lawn\\_along](#page-10-1), [lawn\\_area](#page-11-1), [lawn\\_bbox\\_polygon](#page-13-1), [lawn\\_bbox](#page-13-2), [lawn\\_bearing](#page-14-1), [lawn\\_center\\_of\\_mass](#page-24-1), [lawn\\_center](#page-23-1), [lawn\\_destination](#page-38-1), [lawn\\_distance](#page-43-1), [lawn\\_envelope](#page-44-1), [lawn\\_extent](#page-46-1), [lawn\\_line\\_distance](#page-68-1), [lawn\\_midpoint](#page-76-1), [lawn\\_point\\_on\\_surface](#page-87-1), [lawn\\_pt2line\\_distance](#page-90-1), [lawn\\_square](#page-96-1)

```
poly <- '{
  "type": "Feature",
  "properties": {},
  "geometry": {
    "type": "Polygon",
    "coordinates": [[
      [105.818939,21.004714],
      [105.818939,21.061754],
      [105.890007,21.061754],
      [105.890007,21.004714],
      [105.818939,21.004714]
     ]]
 }
}'
lawn_centroid(features = poly)
lawn_centroid(features = as.feature(poly))
lawn_centroid(features = poly, properties = list(foo = "bar"))
```
<span id="page-26-0"></span>lawn\_circle *circle*

Takes a [data-Point](#page-5-1) and calculates the circle polygon given a radius in degrees, radians, miles, or kilometers; and steps for precision

#### Usage

```
lawn_circle(center, radius, steps = FALSE, units = "kilometers",
  lint = FALSE)
```
#### Arguments

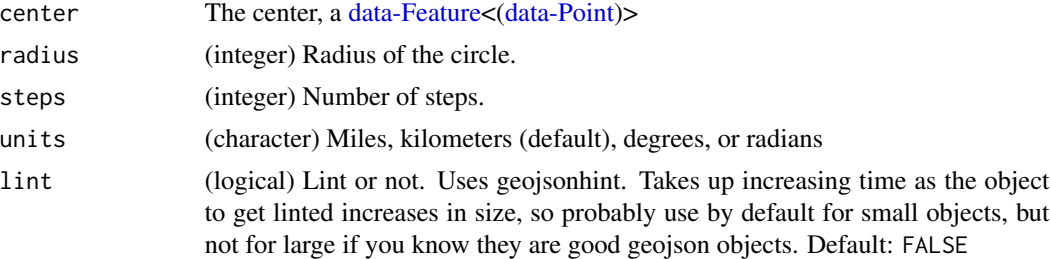

### Value

a [data-Feature<\(data-Polygon\)](#page-5-1)>

#### See Also

Other assertions: [lawn\\_dissolve](#page-41-1), [lawn\\_tesselate](#page-100-1)

```
pt <- '{
  "type": "Feature",
  "properties": {
    "marker-color": "#0f0"
  },
  "geometry": {
    "type": "Point",
    "coordinates": [-75.343, 39.984]
  }
}'
lawn\_circle(pt, radius = 5, steps = 10)## Not run:
lawn\_circle(pt, radius = 5, steps = 10) % view
lawn\_circle(pt, radius = 4, steps = 10) % view
```

```
lawn\_circle(pt, radius = 3, steps = 10) % wiew
lawn\_circle(pt, radius = 10, steps = 10) %lawn\_circle(pt, radius = 5, steps = 5) % view
lawn\_circle(pt, radius = 5, steps = 4) % view
## End(Not run)
```
<span id="page-27-1"></span>lawn\_collect *Collect method*

#### Description

Given an inProperty on points and an outProperty for polygons, this finds every point that lies within each polygon, collects the inProperty values from those points, and adds them as an array to outProperty on the polygon.

#### Usage

```
lawn_collect(polygons, points, in_field, out_field, lint = FALSE)
```
### Arguments

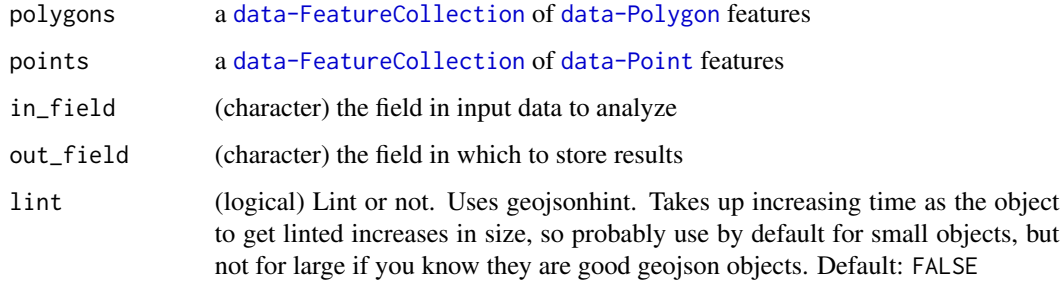

#### Value

A FeatureCollection of [data-Polygon](#page-5-1) features with properties listed as out\_field

### Author(s)

Jeff Hollister <hollister.jeff@epa.gov>

## See Also

Other aggregations: [lawn\\_average](#page-12-1), [lawn\\_count](#page-36-1), [lawn\\_deviation](#page-39-1), [lawn\\_max](#page-73-1), [lawn\\_median](#page-74-1), [lawn\\_min](#page-77-1), [lawn\\_sum](#page-98-1), [lawn\\_variance](#page-110-1)

<span id="page-27-0"></span>

### <span id="page-28-0"></span>lawn\_collectionof 29

### Examples

```
ex_polys <- lawn_data$polygons_aggregate
ex_pts <- lawn_data$points_aggregate
res <- lawn_collect(ex_polys, ex_pts, 'population', 'stuff')
res$type
res$features
res$features$properties
## Not run:
lawn_collect(ex_polys, ex_pts, 'population', 'stuff') %>% view
## End(Not run)
```
lawn\_collectionof *Enforce expectations about types of FeatureCollection inputs*

### Description

Enforce expectations about types of FeatureCollection inputs

### Usage

lawn\_collectionof(x, type, name, lint = FALSE)

### Arguments

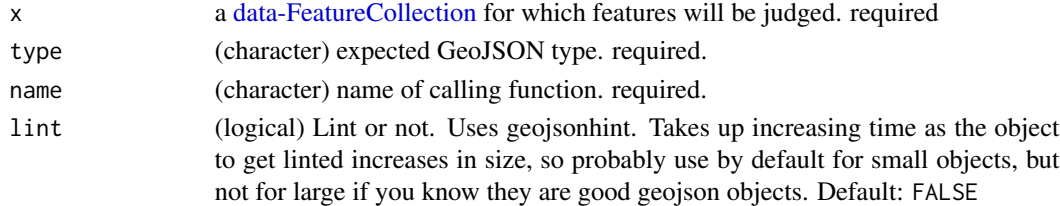

### Value

nothing if no problems - error message if a problem

### See Also

Other invariant: [lawn\\_featureof](#page-52-1), [lawn\\_geosjontype](#page-57-1)

#### Examples

```
# all okay
cat(lawn_data$points_count)
lawn_collectionof(lawn_data$points_count, 'Point', 'stuff')
```
#### # error

```
# lawn_collectionof(lawn_data$points_count, 'Polygon', 'stuff')
```
<span id="page-29-0"></span>

Combines a FeatureCollection of Point, LineString, or Polygon features into MultiPoint, Multi-LineString, or MultiPolygon features.

### Usage

lawn\_combine(fc, lint = FALSE)

#### Arguments

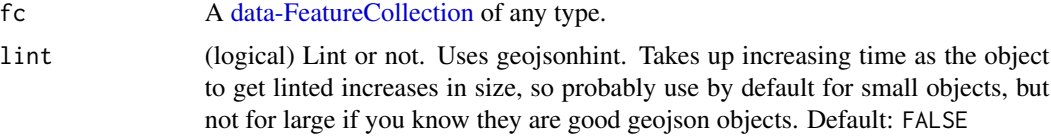

```
# combine points
fc1 <- '"type": "FeatureCollection",
"features": [
  {
     "type": "Feature",
     "properties": {},
     "geometry": {
       "type": "Point",
       "coordinates": [19.026432, 47.49134]
     }
  }, {
     "type": "Feature",
     "properties": {},
     "geometry": {
       "type": "Point",
       "coordinates": [19.074497, 47.509548]
     }
  }
]
}'
lawn_combine(fc1)
# combine linestrings
fc2 <- \leq"type": "FeatureCollection",
 "features": [
  {
```

```
"type": "Feature",
     "properties": {},
     "geometry": {
       "type": "LineString",
       "coordinates": [
        [-21.964416, 64.148203],
        [-21.956176, 64.141316],
         [-21.93901, 64.135924],
         [-21.927337, 64.136673]
       ]
     }
   }, {
     "type": "Feature",
     "properties": {},
     "geometry": {
       "type": "LineString",
       "coordinates": [
        [-21.929054, 64.127985],
        [-21.912918, 64.134726],
         [-21.916007, 64.141016],
         [-21.930084, 64.14446]
       ]
     }
   }
 ]
}'
lawn_combine(fc2)
## Not run:
fc1 %>% view
lawn_combine(fc1) %>% view
fc2 %>% view
lawn_combine(fc2) %>% view
## End(Not run)
```
<span id="page-30-1"></span>lawn\_concave *Concave hull polygon*

### Description

Takes a set of [data-Point'](#page-5-1)s and returns a concave hull polygon. Internally, this implements a Monotone chain algorithm

### Usage

```
lawn_concave(points, maxEdge = 1, units = "miles", lint = FALSE)
```
### Arguments

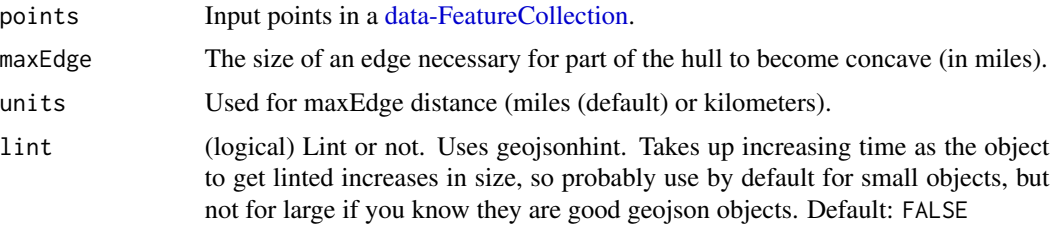

#### Value

a concave hull [data-Polygon](#page-5-1)

### See Also

Other transformations: [lawn\\_bezier](#page-15-1), [lawn\\_buffer](#page-21-1), [lawn\\_convex](#page-32-1), [lawn\\_difference](#page-40-1), [lawn\\_intersect](#page-63-1), [lawn\\_merge](#page-75-1), [lawn\\_simplify](#page-95-1), [lawn\\_union](#page-108-1)

```
## Not run:
points \leftarrow '{
  "type": "FeatureCollection",
  "features": [
    {
      "type": "Feature",
      "properties": {},
      "geometry": {
       "type": "Point",
        "coordinates": [-63.601226, 44.642643]
      }
    }, {
      "type": "Feature",
      "properties": {},
      "geometry": {
        "type": "Point",
        "coordinates": [-63.591442, 44.651436]
      }
    }, {
      "type": "Feature",
      "properties": {},
      "geometry": {
        "type": "Point",
        "coordinates": [-63.580799, 44.648749]
      }
    }, {
      "type": "Feature",
      "properties": {},
      "geometry": {
        "type": "Point",
        "coordinates": [-63.573589, 44.641788]
```
<span id="page-32-0"></span>lawn\_convex 33

```
}
   }, {
      "type": "Feature",
      "properties": {},
      "geometry": {
       "type": "Point",
        "coordinates": [-63.587665, 44.64533]
      }
   }, {
      "type": "Feature",
      "properties": {},
      "geometry": {
        "type": "Point",
        "coordinates": [-63.595218, 44.64765]
      }
    }
    ]
}'
lawn_concave(points, 1)
lawn_concave(points) %>% view
## End(Not run)
```
<span id="page-32-1"></span>lawn\_convex *Convex hull polygon*

### Description

Takes a set of [data-Point'](#page-5-1)s and returns a convex hull polygon. Internally, this uses the [convex-hull](https://github.com/mikolalysenko/convex-hull) module that implements a Monotone chain hull

### Usage

lawn\_convex(input, lint = FALSE)

#### Arguments

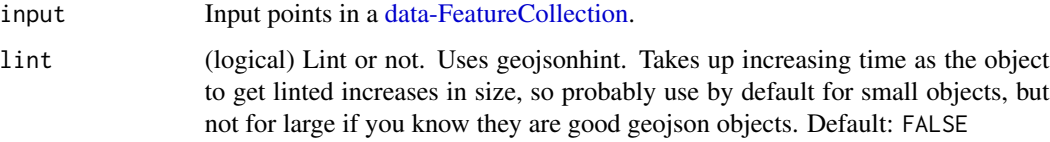

### Value

a convex hull [data-Polygon](#page-5-1)

### See Also

Other transformations: [lawn\\_bezier](#page-15-1), [lawn\\_buffer](#page-21-1), [lawn\\_concave](#page-30-1), [lawn\\_difference](#page-40-1), [lawn\\_intersect](#page-63-1), [lawn\\_merge](#page-75-1), [lawn\\_simplify](#page-95-1), [lawn\\_union](#page-108-1)

```
points <- '{
  "type": "FeatureCollection",
  "features": [
   {
      "type": "Feature",
      "properties": {},
      "geometry": {
       "type": "Point",
        "coordinates": [-63.601226, 44.642643]
      }
    }, {
      "type": "Feature",
      "properties": {},
      "geometry": {
        "type": "Point",
        "coordinates": [-63.591442, 44.651436]
      }
    }, {
      "type": "Feature",
      "properties": {},
      "geometry": {
        "type": "Point",
        "coordinates": [-63.580799, 44.648749]
      }
    }, {
      "type": "Feature",
      "properties": {},
      "geometry": {
        "type": "Point",
        "coordinates": [-63.573589, 44.641788]
      }
    }, {
      "type": "Feature",
      "properties": {},
      "geometry": {
        "type": "Point",
        "coordinates": [-63.587665, 44.64533]
      }
    }, {
      "type": "Feature",
      "properties": {},
      "geometry": {
        "type": "Point",
        "coordinates": [-63.595218, 44.64765]
      }
    }
```
<span id="page-34-0"></span>lawn\_coordall 35

] }' lawn\_convex(points) ## Not run: lawn\_convex(points) %>% view

## End(Not run)

lawn\_coordall *Get all coordinates from any GeoJSON object, returning an array of coordinate arrays.*

### Description

Takes any [data-GeoJSON](#page-5-1) and returns an array of coordinate arrays

### Usage

 $lawn\_coordall(x, link = FALSE)$ 

### Arguments

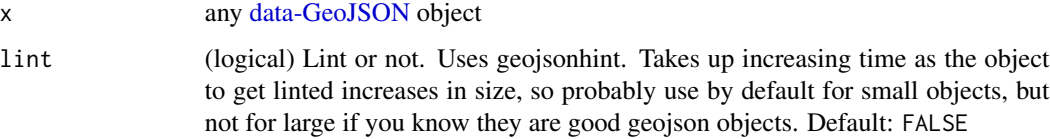

#### Value

matrix of coordinates, where each row in the matrix is a coordinate pair

```
lawn_point(c(-74.5, 40)) %>% lawn_coordall()
rings <- list(list(
  c(-2.275543, 53.464547),
  c(-2.275543, 53.489271),
  c(-2.215118, 53.489271),
  c(-2.215118, 53.464547),
   c(-2.275543, 53.464547)
))
lawn_polygon(rings) %>% lawn_coordall()
```
<span id="page-35-0"></span>

Iterate over property objects in any GeoJSON object

#### Usage

```
lawn\_coordeach(x, fun = NULL, excludeWrapperCoord = FALSE, limit = FALSE)
```
### Arguments

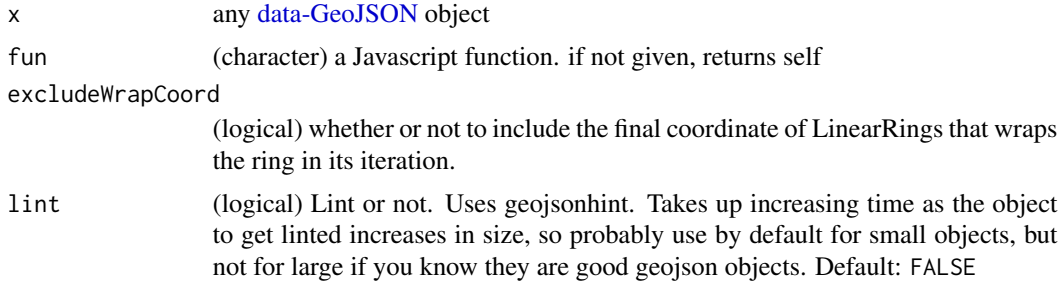

#### Value

matrix of coordinates, where each row in the matrix is a coordinate pair

```
x \leq - "{ type: 'Point', coordinates: [10, 50] }"
# don't apply any function, identity essentially
lawn_coordeach(x)
# appply a function callback
lawn\_coordinate(x, "z.length == 2")lawn_coordeach(lawn_data$points_count, "z.length === 2")
z \le - '{
  "type": "FeatureCollection",
  "features": [
    {
      "type": "Feature",
      "properties": {
        "population": 200,
        "name": "things"
      },
      "geometry": {
        "type": "Point",
```
# lawn\_count 37

```
"coordinates": [-112.0372, 46.608058]
      }
    }, {
      "type": "Feature",
      "properties": {
        "population": 600,
        "name": "stuff"
      },
      "geometry": {
        "type": "Point",
        "coordinates": [-112.045955, 46.596264]
      }
    }
    \overline{1}}'
lawn_coordeach(z)
lawn_coordeach(z, "z.reduce(function(a, b) { return a + b; }, 0)")
```
<span id="page-36-0"></span>lawn\_count *Count number of points within polygons*

## Description

Calculates the number of [data-Point'](#page-5-0)s that fall within the set of [data-Polygon'](#page-5-0)s

## Usage

```
lawn_count(polygons, points, in_field, out_field = "count",
  \text{lint} = \text{FALSE}
```
## Arguments

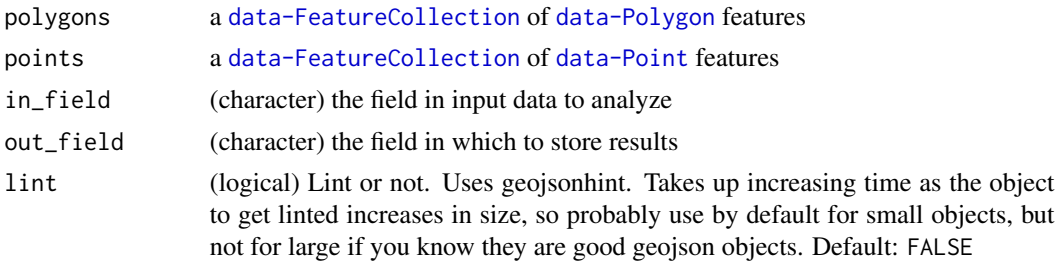

# Value

a [data-FeatureCollection](#page-5-0)

# See Also

Other aggregations: [lawn\\_average](#page-12-0), [lawn\\_collect](#page-27-0), [lawn\\_deviation](#page-39-0), [lawn\\_max](#page-73-0), [lawn\\_median](#page-74-0), [lawn\\_min](#page-77-0), [lawn\\_sum](#page-98-0), [lawn\\_variance](#page-110-0)

## Examples

```
## Not run:
# using data in the package
cat(lawn_data$points_count)
cat(lawn_data$polygons_count)
lawn_count(lawn_data$polygons_count, lawn_data$points_count, 'population')
```
## End(Not run)

### lawn\_data *Data for use in examples*

# Description

Data for use in examples

# Format

A list of character strings of points or polygons in FeatureCollection or Feature Geojson formats.

### Details

The data objects included in the list, accessible by name

- filter\_features FeatureCollection of points
- points\_average FeatureCollection of points
- polygons\_average FeatureCollection of polygons
- points\_count FeatureCollection of points
- polygons\_count FeatureCollection of polygons
- points\_within FeatureCollection of points
- polygons\_within FeatureCollection of polygons
- poly Feature of a single 1 degree by 1 degree polygon
- multipoly FeatureCollection of two 1 degree by 1 degree polygons
- polygons\_aggregate FeatureCollection of Polygons from turf.js examples
- points\_aggregate FeatureCollection of Points from turf.js examples

### <span id="page-38-0"></span>Description

Takes a [data-Point](#page-5-0) and calculates the location of a destination point given a distance in degrees, radians, miles, or kilometers; and bearing in degrees. Uses the [Haversine formula](http://en.wikipedia.org/wiki/Haversine_formula) to account for global curvature.

## Usage

```
lawn_destination(start, distance, bearing, units, lint = FALSE)
```
### Arguments

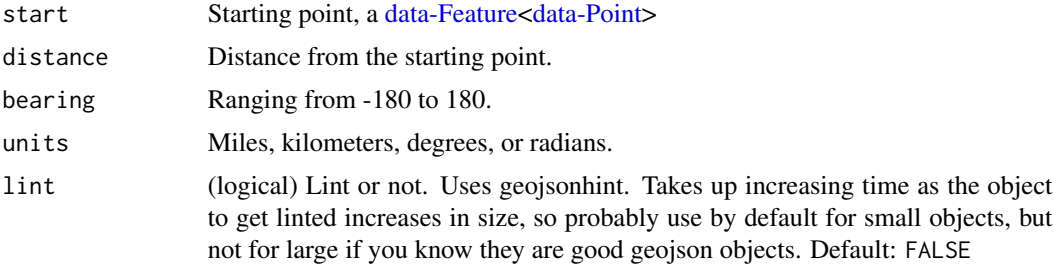

## Value

the calculated destination, a [data-Feature<data-Point>](#page-5-0)

# See Also

Other measurements: [lawn\\_along](#page-10-0), [lawn\\_area](#page-11-0), [lawn\\_bbox\\_polygon](#page-13-0), [lawn\\_bbox](#page-13-1), [lawn\\_bearing](#page-14-0), [lawn\\_center\\_of\\_mass](#page-24-0), [lawn\\_center](#page-23-0), [lawn\\_centroid](#page-25-0), [lawn\\_distance](#page-43-0), [lawn\\_envelope](#page-44-0), [lawn\\_extent](#page-46-0), [lawn\\_line\\_distance](#page-68-0), [lawn\\_midpoint](#page-76-0), [lawn\\_point\\_on\\_surface](#page-87-0), [lawn\\_pt2line\\_distance](#page-90-0), [lawn\\_square](#page-96-0)

```
pt \leftarrow '{
 "type": "Feature",
  "properties": {
    "marker-color": "#0f0"
 },
  "geometry": {
    "type": "Point",
    "coordinates": [-75.343, 39.984]
 }
}'
lawn_destination(pt, 50, 90, "miles")
lawn_destination(pt, 100, 90, "miles")
```

```
lawn_destination(pt, 2, 45, "kilometers")
lawn_destination(pt, 2, 30, "degrees")
## Not run:
pt %>% view
lawn_destination(pt, 200, 90, "miles") %>% view
## End(Not run)
```
<span id="page-39-0"></span>lawn\_deviation *Standard deviation of a field among points within polygons*

## Description

Calculates the population standard deviation (i.e. denominator  $= n$ , not n-1) of values from [data-](#page-5-0)[Point'](#page-5-0)s within a set of [data-Polygon'](#page-5-0)s

### Usage

```
lawn_deviation(polygons, points, in_field, out_field = "deviation",
  \text{lint} = \text{FALSE}
```
# Arguments

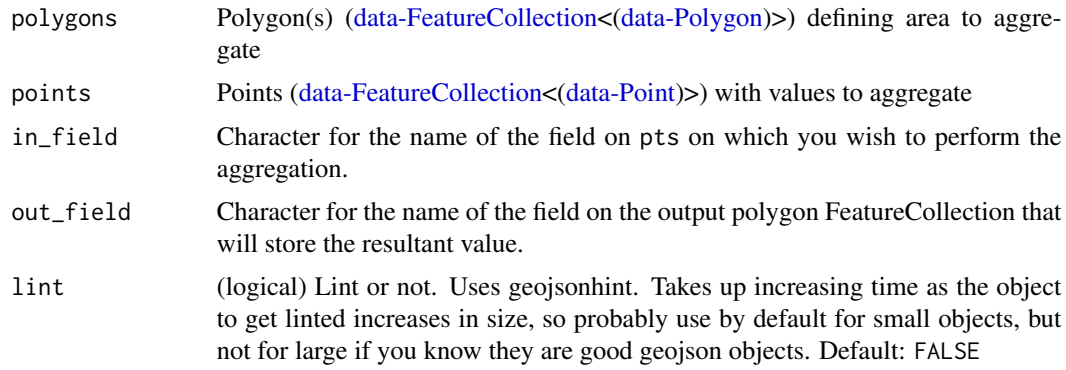

### Value

polygons with appended field representing deviation, as a [data-FeatureCollection](#page-5-0)

### Author(s)

Jeff Hollister <hollister.jeff@epa.gov>

## See Also

Other aggregations: [lawn\\_average](#page-12-0), [lawn\\_collect](#page-27-0), [lawn\\_count](#page-36-0), [lawn\\_max](#page-73-0), [lawn\\_median](#page-74-0), [lawn\\_min](#page-77-0), [lawn\\_sum](#page-98-0), [lawn\\_variance](#page-110-0)

# lawn\_difference 41

## Examples

```
## Not run:
ex_polys <- lawn_data$polygons_aggregate
ex_pts <- lawn_data$points_aggregate
lawn_deviation(ex_polys, ex_pts, "population")
```
## End(Not run)

<span id="page-40-0"></span>lawn\_difference *Difference*

### Description

Finds the difference between two [data-Polygon'](#page-5-0)s by clipping the second polygon from the first.

### Usage

lawn\_difference(poly1, poly2, lint = FALSE)

## Arguments

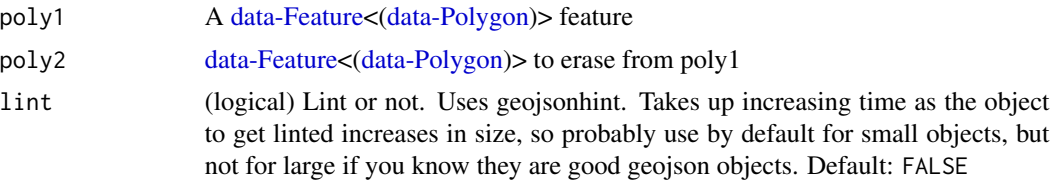

## Value

a [data-Feature<\(data-Polygon\)](#page-5-0)> feature showing the area of poly1 excluding the area of poly2

### See Also

Other transformations: [lawn\\_bezier](#page-15-0), [lawn\\_buffer](#page-21-0), [lawn\\_concave](#page-30-0), [lawn\\_convex](#page-32-0), [lawn\\_intersect](#page-63-0), [lawn\\_merge](#page-75-0), [lawn\\_simplify](#page-95-0), [lawn\\_union](#page-108-0)

```
## Not run:
# skipping on cran
poly1 \leq -'{
 "type": "Feature",
  "properties": {
    "fill": "#0f0"
  },
  "geometry": {
    "type": "Polygon",
    "coordinates": [[
```

```
[-46.738586, -23.596711],[-46.738586, -23.458207],
      [-46.560058, -23.458207],
      [-46.560058, -23.596711],
      [-46.738586, -23.596711]
   ]]
 }
}'
poly2 <- '{
  "type": "Feature",
  "properties": {
    "fill": "#00f"
  },
  "geometry": {
    "type": "Polygon",
    "coordinates": [[
      [-46.650009, -23.631314],
      [-46.650009, -23.5237],
     [-46.509246, -23.5237],
      [-46.509246, -23.631314],
      [-46.650009, -23.631314]
    ]]
  }
}'
lawn_difference(poly1, poly2)
## End(Not run)
## Not run:
lawn_featurecollection(list(poly1, poly2)) %>% view
lawn_difference(poly1, poly2) %>% view
fc <- lawn_featurecollection(list(
   lawn_polygon(jsonlite::fromJSON(poly1)$geometry$coordinates),
   lawn_polygon(jsonlite::fromJSON(poly2)$geometry$coordinates)
))
view(fc)
## End(Not run)
```
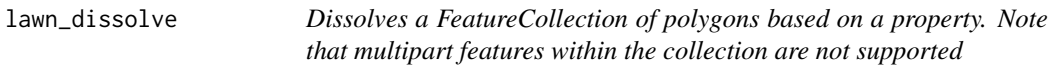

# Description

Dissolves a FeatureCollection of polygons based on a property. Note that multipart features within the collection are not supported

### Usage

```
lawn_dissolve(features, key, lint = FALSE)
```
# lawn\_dissolve 43

## Arguments

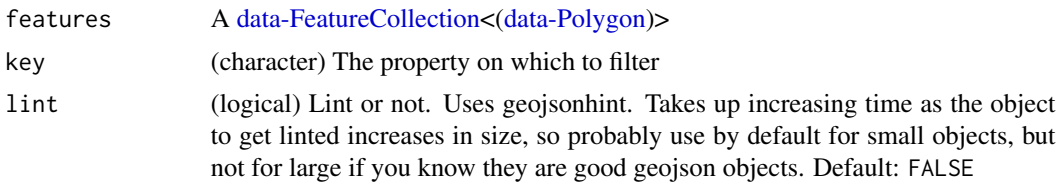

## Value

a [data-FeatureCollection<\(data-Polygon\)](#page-5-0)> containing the dissolved polygons

# See Also

Other assertions: [lawn\\_circle](#page-26-0), [lawn\\_tesselate](#page-100-0)

```
cat(lawn_data$filter_features)
x \le - '{
 "type": "FeatureCollection",
 "features": [
  {
    "type": "Feature",
    "properties": {
     "combine": "yes"
    },
    "geometry": {
      "type": "Polygon",
      "coordinates": [[[0, 0], [0, 1], [1, 1], [1, 0], [0, 0]]]
   }
  },
  {
    "type": "Feature",
    "properties": {
      "combine": "yes"
    },
    "geometry": {
      "type": "Polygon",
      "coordinates": [[[0, -1], [0, 0], [1, 0], [1, -1], [0,-1]]]
   }
  },
  {
    "type": "Feature",
    "properties": {
      "combine": "no"
    },
    "geometry": {
      "type": "Polygon",
      "coordinates": [[[1,-1],[1, 0], [2, 0], [2, -1], [1, -1]]]
   }
  }
```

```
]
}'
lawn_dissolve(x, key = 'combine')
```
<span id="page-43-0"></span>lawn\_distance *Distance between two points*

#### Description

Calculates the distance between two [data-Points](#page-5-0) in degress, radians, miles, or kilometers. Uses the [Haversine formula](http://en.wikipedia.org/wiki/Haversine_formula) to account for global curvature.

### Usage

```
lawn_distance(from, to, units = "kilometers", lint = FALSE)
```
## Arguments

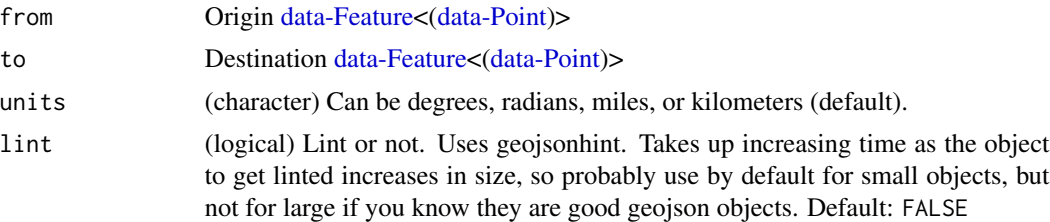

### Value

Single numeric value

### See Also

Other measurements: [lawn\\_along](#page-10-0), [lawn\\_area](#page-11-0), [lawn\\_bbox\\_polygon](#page-13-0), [lawn\\_bbox](#page-13-1), [lawn\\_bearing](#page-14-0), [lawn\\_center\\_of\\_mass](#page-24-0), [lawn\\_center](#page-23-0), [lawn\\_centroid](#page-25-0), [lawn\\_destination](#page-38-0), [lawn\\_envelope](#page-44-0), [lawn\\_extent](#page-46-0), [lawn\\_line\\_distance](#page-68-0), [lawn\\_midpoint](#page-76-0), [lawn\\_point\\_on\\_surface](#page-87-0), [lawn\\_pt2line\\_distance](#page-90-0), [lawn\\_square](#page-96-0)

```
from \leq - '{
 "type": "Feature",
 "properties": {},
 "geometry": {
   "type": "Point",
   "coordinates": [-75.343, 39.984]
 }
}'
to \leftarrow '{
  "type": "Feature",
  "properties": {},
```
# lawn\_envelope 45

```
"geometry": {
    "type": "Point",
    "coordinates": [-75.534, 39.123]
 }
}'
lawn_distance(from, to)
```
<span id="page-44-0"></span>lawn\_envelope *Calculate envelope around features*

## Description

Takes any number of features and returns a rectangular [data-Polygon](#page-5-0) that encompasses all vertices.

### Usage

lawn\_envelope(fc, lint = FALSE)

## Arguments

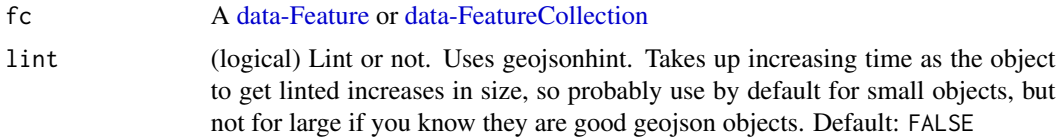

# Value

a rectangular [data-Feature<\(data-Polygon\)](#page-5-0)> that encompasses all vertices

### See Also

Other measurements: [lawn\\_along](#page-10-0), [lawn\\_area](#page-11-0), [lawn\\_bbox\\_polygon](#page-13-0), [lawn\\_bbox](#page-13-1), [lawn\\_bearing](#page-14-0), [lawn\\_center\\_of\\_mass](#page-24-0), [lawn\\_center](#page-23-0), [lawn\\_centroid](#page-25-0), [lawn\\_destination](#page-38-0), [lawn\\_distance](#page-43-0), [lawn\\_extent](#page-46-0), [lawn\\_line\\_distance](#page-68-0), [lawn\\_midpoint](#page-76-0), [lawn\\_point\\_on\\_surface](#page-87-0), [lawn\\_pt2line\\_distance](#page-90-0), [lawn\\_square](#page-96-0)

```
fc \leftarrow '{
  "type": "FeatureCollection",
 "features": [
    {
      "type": "Feature",
      "properties": {
        "name": "Location A"
      },
      "geometry": {
        "type": "Point",
        "coordinates": [-75.343, 39.984]
      }
```

```
}, {
      "type": "Feature",
      "properties": {
        "name": "Location B"
      },
      "geometry": {
        "type": "Point",
        "coordinates": [-75.833, 39.284]
      }
    }, {
      "type": "Feature",
      "properties": {
        "name": "Location C"
      },
      "geometry": {
        "type": "Point",
        "coordinates": [-75.534, 39.123]
      }
   }
 ]
}'
lawn_envelope(fc)
## Not run:
fc %>% view
lawn_envelope(fc) %>% view
## End(Not run)
```
lawn\_explode *Explode vertices to points*

# Description

Takes a feature or set of features and returns all positions as points

## Usage

```
lawn_explode(input, lint = FALSE)
```
## Arguments

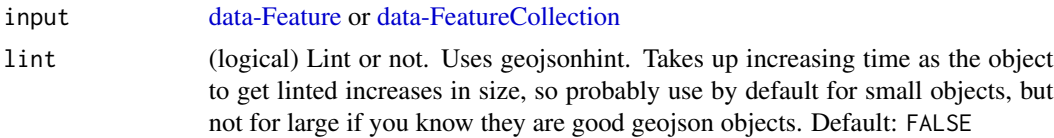

# Value

a [data-FeatureCollection](#page-5-0) of points

# lawn\_extent 47

## Examples

```
poly \leftarrow '{
 "type": "Feature",
 "properties": {},
 "geometry": {
   "type": "Polygon",
   "coordinates": [[
     [177.434692, -17.77517],
     [177.402076, -17.779093],
     [177.38079, -17.803937],
     [177.40242, -17.826164],
     [177.438468, -17.824857],
     [177.454948, -17.796746],
     [177.434692, -17.77517]
    ]]
 }
}'
lawn_explode(poly)
## Not run:
lawn_data$polygons_average %>% view
lawn_explode(lawn_data$polygons_average) %>% view
lawn_data$polygons_within %>% view
lawn_explode(lawn_data$polygons_within) %>% view
```
## End(Not run)

<span id="page-46-0"></span>lawn\_extent *Get a bounding box*

## Description

Calculates the extent of all input features in a FeatureCollection, and returns a bounding box. The returned bounding box is of the form (west, south, east, north).

### Usage

lawn\_extent(input, lint = FALSE)

#### Arguments

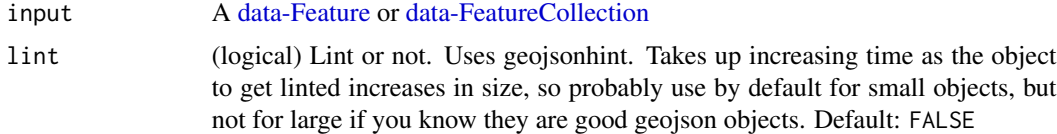

## Value

A bounding box, numeric vector of length 4, in [ minX, minY, maxX, maxY ] order

# See Also

Other measurements: [lawn\\_along](#page-10-0), [lawn\\_area](#page-11-0), [lawn\\_bbox\\_polygon](#page-13-0), [lawn\\_bbox](#page-13-1), [lawn\\_bearing](#page-14-0), [lawn\\_center\\_of\\_mass](#page-24-0), [lawn\\_center](#page-23-0), [lawn\\_centroid](#page-25-0), [lawn\\_destination](#page-38-0), [lawn\\_distance](#page-43-0), [lawn\\_envelope](#page-44-0), [lawn\\_line\\_distance](#page-68-0), [lawn\\_midpoint](#page-76-0), [lawn\\_point\\_on\\_surface](#page-87-0), [lawn\\_pt2line\\_distance](#page-90-0), [lawn\\_square](#page-96-0)

## Examples

```
# From a FeatureCollection
cat(lawn_data$points_average)
lawn_extent(lawn_data$points_average)
```

```
# From a Feature
dat \leftarrow '{
 "type": "Feature",
 "properties": {},
 "geometry": {
     "type": "Polygon",
     "coordinates": [[
       [-112.072391,46.586591],
       [-112.072391,46.61761],
       [-112.028102,46.61761],
       [-112.028102,46.586591],
       [-112.072391,46.586591]
     ]]
   }
}'
lawn_extent(dat)
```
<span id="page-47-0"></span>lawn\_feature *Create a Feature*

## Description

Create a Feature

# Usage

```
lawn_feature(geometry, properties = c(), lint = FALSE)
```
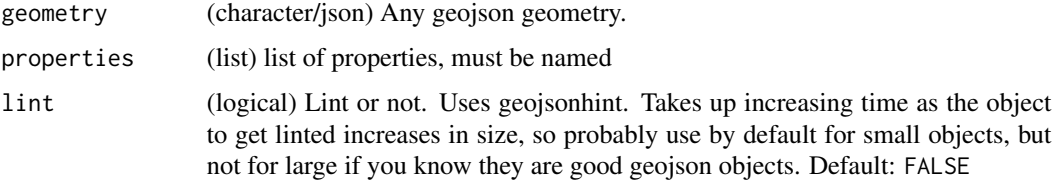

## See Also

Other data functions: [lawn\\_featurecollection](#page-48-0), [lawn\\_filter](#page-53-0), [lawn\\_geometrycollection](#page-55-0), [lawn\\_linestring](#page-67-0), [lawn\\_multilinestring](#page-78-0), [lawn\\_multipoint](#page-79-0), [lawn\\_multipolygon](#page-80-0), [lawn\\_point](#page-84-0), [lawn\\_polygon](#page-88-0), [lawn\\_random](#page-91-0), [lawn\\_remove](#page-92-0), [lawn\\_sample](#page-94-0)

# Examples

```
## Not run:
# points
## single point
pt <- '{"type":"Point","coordinates":[-75.343,39.984]}'
lawn_feature(pt)
## with properties
lawn_feature(pt, properties = list(foo = "bar"))
## many points in a list
pts <- list(
  lawn_point(c(-75.343, 39.984))$geometry,
   lawn_point(c(-75.833, 39.284))$geometry,
   lawn_point(c(-75.534, 39.123))$geometry
\lambdalapply(pts, lawn_feature)
## End(Not run)
```
<span id="page-48-0"></span>lawn\_featurecollection

*Create a FeatureCollection*

## Description

Create a FeatureCollection

## Usage

lawn\_featurecollection(features)

#### **Arguments**

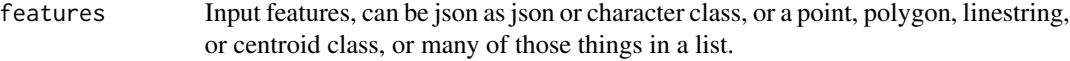

## See Also

Other data functions: [lawn\\_feature](#page-47-0), [lawn\\_filter](#page-53-0), [lawn\\_geometrycollection](#page-55-0), [lawn\\_linestring](#page-67-0), [lawn\\_multilinestring](#page-78-0), [lawn\\_multipoint](#page-79-0), [lawn\\_multipolygon](#page-80-0), [lawn\\_point](#page-84-0), [lawn\\_polygon](#page-88-0), [lawn\\_random](#page-91-0), [lawn\\_remove](#page-92-0), [lawn\\_sample](#page-94-0)

```
## Not run:
# points
## single point
pt \le lawn_point(c(-75.343, 39.984), properties = list(name = 'Location A'))
lawn_featurecollection(pt)
## many points in a list
features <- list(
  lawn\_point(c(-75.343, 39.984), properties = list(name = 'Location A')),
   lawn_point(c(-75.833, 39.284), properties = list(name = 'Location B')),
   lawn\_point(c(-75.534, 39.123), properties = list(name = 'Location C')))
lawn_featurecollection(features)
# polygons
rings <- list(list(
  c(-2.275543, 53.464547),
  c(-2.275543, 53.489271),
   c(-2.215118, 53.489271),
  c(-2.215118, 53.464547),
  c(-2.275543, 53.464547)
))
## single polygon
lawn_featurecollection(lawn_polygon(rings))
## many polygons in a list
rings2 <- list(list(
  c(-2.775543, 54.464547),
  c(-2.775543, 54.489271),
  c(-2.245118, 54.489271),
  c(-2.245118, 54.464547),
  c(-2.775543, 54.464547)
))
features <- list(
   lawn_polygon(rings, properties = list(name = 'poly1', population = 400)),
   lawn_polygon(rings2, properties = list(name = 'poly2', population = 5000))
)
lawn_featurecollection(features)
# linestrings
pts1 <- list(
  c(-2.364416, 53.448203),
  c(-2.356176, 53.441316),
  c(-2.33901, 53.435924),
   c(-2.327337, 53.436673)
)
## single linestring
lawn_featurecollection(lawn_linestring(pts1))
## many linestring's in a list
pts2 <- rapply(pts1, function(x) x+0.1, how = "list")
```

```
features <- list(
   lawn_linestring(pts1, properties = list(name = 'line1', distance = 145)),
   lawn_linestring(pts2, properties = list(name = 'line2', distance = 145))
\lambdalawn_featurecollection(features)
# mixed feature set: polygon, linestring, and point
features <- list(
   lawn_polygon(rings, properties = list(name = 'poly1', population = 400)),
   lawn_linestring(pts1, properties = list(name = 'line1', distance = 145)),
   lawn\_point(c(-2.25, 53.479271), properties = list(name = 'Location A'))\lambdalawn_featurecollection(features)
# Return self if a featurecollection class passed
res <- lawn_featurecollection(features)
lawn_featurecollection(res)
# json featurecollection passed in
library("jsonlite")
str <- toJSON(unclass(res))
lawn_featurecollection(str)
# from a centroid object
poly \leftarrow '{
  "type": "Feature",
  "properties": {},
  "geometry": {
    "type": "Polygon",
    "coordinates": [[
      [105.818939,21.004714],
      [105.818939,21.061754],
      [105.890007,21.061754],
      [105.890007,21.004714],
     [105.818939,21.004714]
     ]]
  }
}'
cent <- lawn_centroid(poly)
lawn_featurecollection(cent)
# from a feature
pt <- '{
 "type": "Feature",
 "properties": {},
 "geometry": {
   "type": "Point",
   "coordinates": [-90.548630, 14.616599]
  }
}'
x <- lawn_buffer(pt, 5)
lawn_featurecollection(x)
```

```
# From a geo_list object from geojsonio package
# library("geojsonio")
# vecs <- list(c(100.0,0.0), c(101.0,0.0), c(101.0,1.0), c(100.0,1.0),
# c(100.0,0.0))
# x <- geojson_list(vecs, geometry="polygon")
# lawn_featurecollection(x)
## End(Not run)
```
lawn\_featureeach *Iterate over features in any GeoJSON object*

## Description

Iterate over features in any GeoJSON object

### Usage

```
lawn_featureeach(x, fun = NULL, lint = FALSE)
```
### **Arguments**

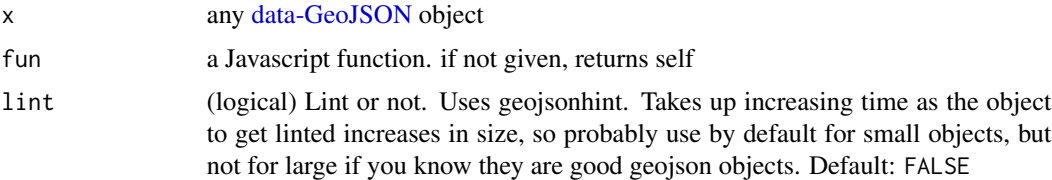

## Value

matrix of coordinates, where each row in the matrix is a coordinate pair

### Examples

```
x <- "{ type: 'Feature', geometry: null, properties: { foo: 1, bar: 3 } }"
# don't apply any function, identity essentially
lawn_featureeach(x)
```
lawn\_featureeach(lawn\_data\$points\_count)

```
# appply a function callback
lawn_featureeach(lawn_data$points_count, "z.geometry")
lawn_featureeach(lawn_data$points_count, "z.geometry.type")
lawn_featureeach(lawn_data$points_count, "z.properties")
lawn_featureeach(lawn_data$points_count, "z.properties.population")
```
<span id="page-52-0"></span>

# Description

Enforce expectations about types of Feature inputs

# Usage

```
lawn_featureof(x, type, name, lint = FALSE)
```
## Arguments

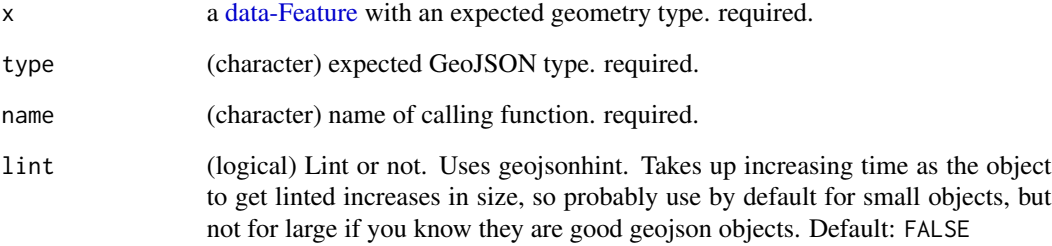

## Value

nothing if no problems - error message if a problem

### See Also

Other invariant: [lawn\\_collectionof](#page-28-0), [lawn\\_geosjontype](#page-57-0)

# Examples

```
# all okay
x <- "{ type: 'Feature', properties: {}, geometry: { type: 'Point',
  coordinates: [10, 50] } }"
lawn_featureof(x, 'Point', 'foobar')
# error
```
# lawn\_featureof(x, 'MultiPoint', 'foobar')

<span id="page-53-0"></span>

### Description

Filter a FeatureCollection by a given property and value

### Usage

lawn\_filter(features, key, value, lint = FALSE)

# Arguments

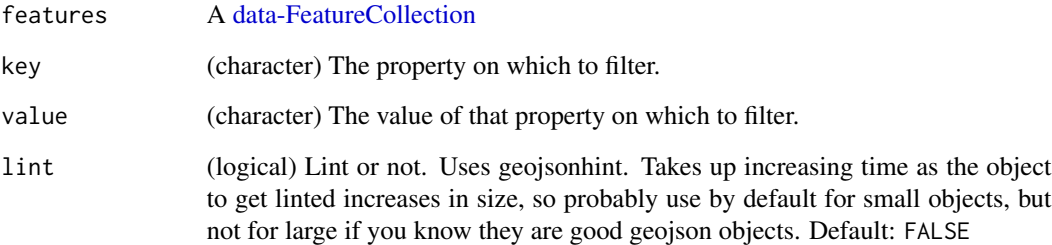

## Value

S filtered [data-FeatureCollection](#page-5-0) with only features that match input key and value.

### See Also

Other data functions: [lawn\\_featurecollection](#page-48-0), [lawn\\_feature](#page-47-0), [lawn\\_geometrycollection](#page-55-0), [lawn\\_linestring](#page-67-0), [lawn\\_multilinestring](#page-78-0), [lawn\\_multipoint](#page-79-0), [lawn\\_multipolygon](#page-80-0), [lawn\\_point](#page-84-0), [lawn\\_polygon](#page-88-0), [lawn\\_random](#page-91-0), [lawn\\_remove](#page-92-0), [lawn\\_sample](#page-94-0)

```
cat(lawn_data$filter_features)
lawn_filter(features = lawn_data$filter_features, key = 'species',
  value = 'oak')lawn_filter(lawn_data$filter_features, 'species', 'maple')
lawn_filter(lawn_data$filter_features, 'species', 'redwood')
```
lawn\_flatten *Flatten*

### Description

Flattens any GeoJSON to a FeatureCollection

## Usage

lawn\_flatten(x, lint = FALSE)

# Arguments

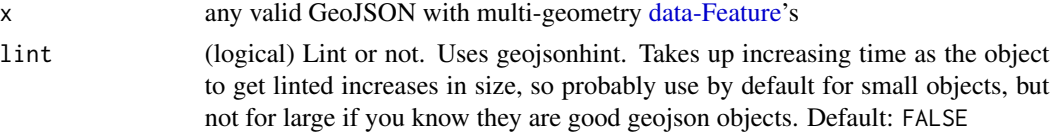

## Value

a [data-FeatureCollection](#page-5-0)

## See Also

Other misc: [lawn\\_truncate](#page-107-0)

## Examples

```
x <- '{"type":"MultiPolygon","coordinates":[
 [[[102,2],[103,2],[103,3],[102,3],[102,2]]],
 [[[100,0],[101,0],[101,1],[100,1],[100,0]],
 [[100.2,0.2],[100.2,0.8],[100.8,0.8],[100.8,0.2],[100.2,0.2]]]
]
}'
lawn_flatten(x)
lawn_flatten(x, TRUE)
```
lawn\_flip *Flip x,y to y,x, and vice versa*

# Description

Flip x,y to y,x, and vice versa

## Usage

lawn\_flip(input, lint = FALSE)

## Arguments

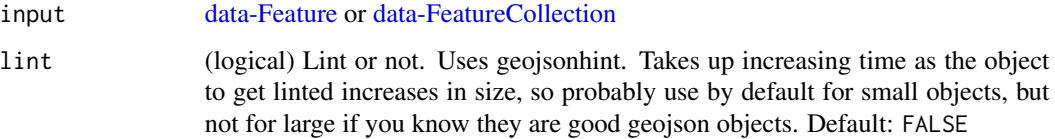

## Value

A [data-Feature](#page-5-0) or [data-FeatureCollection](#page-5-0)

# Examples

```
# a point
serbia \leq - '{
  "type": "Feature",
  "properties": {"color": "red"},
  "geometry": {
   "type": "Point",
    "coordinates": [20.566406, 43.421008]
   }
}'
lawn_flip(serbia)
# a featurecollection
pts <- lawn_random("points")
lawn_flip(pts)
## Not run:
lawn_data$points_average %>% view
lawn_flip(lawn_data$points_average) %>% view
lawn_data$polygons_average %>% view
lawn_flip(lawn_data$polygons_average) %>% view
```
## End(Not run)

<span id="page-55-0"></span>lawn\_geometrycollection *Create a geometrycollection*

# Description

Create a geometrycollection

## Usage

lawn\_geometrycollection(coordinates, properties = NULL)

## Arguments

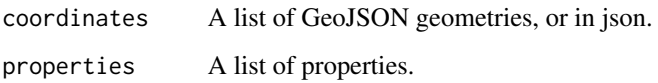

# Value

A [data-GeometryCollection](#page-5-0) feature.

# See Also

Other data functions: [lawn\\_featurecollection](#page-48-0), [lawn\\_feature](#page-47-0), [lawn\\_filter](#page-53-0), [lawn\\_linestring](#page-67-0), [lawn\\_multilinestring](#page-78-0), [lawn\\_multipoint](#page-79-0), [lawn\\_multipolygon](#page-80-0), [lawn\\_point](#page-84-0), [lawn\\_polygon](#page-88-0), [lawn\\_random](#page-91-0), [lawn\\_remove](#page-92-0), [lawn\\_sample](#page-94-0)

```
x <- list(
 list(
    type = "Point",
    coordinates = list(
    list(100, 0)
    \lambda),
  list(
    type = "LineString",
    coordinates = list(
    list(100, 0),
    list(102, 1)
    )
  )
)
lawn_geometrycollection(x)
lawn_geometrycollection(x,
  properties = list(city = 'Los Angeles', population = 400))
x \le - '[
   {
     "type": "Point",
     "coordinates": [100.0, 0.0]
   },
   {
     "type": "LineString",
     "coordinates": [ [101.0, 0.0], [102.0, 1.0] ]
   }
]'
lawn_geometrycollection(x)
```
<span id="page-57-0"></span>lawn\_geosjontype *Enforce expectations about types of GeoJSON objects.*

# Description

Enforce expectations about types of GeoJSON objects.

## Usage

```
lawn\_geosjontype(x, type, name, limit = FALSE)
```
# Arguments

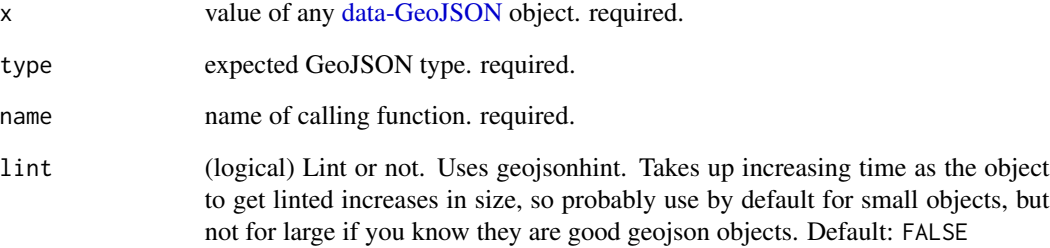

# Value

nothing if no problems - error message if a problem

# See Also

Other invariant: [lawn\\_collectionof](#page-28-0), [lawn\\_featureof](#page-52-0)

```
# all okay
x \leftarrow "{ type: 'Point', coordinates: [10, 50] }"
lawn_geosjontype(x, 'Point', 'fooBar')
# error
```

```
# lawn_geosjontype(x, 'Polygon', 'fooBar')
```
# Description

Unwrap a coordinate from a Feature with a Point geometry, or a single coordinate.

### Usage

```
lawn_getcoord(x, lint = FALSE)
```
### Arguments

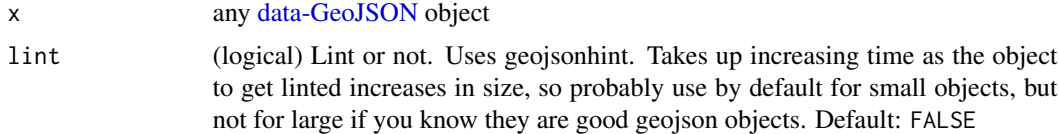

### Value

matrix of coordinates, where each row in the matrix is a coordinate pair

### Examples

```
x \leq - "{ type: 'Point', coordinates: [10, 50] }"
lawn_getcoord(x)
library(jsonlite)
x <- fromJSON(lawn_data$points_count, FALSE)$features
lawn_getcoord(x[[1]])
lawn_getcoord(x[[2]])
lawn_getcoord(x[[1]]$geometry)
```

```
lawn_getcoord(x[[1]]$geometry$coordinates)
```

```
# fails
# lawn_getcoord(x[[1]]$geometry$coordinates[[1]])
```
<span id="page-58-0"></span>lawn\_hex\_grid *Create a HexGrid*

### Description

Takes a bounding box and a cell size in degrees and returns a [data-FeatureCollection](#page-5-0) of flat-topped hexagons [\(data-Polygon](#page-5-0) features) aligned in an "odd-q" vertical grid as described in Hexagonal Grids <http://www.redblobgames.com/grids/hexagons/>

### Usage

lawn\_hex\_grid(extent, cellWidth, units)

### Arguments

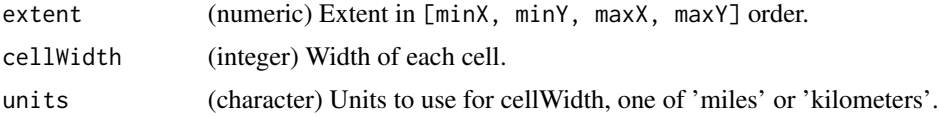

# Value

A [data-FeatureCollection](#page-5-0) grid of points.

## See Also

Other interpolation: [lawn\\_isolines](#page-65-0), [lawn\\_planepoint](#page-83-0), [lawn\\_point\\_grid](#page-85-0), [lawn\\_square\\_grid](#page-97-0), [lawn\\_tin](#page-101-0), [lawn\\_triangle\\_grid](#page-106-0)

# Examples

lawn\_hex\_grid(c(-96,31,-84,40), 50, 'miles') lawn\_hex\_grid(c(-96,31,-84,40), 30, 'miles')

lawn\_idw *IDW*

# Description

Takes a FeatureCollection of points with known value, a power parameter, a cell depth, a unit of measurement and returns a FeatureCollection of polygons in a square-grid with an interpolated value property "IDW" for each grid cell. It finds application when in need of creating a continuous surface (i.e. rainfall, temperature, chemical dispersion surface...) from a set of spatially scattered points.

## Usage

```
lawn_idw(controlPoints, valueField, b, cellWidth, units = "kilometers",
  \text{lint} = \text{FALSE}
```
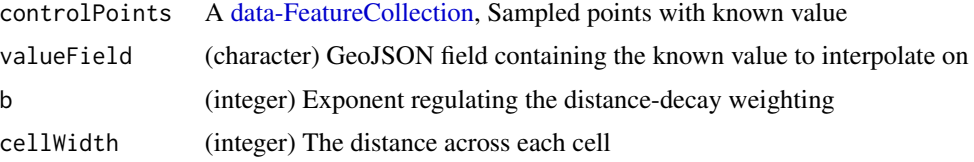

#### lawn\_idw 61

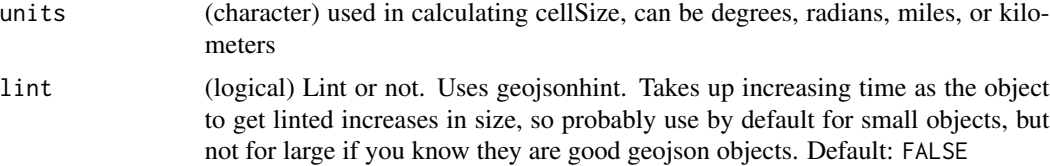

## Value

a [data-FeatureCollection](#page-5-0) containing the dissolved polygons

# See Also

Other grids: [lawn\\_unkinkpolygon](#page-109-0)

```
x \leftarrow '"type": "FeatureCollection",
  "features": [
   {
      "type": "Feature",
      "properties": {
        "marker-color": "#7e7e7e",
        "marker-size": "medium",
        "marker-symbol": "",
        "value": 4,
        "id": 4
      },
      "geometry": {
        "type": "Point",
        "coordinates": [
         9.155731201171875,
          45.47216977418841
        ]
      }
   },
    {
      "type": "Feature",
      "properties": {
        "marker-color": "#7e7e7e",
        "marker-size": "medium",
        "marker-symbol": "",
        "value": 99,
        "id": 2
      },
      "geometry": {
        "type": "Point",
        "coordinates": [
          9.195213317871094,
          45.53689620055365
        ]
      }
```

```
},{
    "type": "Feature",
    "properties": {
      "marker-color": "#7e7e7e",
      "marker-size": "medium",
      "marker-symbol": "",
      "value": 10,
      "id": 1
    },
    "geometry": {
      "type": "Point",
      "coordinates": [
       9.175300598144531,
       45.49912810913339
      ]
    }
  },{
    "type": "Feature",
    "properties": {
      "marker-color": "#7e7e7e",
      "marker-size": "medium",
      "marker-symbol": "",
      "value": 6,
      "id": 3
    },
    "geometry": {
      "type": "Point",
      "coordinates": [
       9.231605529785156,
        45.49190839157102
      ]
    }
 },{
    "type": "Feature",
    "properties": {
      "marker-color": "#7e7e7e",
      "marker-size": "medium",
      "marker-symbol": "",
      "value": 7,
      "id": 5
    },
    "geometry": {
      "type": "Point",
      "coordinates": [
       9.116249084472656,
        45.4391764115696
      ]
    }
 }
]
```
# lawn\_inside 63

```
}'
lawn_idw(x, 'value', 0.5, 1)
```
# lawn\_inside *Does a point reside inside a polygon*

# Description

Takes a [data-Point](#page-5-0) and a [data-Polygon](#page-5-0) or [data-MultiPolygon](#page-5-0) and determines if the point resides inside the polygon

# Usage

```
lawn_inside(point, polygon, lint = FALSE)
```
## Arguments

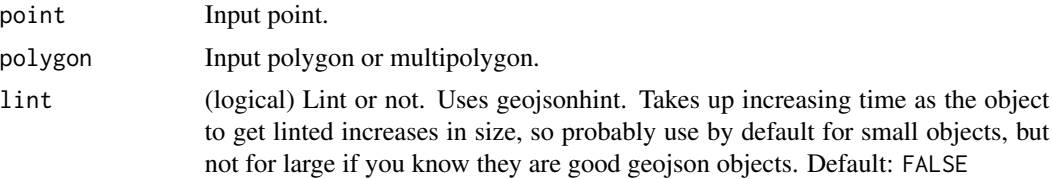

## Details

The polygon can be convex or concave. The function accounts for holes.

## Value

TRUE if the Point IS inside the Polygon, FALSE if the Point IS NOT inside the Polygon.

## See Also

Other joins: [lawn\\_tag](#page-99-0), [lawn\\_within](#page-111-0)

```
point1 < -'{
  "type": "Feature",
  "properties": {
    "marker-color": "#f00"
  },
  "geometry": {
    "type": "Point",
    "coordinates": [-111.467285, 40.75766]
  }
}'
point2 \leftarrow '{
```

```
"type": "Feature",
  "properties": {
    "marker-color": "#0f0"
  },
  "geometry": {
    "type": "Point",
    "coordinates": [-111.873779, 40.647303]
 }
}'
poly \leftarrow '{
  "type": "Feature",
  "properties": {},
  "geometry": {
    "type": "Polygon",
    "coordinates": [[
     [-112.074279, 40.52215],
     [-112.074279, 40.853293],
      [-111.610107, 40.853293],
      [-111.610107, 40.52215],
      [-112.074279, 40.52215]
      ]]
 }
}'
lawn_inside(point1, poly)
lawn_inside(point2, poly)
```
<span id="page-63-0"></span>lawn\_intersect *Intersection*

# Description

Finds the intersection of two [data-Polygon'](#page-5-0)s and returns just the intersection of the two

# Usage

```
lawn_intersect(poly1, poly2, lint = FALSE)
```
## Arguments

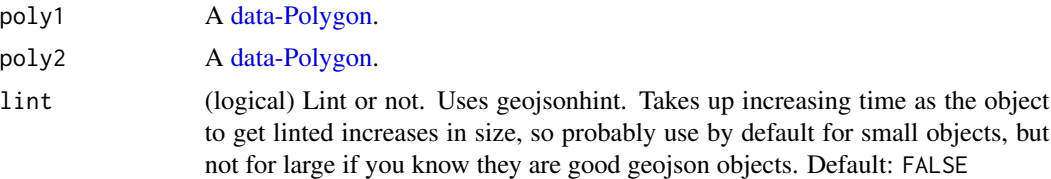

### Details

Polygons with just a shared boundary will return the boundary. Polygons that do not intersect will return NULL.

# lawn\_intersect 65

## Value

[data-Polygon,](#page-5-0) [data-MultiLineString,](#page-5-0) or undefined

### Author(s)

Jeff Hollister <hollister.jeff@epa.gov>

# See Also

Other transformations: [lawn\\_bezier](#page-15-0), [lawn\\_buffer](#page-21-0), [lawn\\_concave](#page-30-0), [lawn\\_convex](#page-32-0), [lawn\\_difference](#page-40-0), [lawn\\_merge](#page-75-0), [lawn\\_simplify](#page-95-0), [lawn\\_union](#page-108-0)

```
## Not run:
poly1 < -'{
 "type": "Feature",
 "properties": {
   "fill": "#0f0"
 },
 "geometry": {
   "type": "Polygon",
   "coordinates": [[
    [-122.801742, 45.48565],
     [-122.801742, 45.60491],
     [-122.584762, 45.60491],
     [-122.584762, 45.48565],
    [-122.801742, 45.48565]
    ]]
 }
}'
poly2 \leftarrow '{
 "type": "Feature",
 "properties": {
   "fill": "#00f"
 },
 "geometry": {
   "type": "Polygon",
   "coordinates": [[
    [-122.520217, 45.535693],
    [-122.64038, 45.553967],
     [-122.720031, 45.526554],
     [-122.669906, 45.507309],
     [-122.723464, 45.446643],
     [-122.532577, 45.408574],
     [-122.487258, 45.477466],
     [-122.520217, 45.535693]
     ]]
 }
}'
lawn_intersect(poly1, poly2)
```

```
view(poly1)
view(poly2)
lawn_intersect(poly1, poly2) %>% view()
x1 <- lawn_buffer(lawn_point(c(-122.6375, 45.53)), 1500, "meters")
x2 <- lawn_buffer(lawn_point(c(-122.6475, 45.53)), 1500, "meters")
lawn_intersect(x1, x2)
structure(x1, class = "featurecollection") %>% view()
structure(x2, class = "featurecollection") %>% view()
lawn_intersect(x1, x2) %>% view()
# not overlapping
x3 <- lawn_buffer(lawn_point(c(-122.6375, 45.53)), 1500, "meters")
x4 <- lawn_buffer(lawn_point(c(-122.6975, 45.53)), 1500, "meters")
structure(x3, class = "featurecollection") %>% view()
structure(x4, class = "featurecollection") %>% view()
lawn_intersect(x3, x4)
## End(Not run)
```
<span id="page-65-0"></span>lawn\_isolines *Generate Isolines*

#### Description

Takes [data-Point'](#page-5-0)s with z-values and an array of value breaks and generates [isolines](http://en.wikipedia.org/wiki/Isoline)

## Usage

```
lawn_isolines(points, breaks, z, propertiesToAllIsolines = c(),
 propertiesPerIsoline = list(), resolution = NULL, lint = FALSE)
```
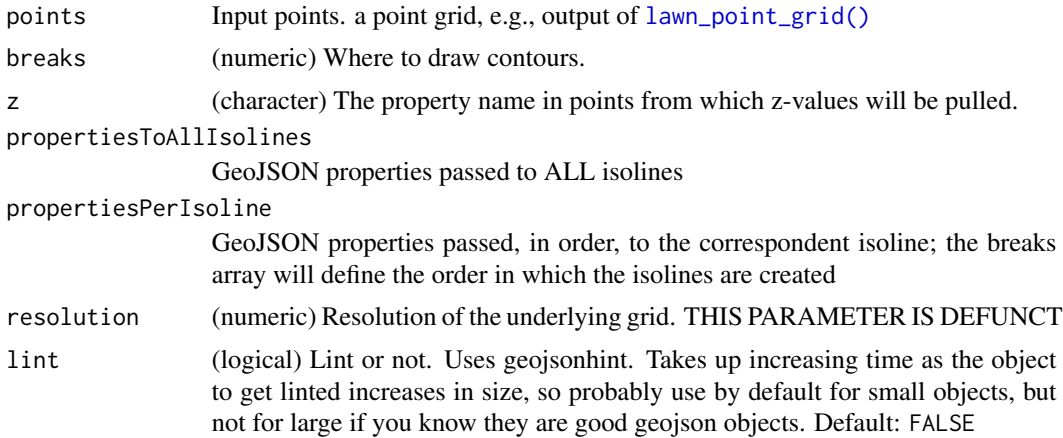

# lawn\_kinks 67

# Details

Warning: this function seems to be broken, not sure why

# Value

A [data-FeatureCollection](#page-5-0) of isolines [\(data-LineString](#page-5-0) features).

## See Also

Other interpolation: [lawn\\_hex\\_grid](#page-58-0), [lawn\\_planepoint](#page-83-0), [lawn\\_point\\_grid](#page-85-0), [lawn\\_square\\_grid](#page-97-0), [lawn\\_tin](#page-101-0), [lawn\\_triangle\\_grid](#page-106-0)

### Examples

```
## Not run:
# pts <- lawn_random(n = 100, bbox = c(0, 30, 20, 50))
pts <- lawn_point_grid(c(0, 30, 20, 50), 100, 'miles')
pts$features$properties <-
  data.frame(temperature = round(rnorm(NROW(pts$features), mean = 5)),
  stringsAsFactors = FALSE)
breaks <- c(0, 1, 2, 3, 4, 5, 6, 7, 8, 9, 10)
lawn_isolines(points = pts, breaks, z = 'temperature')
lawn_isolines(pts, breaks, 'temperature') %>% view
## End(Not run)
```
lawn\_kinks *Get points at all self-intersections of a polygon*

## Description

Get points at all self-intersections of a polygon

### Usage

```
lawn_kinks(input, lint = FALSE)
```
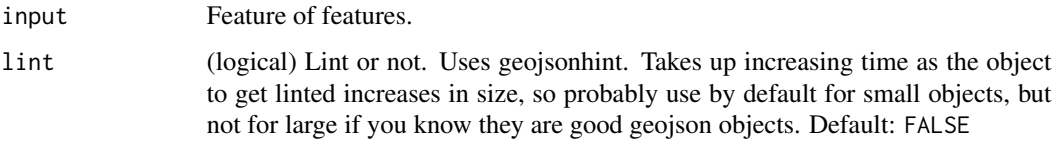

### Examples

```
poly \leftarrow '{
 "type": "Feature",
 "properties": {},
 "geometry": {
   "type": "Polygon",
   "coordinates": [[
      [-12.034835, 8.901183],
      [-12.060413, 8.899826],
      [-12.03638, 8.873199],
      [-12.059383, 8.871418],
      [-12.034835, 8.901183]
    ]]
  }
}'
lawn_kinks(poly)
# lint input object
# lawn_kinks(poly, TRUE)
## Not run:
poly %>% view
lawn_kinks(poly) %>% view
## End(Not run)
```
<span id="page-67-0"></span>lawn\_linestring *Create a linestring*

## Description

Create a linestring

## Usage

lawn\_linestring(coordinates, properties = NULL)

# Arguments

coordinates A list of positions. properties A list of properties.

# Value

A [data-Feature<\(data-LineString\)](#page-5-0)>

# See Also

Other data functions: [lawn\\_featurecollection](#page-48-0), [lawn\\_feature](#page-47-0), [lawn\\_filter](#page-53-0), [lawn\\_geometrycollection](#page-55-0), [lawn\\_multilinestring](#page-78-0), [lawn\\_multipoint](#page-79-0), [lawn\\_multipolygon](#page-80-0), [lawn\\_point](#page-84-0), [lawn\\_polygon](#page-88-0), [lawn\\_random](#page-91-0), [lawn\\_remove](#page-92-0), [lawn\\_sample](#page-94-0)

lawn\_line\_distance 69

## Examples

```
linestring1 <- '[
  [-21.964416, 64.148203],
  [-21.956176, 64.141316],
  [-21.93901, 64.135924],
   [-21.927337, 64.136673]
]'
linestring2 <- '[
  [-21.929054, 64.127985],
   [-21.912918, 64.134726],
  [-21.916007, 64.141016],
   [-21.930084, 64.14446]
]'
lawn_linestring(linestring1)
lawn_linestring(linestring2)
pts <- list(
  c(-21.964416, 64.148203),
  c(-21.956176, 64.141316),
  c(-21.93901, 64.135924),
   c(-21.927337, 64.136673)
)
lawn_linestring(pts, properties = list(name = 'line1', distance = 145))
# completely non-sensical, but gets some data quickly
pts <- lawn_random()$features$geometry$coordinates
lawn_linestring(pts)
```
<span id="page-68-0"></span>lawn\_line\_distance *Measure a linestring*

# Description

Takes a [data-LineString](#page-5-0) and measures its length in the specified units.

# Usage

```
lawn_line_distance(line, units, lint = FALSE)
```
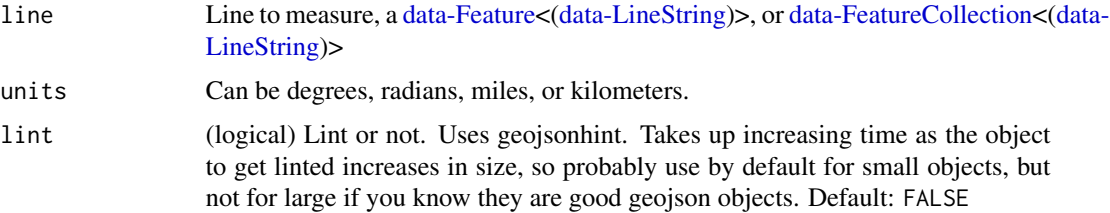

## Value

Length of the input line (numeric).

# See Also

Other measurements: [lawn\\_along](#page-10-0), [lawn\\_area](#page-11-0), [lawn\\_bbox\\_polygon](#page-13-0), [lawn\\_bbox](#page-13-1), [lawn\\_bearing](#page-14-0), [lawn\\_center\\_of\\_mass](#page-24-0), [lawn\\_center](#page-23-0), [lawn\\_centroid](#page-25-0), [lawn\\_destination](#page-38-0), [lawn\\_distance](#page-43-0), [lawn\\_envelope](#page-44-0), [lawn\\_extent](#page-46-0), [lawn\\_midpoint](#page-76-0), [lawn\\_point\\_on\\_surface](#page-87-0), [lawn\\_pt2line\\_distance](#page-90-0), [lawn\\_square](#page-96-0)

# Examples

```
line \leq '{
  "type": "Feature",
  "properties": {},
  "geometry": {
    "type": "LineString",
    "coordinates": [
      [-77.031669, 38.878605],
      [-77.029609, 38.881946],
      [-77.020339, 38.884084],
      [-77.025661, 38.885821],
      [-77.021884, 38.889563],
      [-77.019824, 38.892368]
   ]
 }
}'
lawn_line_distance(line, 'kilometers')
lawn_line_distance(line, 'miles')
lawn_line_distance(line, 'radians')
lawn_line_distance(line, 'degrees')
```
lawn\_line\_offset *Offset a linestring*

### Description

Takes a [data-LineString](#page-5-0) and returns a [data-LineString](#page-5-0) at offset by the specified distance.

# Usage

lawn\_line\_offset(line, distance, units, lint = FALSE)

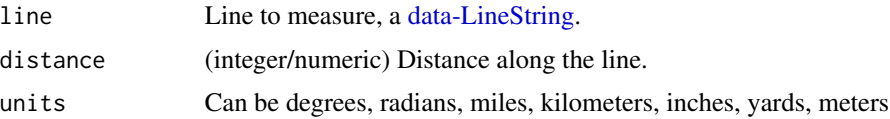

lint (logical) Lint or not. Uses geojsonhint. Takes up increasing time as the object to get linted increases in size, so probably use by default for small objects, but not for large if you know they are good geojson objects. Default: FALSE

# Value

a [data-LineString](#page-5-0)

## Examples

```
line \leq '{
  "type": "Feature",
  "properties": {
    "stroke": "#F00"
  },
  "geometry": {
    "type": "LineString",
    "coordinates": [[-83, 30], [-84, 36], [-78, 41]]
  }
}'
lawn_line_offset(line, 2, 'miles')
lawn_line_offset(line, 200, 'miles')
lawn_line_offset(line, 0.5, 'radians')
lawn_line_offset(line, 4, 'yards')
line \leq - '{
    "type": "LineString",
    "coordinates": [[-83, 30], [-84, 36], [-78, 41]]
}'
lawn_line_offset(line, 4, 'yards')
```
lawn\_line\_slice *Slice a line given two points*

#### Description

Takes a line, a start Point, and a stop point and returns the line in between those points

## Usage

lawn\_line\_slice(point1, point2, line, lint = FALSE)

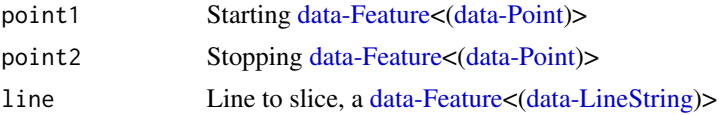

lint (logical) Lint or not. Uses geojsonhint. Takes up increasing time as the object to get linted increases in size, so probably use by default for small objects, but not for large if you know they are good geojson objects. Default: FALSE

## Value

A [data-Feature<\(data-LineString\)](#page-5-0)>

```
start \leq - '{
  "type": "Feature",
  "properties": {},
  "geometry": {
    "type": "Point",
    "coordinates": [-77.029609, 38.881946]
  }
}'
stop \leq - '{
  "type": "Feature",
  "properties": {},
  "geometry": {
    "type": "Point",
    "coordinates": [-77.021884, 38.889563]
  }
}'
line \leftarrow '{
 "type": "Feature",
 "properties": {},
 "geometry": {
   "type": "LineString",
   "coordinates": [
    [-77.031669, 38.878605],
    [-77.029609, 38.881946],
     [-77.020339, 38.884084],
     [-77.025661, 38.885821],
     [-77.021884, 38.889563],
     [-77.019824, 38.892368]
    ]
  }
}'
lawn_line_slice(start, stop, line)
# lint input objects
lawn_line_slice(start, stop, line, TRUE)
## Not run:
line %>% view
lawn_line_slice(point1 = start, point2 = stop, line) %>% view
## End(Not run)
```
lawn\_line\_slice\_along *Slice a line given two points*

#### Description

Takes a line, a specified distance along the line to a start Point, and a specified distance along the line to a stop point and returns a subsection of the line in-between those points. This can be useful for extracting only the part of a route between two distances.

#### Usage

```
lawn_line_slice_along(startDist, stopDist, line, units = "kilometers",
  \text{lint} = \text{FALSE}
```
## Arguments

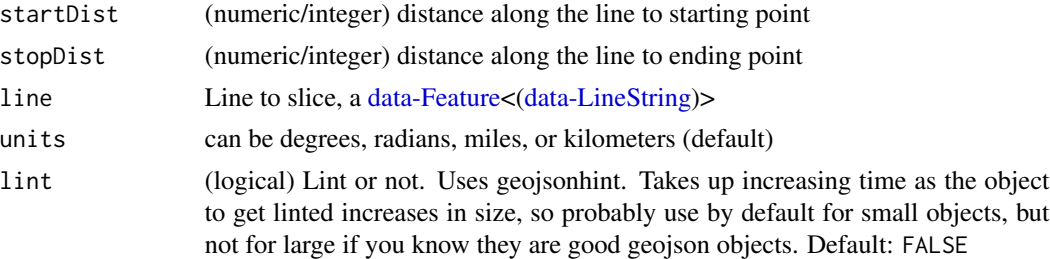

### Value

A [data-LineString,](#page-5-0) the sliced line

```
line \leq '{
  "type": "Feature",
  "properties": {},
  "geometry": {
    "type": "LineString",
    "coordinates": [
      [ 7.66845703125, 45.058001435398296 ],
     [ 9.20654296875, 45.460130637921004 ],
     [ 11.348876953125, 44.48866833139467 ],
     [ 12.1728515625, 45.43700828867389 ],
      [ 12.535400390625, 43.98491011404692 ],
      [ 12.425537109375, 41.86956082699455 ],
      [ 14.2437744140625, 40.83874913796459 ],
      [ 14.765625, 40.681679458715635 ]
   ]
  }
}'
lawn_line_slice_along(12.5, 25, line)
```

```
## Not run:
line %>% view
lawn_line_slice_along(12.5, 25, line) %>% view
## End(Not run)
```
<span id="page-73-0"></span>lawn\_max *Maximum value of a field among points within polygons*

### Description

Calculates the maximum value of a field for a set of [data-Point'](#page-5-0)s within a set of [data-Polygon'](#page-5-0)s.

### Usage

```
lawn_max(polygons, points, in_field, out_field = "max", lint = FALSE)
```
## Arguments

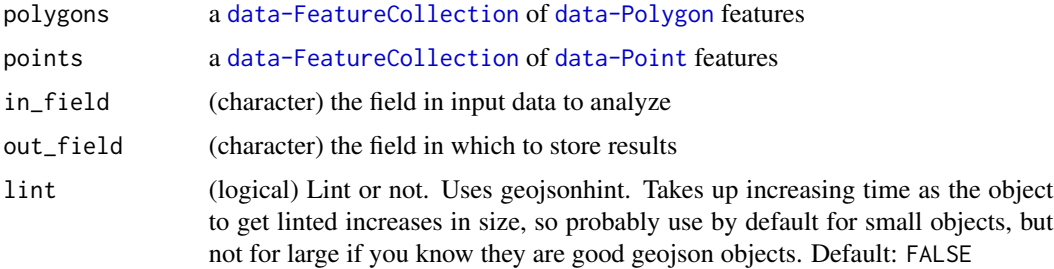

### Value

A FeatureCollection of [data-Polygon](#page-5-0) features with properties listed as out\_field.

## See Also

Other aggregations: [lawn\\_average](#page-12-0), [lawn\\_collect](#page-27-0), [lawn\\_count](#page-36-0), [lawn\\_deviation](#page-39-0), [lawn\\_median](#page-74-0), [lawn\\_min](#page-77-0), [lawn\\_sum](#page-98-0), [lawn\\_variance](#page-110-0)

# Examples

```
## Not run:
poly <- lawn_data$polygons_average
pt <- lawn_data$points_average
lawn_max(poly, pt, 'population')
```
## End(Not run)

<span id="page-74-0"></span>

## Description

Calculates the median value of a field for a set of [data-Point'](#page-5-0)s within a set of [data-Polygon'](#page-5-0)s.

### Usage

```
lawn_median(polygons, points, in_field, out_field = "median",
  \text{lint} = \text{FALSE}
```
### Arguments

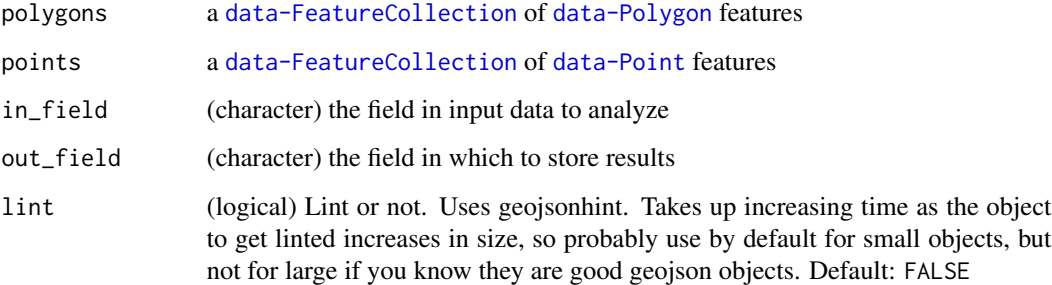

### Value

A FeatureCollection of [data-Polygon](#page-5-0) features with properties listed as out\_field.

### See Also

Other aggregations: [lawn\\_average](#page-12-0), [lawn\\_collect](#page-27-0), [lawn\\_count](#page-36-0), [lawn\\_deviation](#page-39-0), [lawn\\_max](#page-73-0), [lawn\\_min](#page-77-0), [lawn\\_sum](#page-98-0), [lawn\\_variance](#page-110-0)

## Examples

```
## Not run:
poly <- lawn_data$polygons_average
pt <- lawn_data$points_average
lawn_median(polygons=poly, points=pt, in_field='population')
```
## End(Not run)

<span id="page-75-0"></span>

### Description

Takes a set of [data-Polygon'](#page-5-0)s and returns a single merged polygon feature. If the input polygon features are not contiguous, returns a [data-MultiPolygon](#page-5-0) feature.

#### Usage

lawn\_merge(fc, lint = FALSE)

#### Arguments

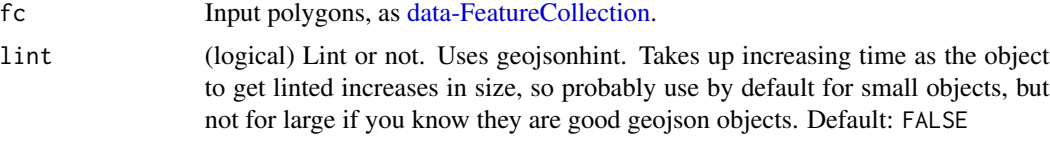

## Value

Merged [data-Polygon](#page-5-0) or multipolygon [data-MultiPolygon.](#page-5-0)

### See Also

### [lawn\\_union](#page-108-0)

Other transformations: [lawn\\_bezier](#page-15-0), [lawn\\_buffer](#page-21-0), [lawn\\_concave](#page-30-0), [lawn\\_convex](#page-32-0), [lawn\\_difference](#page-40-0), [lawn\\_intersect](#page-63-0), [lawn\\_simplify](#page-95-0), [lawn\\_union](#page-108-0)

```
polygons <- '{
  "type": "FeatureCollection",
  "features": [
    {
      "type": "Feature",
      "properties": {
        "fill": "#0f0"
      },
      "geometry": {
        "type": "Polygon",
        "coordinates": [[
          [9.994812, 53.549487],
          [10.046997, 53.598209],
          [10.117721, 53.531737],
          [9.994812, 53.549487]
        ]]
      }
```
lawn\_midpoint 77

```
}, {
      "type": "Feature",
      "properties": {
       "fill": "#00f"
      },
      "geometry": {
        "type": "Polygon",
        "coordinates": [[
         [10.000991, 53.50418],
          [10.03807, 53.562539],
          [9.926834, 53.551731],
          [10.000991, 53.50418]
        ]]
      }
   }
  ]
}'
lawn_merge(polygons)
## Not run:
lawn_featurecollection(polygons) %>% view
lawn_merge(polygons) %>% view
## End(Not run)
```
<span id="page-76-0"></span>lawn\_midpoint *Get a point midway between two points*

## Description

Takes two [data-Point'](#page-5-0)s and returns a point midway between them

#### Usage

```
lawn_midpoint(pt1, pt2, lint = FALSE)
```
## Arguments

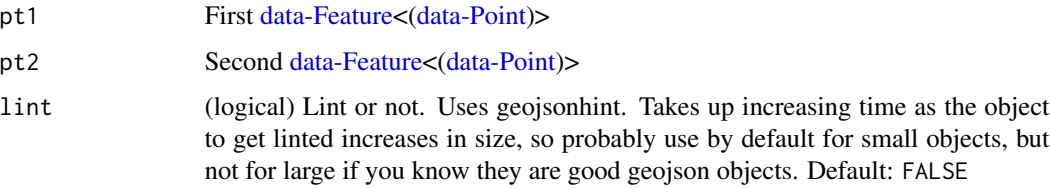

## Value

A [data-Feature<\(data-Point\)](#page-5-0)> midway between pt1 and pt2

## See Also

Other measurements: [lawn\\_along](#page-10-0), [lawn\\_area](#page-11-0), [lawn\\_bbox\\_polygon](#page-13-0), [lawn\\_bbox](#page-13-1), [lawn\\_bearing](#page-14-0), [lawn\\_center\\_of\\_mass](#page-24-0), [lawn\\_center](#page-23-0), [lawn\\_centroid](#page-25-0), [lawn\\_destination](#page-38-0), [lawn\\_distance](#page-43-0), [lawn\\_envelope](#page-44-0), [lawn\\_extent](#page-46-0), [lawn\\_line\\_distance](#page-68-0), [lawn\\_point\\_on\\_surface](#page-87-0), [lawn\\_pt2line\\_distance](#page-90-0), [lawn\\_square](#page-96-0)

## Examples

```
pt1 <- '{
  "type": "Feature",
  "properties": {},
  "geometry": {
    "type": "Point",
    "coordinates": [144.834823, -37.771257]
  }
}'
pt2 <- '{
  "type": "Feature",
  "properties": {},
  "geometry": {
    "type": "Point",
    "coordinates": [145.14244, -37.830937]
  }
}'
lawn_midpoint(pt1, pt2)
## Not run:
lawn_midpoint(pt1, pt2) %>% view
lawn_featurecollection(list(
  lawn_point(jsonlite::fromJSON(pt1)$geometry$coordinates),
  lawn_point(jsonlite::fromJSON(pt2)$geometry$coordinates),
  structure(lawn_midpoint(pt1, pt2), class = "point")
)) %>% view
## End(Not run)
```
<span id="page-77-0"></span>lawn\_min *Minimum value of a field among points within polygons*

# Description

Calculates the minimum value of a field for a set of [data-Point'](#page-5-0)s within a set of [data-Polygon'](#page-5-0)s

### Usage

```
lawn_min(polygons, points, in_field, out_field = "min", lint = FALSE)
```
### Arguments

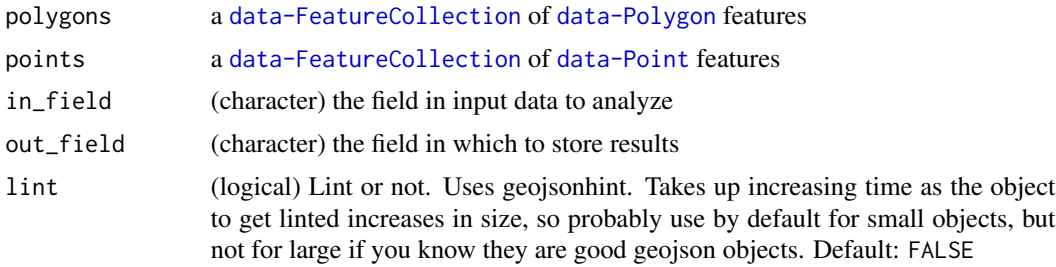

### Value

A FeatureCollection of [data-Polygon](#page-5-0) features with properties listed as out\_field.

## See Also

Other aggregations: [lawn\\_average](#page-12-0), [lawn\\_collect](#page-27-0), [lawn\\_count](#page-36-0), [lawn\\_deviation](#page-39-0), [lawn\\_max](#page-73-0), [lawn\\_median](#page-74-0), [lawn\\_sum](#page-98-0), [lawn\\_variance](#page-110-0)

# Examples

```
## Not run:
poly <- lawn_data$polygons_average
pt <- lawn_data$points_average
lawn_min(poly, pt, 'population')
```
## End(Not run)

<span id="page-78-0"></span>lawn\_multilinestring *Create a multilinestring*

### Description

Create a multilinestring

# Usage

```
lawn_multilinestring(coordinates, properties = NULL)
```
### Arguments

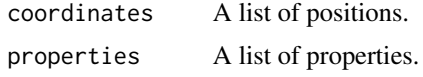

# Value

A [data-Feature<\(data-MultiLineString\)](#page-5-0)>

## See Also

Other data functions: [lawn\\_featurecollection](#page-48-0), [lawn\\_feature](#page-47-0), [lawn\\_filter](#page-53-0), [lawn\\_geometrycollection](#page-55-0), [lawn\\_linestring](#page-67-0), [lawn\\_multipoint](#page-79-0), [lawn\\_multipolygon](#page-80-0), [lawn\\_point](#page-84-0), [lawn\\_polygon](#page-88-0), [lawn\\_random](#page-91-0), [lawn\\_remove](#page-92-0), [lawn\\_sample](#page-94-0)

### Examples

```
mlstr <- '[
  \Gamma[-21.964416, 64.148203],
   [-21.956176, 64.141316],
   [-21.93901, 64.135924],
  [-21.927337, 64.136673]
  ],
  \Gamma[-21.929054, 64.127985],
   [-21.912918, 64.134726],
   [-21.916007, 64.141016],
   [-21.930084, 64.14446]
  ]
]'
lawn_multilinestring(mlstr)
lawn_multilinestring(mlstr,
  properties = list(name = 'line1', distance = 145))
# Make a FeatureCollection
lawn_featurecollection(lawn_multilinestring(mlstr))
## Not run:
lawn_featurecollection(lawn_multilinestring(mlstr)) %>% view
```
## End(Not run)

<span id="page-79-0"></span>lawn\_multipoint *MultiPoint*

#### Description

Create a multipoint

#### Usage

```
lawn_multipoint(coordinates, properties = NULL)
```
#### Arguments

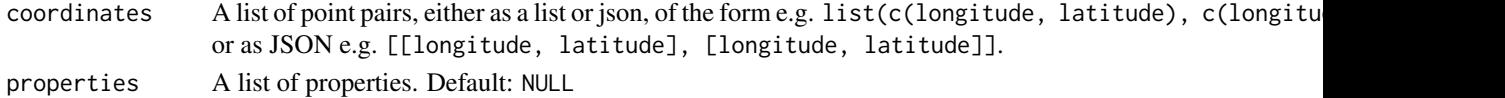

## lawn\_multipolygon 81

## Value

A [data-Feature<\(data-MultiPoint\)](#page-5-0)>

## See Also

Other data functions: [lawn\\_featurecollection](#page-48-0), [lawn\\_feature](#page-47-0), [lawn\\_filter](#page-53-0), [lawn\\_geometrycollection](#page-55-0), [lawn\\_linestring](#page-67-0), [lawn\\_multilinestring](#page-78-0), [lawn\\_multipolygon](#page-80-0), [lawn\\_point](#page-84-0), [lawn\\_polygon](#page-88-0), [lawn\\_random](#page-91-0), [lawn\\_remove](#page-92-0), [lawn\\_sample](#page-94-0)

### Examples

```
lawn_multipoint(list(c(-74.5, 40), c(-77.5, 45)))
lawn_multipoint("[[-74.5,40],[-77.5,45]]")
identical(
  lawn_multipoint(list(c(-74.5, 40), c(-77.5, 45))),
  lawn_multipoint("[[-74.5,40],[-77.5,45]]")
)
lawn_multipoint("[[-74.5,40],[-77.5,45]]",
  properties = list(city = 'Boston', population = 400))
# Make a FeatureCollection
lawn_featurecollection(
  lawn_multipoint(list(c(-74.5, 40), c(-77.5, 45)))
\mathcal{L}
```
<span id="page-80-0"></span>lawn\_multipolygon *Create a multipolygon*

# Description

Create a multipolygon

#### Usage

```
lawn_multipolygon(coordinates, properties = NULL)
```
### Arguments

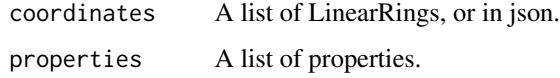

## Value

A [data-Feature<\(data-MultiPolygon\)](#page-5-0)>

### See Also

Other data functions: [lawn\\_featurecollection](#page-48-0), [lawn\\_feature](#page-47-0), [lawn\\_filter](#page-53-0), [lawn\\_geometrycollection](#page-55-0), [lawn\\_linestring](#page-67-0), [lawn\\_multilinestring](#page-78-0), [lawn\\_multipoint](#page-79-0), [lawn\\_point](#page-84-0), [lawn\\_polygon](#page-88-0), [lawn\\_random](#page-91-0), [lawn\\_remove](#page-92-0), [lawn\\_sample](#page-94-0)

#### Examples

```
rings <- list(
  list(list(
  c(-2.27, 53.46),
   c(-2.27, 53.48),
  c(-2.21, 53.48),
   c(-2.21, 53.46),
  c(-2.27, 53.46)
  )),
  list(list(
  c(-4.27, 55.46),
   c(-4.27, 55.48),
  c(-4.21, 55.48),
  c(-4.21, 55.46),
   c(-4.27, 55.46)
  ))
\lambdalawn_multipolygon(rings)
lawn_multipolygon(rings, properties = list(name = 'poly1', population = 400))
x \le - '[
  [[[102.0, 2.0], [103.0, 2.0], [103.0, 3.0], [102.0, 3.0], [102.0, 2.0]]],
  [[[100.0, 0.0], [101.0, 0.0], [101.0, 1.0], [100.0, 1.0], [100.0, 0.0]],
  [[100.2, 0.2], [100.8, 0.2], [100.8, 0.8], [100.2, 0.8], [100.2, 0.2]]]
]'
lawn_multipolygon(x)
lawn_multipolygon("[[[[0,0],[0,10],[10,10],[10,0],[0,0]]]]")
# Make a FeatureCollection
lawn_featurecollection(lawn_multipolygon(rings))
## Not run:
lawn_featurecollection(lawn_multipolygon(rings)) %>% view
## End(Not run)
```
lawn\_nearest *Get nearest point*

#### Description

Takes a reference [data-Point](#page-5-0) and a set of points to compare it against and returns the point from the set closest to the reference

## lawn\_nearest 83

### Usage

lawn\_nearest(point, against, lint = FALSE)

#### Arguments

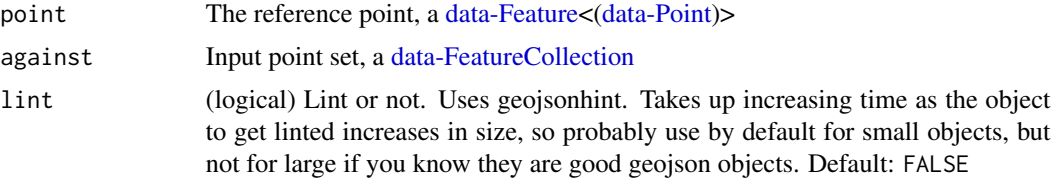

## Value

A [data-Feature<\(data-Point\)](#page-5-0)>

```
point \leq - '{
  "type": "Feature",
  "properties": {
   "marker-color": "#0f0"
  },
  "geometry": {
    "type": "Point",
    "coordinates": [28.965797, 41.010086]
 }
}'
against <- '{
 "type": "FeatureCollection",
 "features": [
   {
     "type": "Feature",
     "properties": {},
     "geometry": {
      "type": "Point",
       "coordinates": [28.973865, 41.011122]
     }
   }, {
     "type": "Feature",
     "properties": {},
     "geometry": {
      "type": "Point",
       "coordinates": [28.948459, 41.024204]
     }
   }, {
     "type": "Feature",
     "properties": {},
     "geometry": {
      "type": "Point",
       "coordinates": [28.938674, 41.013324]
     }
```

```
}
 ]
}'
lawn_nearest(point, against)
## Not run:
lawn_nearest(point, against) %>% view
## End(Not run)
```
<span id="page-83-0"></span>lawn\_planepoint *Calculate a Planepoint*

## Description

Takes a triangular plane as a [data-Polygon](#page-5-0) and a [data-Point](#page-5-0) within that triangle and returns the z-value at that point.

#### Usage

```
lawn_planepoint(pt, triangle, lint = FALSE)
```
## Arguments

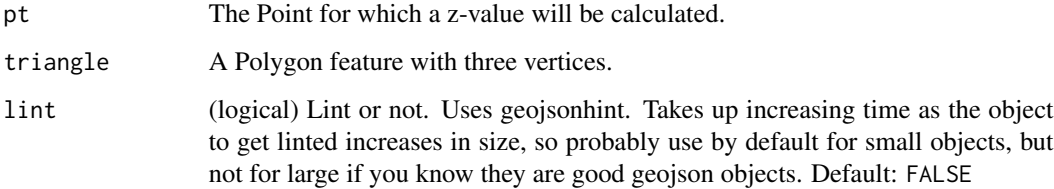

# Details

The Polygon needs to have properties a, b, and c that define the values at its three corners.

# Value

The z-value for pt (numeric).

### See Also

Other interpolation: [lawn\\_hex\\_grid](#page-58-0), [lawn\\_isolines](#page-65-0), [lawn\\_point\\_grid](#page-85-0), [lawn\\_square\\_grid](#page-97-0), [lawn\\_tin](#page-101-0), [lawn\\_triangle\\_grid](#page-106-0)

## lawn\_point 85

# Examples

```
pt <- lawn_point(c(-75.3221, 39.529))
triangle <- '{
  "type": "Feature",
  "properties": {
    "a": 11,
   "b": 122,
    "c": 44},
  "geometry": {
    "type": "Polygon",
    "coordinates": [[
     [-75.1221, 39.57],
     [-75.58, 39.18],
     [-75.97, 39.86],
     [-75.1221, 39.57]
   ]]
  }
}'
lawn_planepoint(pt, triangle)
```
<span id="page-84-0"></span>lawn\_point *Create a point*

# Description

Create a point

### Usage

lawn\_point(coordinates, properties = NULL)

### Arguments

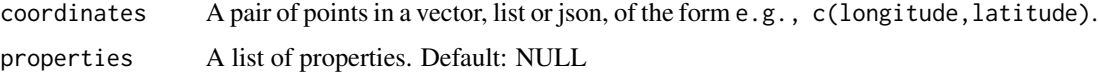

### Value

A [data-Feature<\(data-Point\)](#page-5-0)>

### See Also

Other data functions: [lawn\\_featurecollection](#page-48-0), [lawn\\_feature](#page-47-0), [lawn\\_filter](#page-53-0), [lawn\\_geometrycollection](#page-55-0), [lawn\\_linestring](#page-67-0), [lawn\\_multilinestring](#page-78-0), [lawn\\_multipoint](#page-79-0), [lawn\\_multipolygon](#page-80-0), [lawn\\_polygon](#page-88-0), [lawn\\_random](#page-91-0), [lawn\\_remove](#page-92-0), [lawn\\_sample](#page-94-0)

### Examples

```
lawn_point(c(-74.5, 40))
lawn_point(list(-74.5, 40))
lawn_point('[-74.5, 40]')
lawn\_point(c(-74.5, 40), properties = list(name = 'poly1', population = 400))# Make a FeatureCollection
lawn_featurecollection(lawn_point(c(-74.5, 40)))
```
<span id="page-85-0"></span>lawn\_point\_grid *Create a PointGrid*

### Description

Takes a bounding box and a cell depth and returns a set of [data-Point'](#page-5-0)s in a grid

### Usage

```
lawn_point_grid(extent, cellSide, units = "kilometers",
  centered = TRUE, bboxIsMask = FALSE)
```
#### Arguments

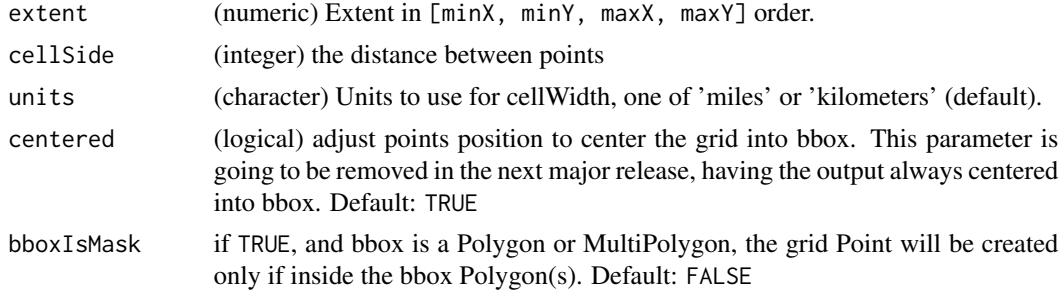

#### Value

[data-FeatureCollection](#page-5-0) grid of points.

#### See Also

Other interpolation: [lawn\\_hex\\_grid](#page-58-0), [lawn\\_isolines](#page-65-0), [lawn\\_planepoint](#page-83-0), [lawn\\_square\\_grid](#page-97-0), [lawn\\_tin](#page-101-0), [lawn\\_triangle\\_grid](#page-106-0)

```
lawn_point_grid(c(-77.3876, 38.7198, -76.9482, 39.0277), 30, 'miles')
lawn_point_grid(c(-77.3876, 38.7198, -76.9482, 39.0277), 10, 'miles')
lawn_point_grid(c(-77.3876, 38.7198, -76.9482, 39.0277), 3, 'miles')
```
lawn\_point\_on\_line *Get closest point on linestring to reference point*

#### Description

Takes a line, a start [data-Point,](#page-5-0) and a stop point and returns the line in between those points

### Usage

lawn\_point\_on\_line(line, point, lint = FALSE)

### Arguments

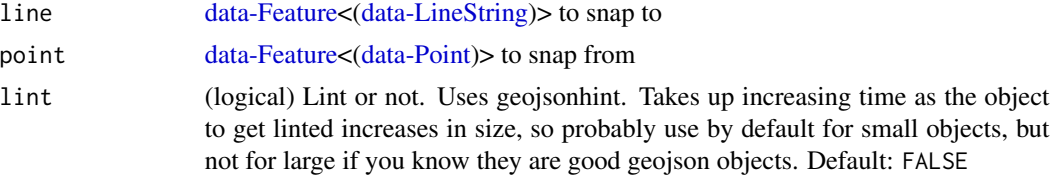

### Value

A [data-Feature<\(data-Point\)](#page-5-0)>

```
line \leq '{
  "type": "Feature",
  "properties": {},
  "geometry": {
    "type": "LineString",
    "coordinates": [
      [-77.031669, 38.878605],
      [-77.029609, 38.881946],
      [-77.020339, 38.884084],
      [-77.025661, 38.885821],
      [-77.021884, 38.889563],
      [-77.019824, 38.892368]
    ]
  }
}'
pt \leftarrow '{
  "type": "Feature",
  "properties": {},
  "geometry": {
    "type": "Point",
    "coordinates": [-77.037076, 38.884017]
  }
}'
lawn_point_on_line(line, pt)
```

```
# lint input objects
lawn_point_on_line(line, pt, TRUE)
## Not run:
line %>% view
pt %>% view
lawn_point_on_line(line, pt) %>% view
```
## End(Not run)

<span id="page-87-0"></span>lawn\_point\_on\_surface *Get a point on the surface of a feature*

#### Description

Finds a [data-Point](#page-5-0) guaranteed to be on the surface of [data-GeoJSON](#page-5-0) object.

## Usage

```
lawn\_point\_on\_surface(x, int = FALSE)
```
### Arguments

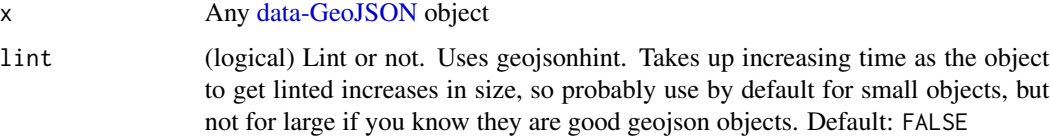

### Details

What will be returned?

- Given a [data-Polygon,](#page-5-0) the point will be in the area of the polygon
- Given a [data-LineString,](#page-5-0) the point will be along the string
- Given a [data-Point,](#page-5-0) the point will be the same as the input

#### Value

A [data-Feature<\(data-Point\)](#page-5-0)> on the surface of x

### See Also

Other measurements: [lawn\\_along](#page-10-0), [lawn\\_area](#page-11-0), [lawn\\_bbox\\_polygon](#page-13-0), [lawn\\_bbox](#page-13-1), [lawn\\_bearing](#page-14-0), [lawn\\_center\\_of\\_mass](#page-24-0), [lawn\\_center](#page-23-0), [lawn\\_centroid](#page-25-0), [lawn\\_destination](#page-38-0), [lawn\\_distance](#page-43-0), [lawn\\_envelope](#page-44-0), [lawn\\_extent](#page-46-0), [lawn\\_line\\_distance](#page-68-0), [lawn\\_midpoint](#page-76-0), [lawn\\_pt2line\\_distance](#page-90-0), [lawn\\_square](#page-96-0)

## lawn\_polygon 89

### Examples

```
# polygon
x <- lawn_random("polygon")
lawn_point_on_surface(x)
# point
x <- lawn_random("point")
lawn_point_on_surface(x)
# linestring
linestring <- '[
  [-21.929054, 64.127985],
  [-21.912918, 64.134726],
  [-21.916007, 64.141016],
  [-21.930084, 64.14446]
]'
lawn_point_on_surface(lawn_linestring(linestring))
```
<span id="page-88-0"></span>lawn\_polygon *Create a polygon*

### Description

Create a polygon

### Usage

lawn\_polygon(coordinates, properties = NULL)

# Arguments

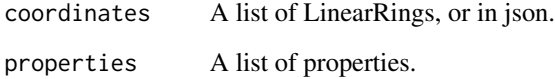

#### Value

A [data-Polygon](#page-5-0) feature.

## See Also

Other data functions: [lawn\\_featurecollection](#page-48-0), [lawn\\_feature](#page-47-0), [lawn\\_filter](#page-53-0), [lawn\\_geometrycollection](#page-55-0), [lawn\\_linestring](#page-67-0), [lawn\\_multilinestring](#page-78-0), [lawn\\_multipoint](#page-79-0), [lawn\\_multipolygon](#page-80-0), [lawn\\_point](#page-84-0), [lawn\\_random](#page-91-0), [lawn\\_remove](#page-92-0), [lawn\\_sample](#page-94-0)

### Examples

```
rings <- list(list(
  c(-2.275543, 53.464547),c(-2.275543, 53.489271),
  c(-2.215118, 53.489271),
  c(-2.215118, 53.464547),
  c(-2.275543, 53.464547)
))
lawn_polygon(rings)
lawn_polygon(rings, properties = list(name = 'poly1', population = 400))
# Make a FeatureCollection
lawn_featurecollection(lawn_polygon(rings))
## Not run:
lawn_featurecollection(lawn_polygon(rings)) %>% view
## End(Not run)
```
lawn\_propeach *Iterate over property objects in any GeoJSON object*

### Description

Iterate over property objects in any GeoJSON object

### Usage

 $lawn\_propeach(x, fun = NULL, lint = FALSE)$ 

## Arguments

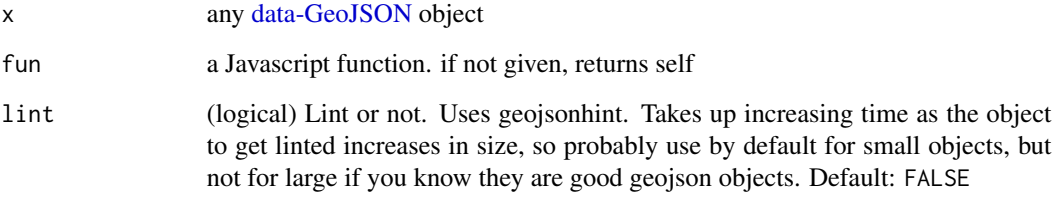

## Value

matrix of coordinates, where each row in the matrix is a coordinate pair

## lawn\_pt2line\_distance 91

### Examples

```
x <- "{ type: 'Feature', geometry: null, properties: { foo: 1, bar: 3 } }"
# don't apply any function, identity essentially
lawn_propeach(x)
# appply a function callback
lawn\_propeach(x, "z.foo == 1")lawn_propeach(lawn_data$points_count)
z \le - '{
  "type": "FeatureCollection",
  "features": [
    {
      "type": "Feature",
      "properties": {
        "population": 200,
        "name": "things"
      },
      "geometry": {
        "type": "Point",
        "coordinates": [-112.0372, 46.608058]
      }
    }, {
      "type": "Feature",
      "properties": {
        "population": 600,
        "name": "stuff"
      },
      "geometry": {
        "type": "Point",
        "coordinates": [-112.045955, 46.596264]
      }
   }
   ]
}'
lawn_propeach(z)
lawn_propeach(z, "z.population === 200")
lawn_propeach(z, "z.name === 'stuff'")
```
<span id="page-90-0"></span>lawn\_pt2line\_distance *Minimum distance between a point and a lineString*

### Description

Returns the minimum distance between a [data-Point](#page-5-0) and a [data-LineString,](#page-5-0) being the distance from a line the minimum distance between the point and any segment of the LineString.

#### Usage

```
lawn_pt2line_distance(point, line, units = "kilometers",
 mercator = FALSE, lint = FALSE)
```
### Arguments

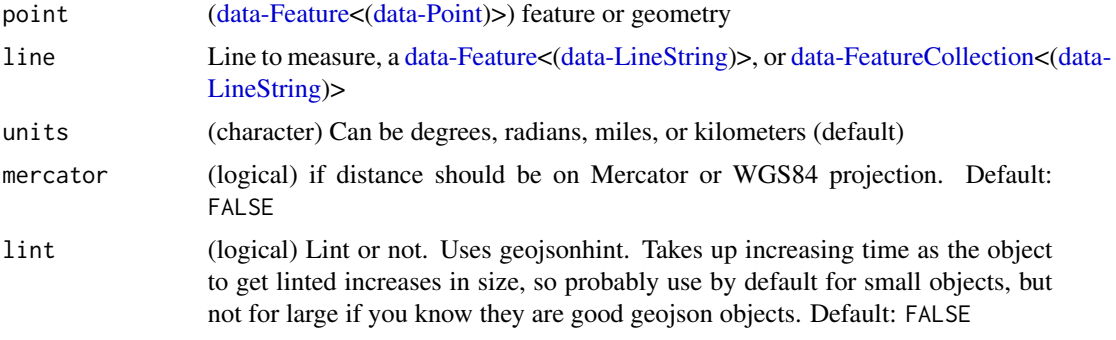

#### Value

distance between point and line (numeric)

#### See Also

Other measurements: [lawn\\_along](#page-10-0), [lawn\\_area](#page-11-0), [lawn\\_bbox\\_polygon](#page-13-0), [lawn\\_bbox](#page-13-1), [lawn\\_bearing](#page-14-0), [lawn\\_center\\_of\\_mass](#page-24-0), [lawn\\_center](#page-23-0), [lawn\\_centroid](#page-25-0), [lawn\\_destination](#page-38-0), [lawn\\_distance](#page-43-0), [lawn\\_envelope](#page-44-0), [lawn\\_extent](#page-46-0), [lawn\\_line\\_distance](#page-68-0), [lawn\\_midpoint](#page-76-0), [lawn\\_point\\_on\\_surface](#page-87-0), [lawn\\_square](#page-96-0)

#### Examples

```
pt <- lawn_point("[0, 0]")
ln <- lawn_linestring("[[1, 1],[-1, 1]]")
lawn_pt2line_distance(pt, ln)
lawn_pt2line_distance(pt, ln, mercator = TRUE)
lawn_pt2line_distance(pt, ln, 'miles')
lawn_pt2line_distance(pt, ln, 'radians')
lawn_pt2line_distance(pt, ln, 'degrees')
lawn_pt2line_distance(pt, ln, mercator = TRUE)
```
<span id="page-91-0"></span>lawn\_random *Generate random data*

### Description

Generates random [data-GeoJSON](#page-5-0) data, including [data-Point'](#page-5-0)s and [data-Polygon'](#page-5-0)s, for testing and experimentation

## lawn\_remove 93

#### Usage

```
lawn_random(type = "points", n = 10, bbox = NULL,num_vertices = NULL, max_radial_length = NULL)
```
### Arguments

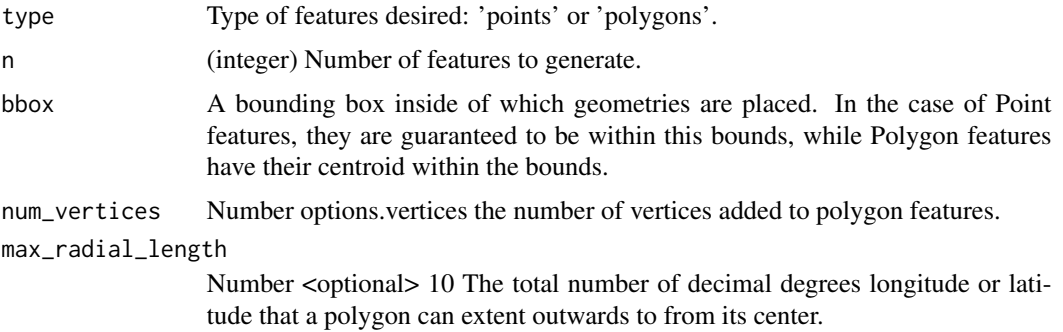

### Value

A [data-FeatureCollection.](#page-5-0)

### See Also

Other data functions: [lawn\\_featurecollection](#page-48-0), [lawn\\_feature](#page-47-0), [lawn\\_filter](#page-53-0), [lawn\\_geometrycollection](#page-55-0), [lawn\\_linestring](#page-67-0), [lawn\\_multilinestring](#page-78-0), [lawn\\_multipoint](#page-79-0), [lawn\\_multipolygon](#page-80-0), [lawn\\_point](#page-84-0), [lawn\\_polygon](#page-88-0), [lawn\\_remove](#page-92-0), [lawn\\_sample](#page-94-0)

#### Examples

```
## set of points
lawn_random(n = 2)lawn_random(n = 10)## set of polygons
lawn_random('polygons', 2)
lawn_random('polygons', 10)
# with options
lawn_random(bbox = c(-70, 40, -60, 60))lawn_random(num_vertices = 5)
```
<span id="page-92-0"></span>lawn\_remove *Remove things from a FeatureCollection*

### Description

Takes a [data-FeatureCollection](#page-5-0) of any type, a property, and a value and returns a [data-FeatureCollection](#page-5-0) with features matching that property-value pair removed.

#### Usage

lawn\_remove(features, property, value, lint = FALSE)

## Arguments

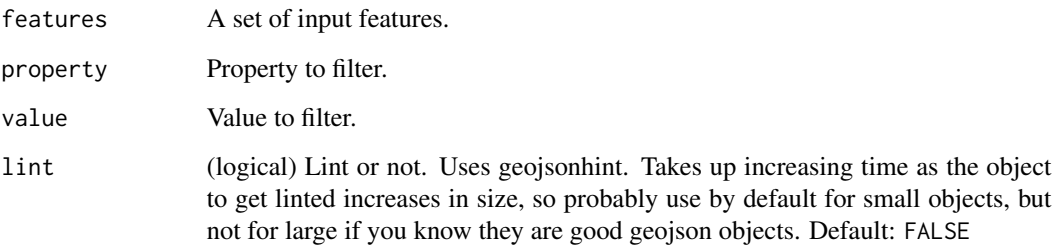

### Value

A [data-FeatureCollection.](#page-5-0)

### See Also

Other data functions: [lawn\\_featurecollection](#page-48-0), [lawn\\_feature](#page-47-0), [lawn\\_filter](#page-53-0), [lawn\\_geometrycollection](#page-55-0), [lawn\\_linestring](#page-67-0), [lawn\\_multilinestring](#page-78-0), [lawn\\_multipoint](#page-79-0), [lawn\\_multipolygon](#page-80-0), [lawn\\_point](#page-84-0), [lawn\\_polygon](#page-88-0), [lawn\\_random](#page-91-0), [lawn\\_sample](#page-94-0)

### Examples

```
cat(lawn_data$remove_features)
lawn_remove(lawn_data$remove_features, 'marker-color', '#00f')
lawn_remove(lawn_data$remove_features, 'marker-color', '#0f0')
```
lawn\_rewind *Rewind*

## Description

Rewind (Multi)LineString or (Multi)Polygon outer ring counterclockwise and inner rings clockwise (Uses Shoelace Formula ([https://en.wikipedia.org/wiki/Shoelace\\_formula](https://en.wikipedia.org/wiki/Shoelace_formula))).

### Usage

```
lawn_rewind(x, reverse = FALSE, mutate = FALSE, lint = FALSE)
```
## lawn\_sample 95

### Arguments

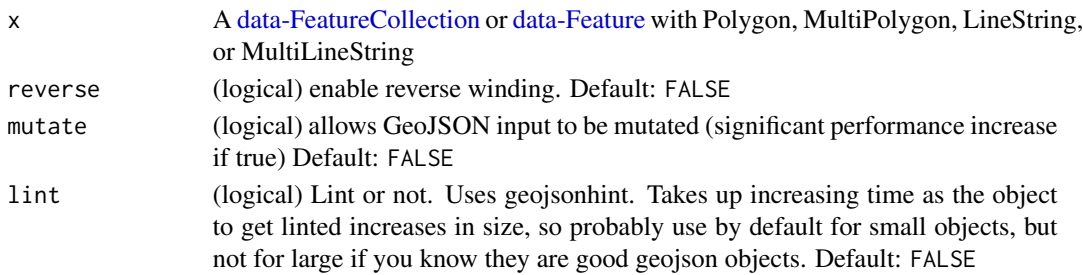

# Value

A [data-FeatureCollection](#page-5-0)

### Examples

```
x \le - '{
"type": "Feature",
"properties": {},
"geometry": {
  "type": "Polygon",
  "coordinates": [
   [[121, -29], [138, -29], [138, -18], [121, -18], [121, -29]]
  ]
 }
}'
lawn_rewind(x, TRUE)
lawn_rewind(x, mutate = TRUE)
lawn_rewind(x, 1int = TRUE)
```
<span id="page-94-0"></span>lawn\_sample *Return features from FeatureCollection at random*

### Description

Takes a [data-FeatureCollection](#page-5-0) and returns a [data-FeatureCollection](#page-5-0) with given number of features at random.

## Usage

```
lawn_sample(features = NULL, n = 100, lint = FALSE)
```
### Arguments

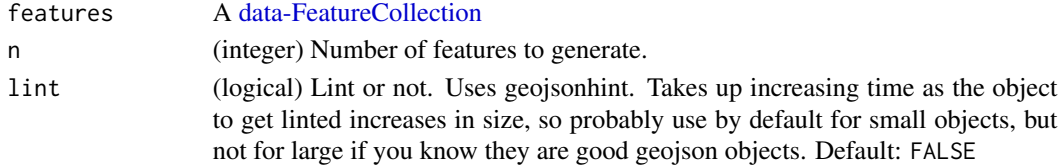

### Value

A [data-FeatureCollection](#page-5-0)

### See Also

Other data functions: [lawn\\_featurecollection](#page-48-0), [lawn\\_feature](#page-47-0), [lawn\\_filter](#page-53-0), [lawn\\_geometrycollection](#page-55-0), [lawn\\_linestring](#page-67-0), [lawn\\_multilinestring](#page-78-0), [lawn\\_multipoint](#page-79-0), [lawn\\_multipolygon](#page-80-0), [lawn\\_point](#page-84-0), [lawn\\_polygon](#page-88-0), [lawn\\_random](#page-91-0), [lawn\\_remove](#page-92-0)

### Examples

lawn\_sample(lawn\_data\$points\_average, 1) lawn\_sample(lawn\_data\$points\_average, 2) lawn\_sample(lawn\_data\$points\_average, 3)

<span id="page-95-0"></span>lawn\_simplify *Simplify GeoJSON data*

#### Description

Takes a [data-LineString](#page-5-0) or [data-Polygon](#page-5-0) and returns a simplified version.

#### Usage

```
lawn_simplify(feature, tolerance = 0.01, high_quality = FALSE,
  lint = FALSE)
```
### Arguments

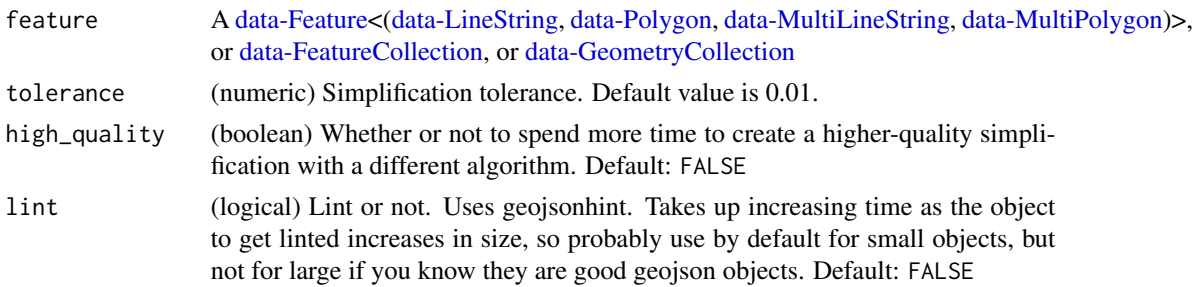

### Details

Internally uses simplify-js (<http://mourner.github.io/simplify-js/>) to perform simplification.

### Value

A simplified feature.

A Feature of either [data-Polygon](#page-5-0) or [data-LineString.](#page-5-0)

## lawn\_square 97

### See Also

Other transformations: [lawn\\_bezier](#page-15-0), [lawn\\_buffer](#page-21-0), [lawn\\_concave](#page-30-0), [lawn\\_convex](#page-32-0), [lawn\\_difference](#page-40-0), [lawn\\_intersect](#page-63-0), [lawn\\_merge](#page-75-0), [lawn\\_union](#page-108-0)

### Examples

```
feature <- '{
  "type": "Feature",
  "properties": {},
  "geometry": {
    "type": "Polygon",
    "coordinates": [[
      [-70.603637, -33.399918],
      [-70.614624, -33.395332],
      [-70.639343, -33.392466],
      [-70.659942, -33.394759],
      [-70.683975, -33.404504],
      [-70.697021, -33.419406],
      [-70.701141, -33.434306],
      [-70.700454, -33.446339],
      [-70.694274, -33.458369],
      [-70.682601, -33.465816],
      [-70.668869, -33.472117],
      [-70.646209, -33.473835],
      [-70.624923, -33.472117],
      [-70.609817, -33.468107],
      [-70.595397, -33.458369],[-70.587158, -33.442901],
      [-70.587158, -33.426283],
      [-70.590591, -33.414248],
      [-70.594711, -33.406224],
      [-70.603637, -33.399918]
    ]]
  }
}'
lawn_simplify(feature, tolerance = 0.01)
## Not run:
lawn_simplify(feature, tolerance = 0.01) %>% view
## End(Not run)
```
<span id="page-96-0"></span>lawn\_square *Calculate a square bounding box*

#### Description

Takes a bounding box and calculates the minimum square bounding box that would contain the input.

#### Usage

lawn\_square(bbox)

### Arguments

bbox A bounding box.

### Value

A square surrounding bbox, numeric vector of length four.

### See Also

```
Other measurements: lawn_along, lawn_area, lawn_bbox_polygon, lawn_bbox, lawn_bearing,
lawn_center_of_mass, lawn_center, lawn_centroid, lawn_destination, lawn_distance, lawn_envelope,
lawn_extent, lawn_line_distance, lawn_midpoint, lawn_point_on_surface, lawn_pt2line_distance
```
## Examples

```
bbox \leq -c(-20, -20, -15, 0)lawn_square(bbox)
## Not run:
sq <- lawn_square(bbox)
lawn_featurecollection(list(lawn_bbox_polygon(bbox),
 lawn_bbox_polygon(sq))) %>% view
```

```
## End(Not run)
```
<span id="page-97-0"></span>lawn\_square\_grid *Create a SquareGrid*

## Description

Takes a bounding box and a cell depth and returns a set of square [data-Polygon'](#page-5-0)s in a grid.

### Usage

```
lawn_square_grid(extent, cellWidth, units)
```
#### Arguments

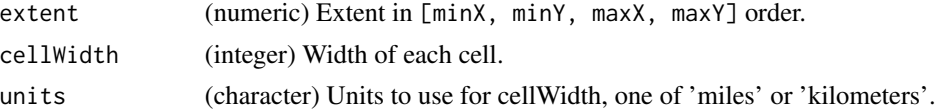

## Value

[data-FeatureCollection](#page-5-0) grid of polygons.

#### lawn\_sum 99

### See Also

Other interpolation: [lawn\\_hex\\_grid](#page-58-0), [lawn\\_isolines](#page-65-0), [lawn\\_planepoint](#page-83-0), [lawn\\_point\\_grid](#page-85-0), [lawn\\_tin](#page-101-0), [lawn\\_triangle\\_grid](#page-106-0)

#### Examples

lawn\_square\_grid(c(-77.3876, 38.7198, -76.9482, 39.0277), 30, 'miles') lawn\_square\_grid(c(-77.3876, 38.7198, -76.9482, 39.0277), 10, 'miles') lawn\_square\_grid(c(-77.3876, 38.7198, -76.9482, 39.0277), 3, 'miles')

<span id="page-98-0"></span>

lawn\_sum *Sum of a field among points within polygons*

#### Description

Calculates the sum of a field for a set of [data-Point'](#page-5-0)s within a set of [data-Polygon'](#page-5-0)s.

#### Usage

```
lawn_sum(polygons, points, in_field, out_field = "sum", lint = FALSE)
```
## Arguments

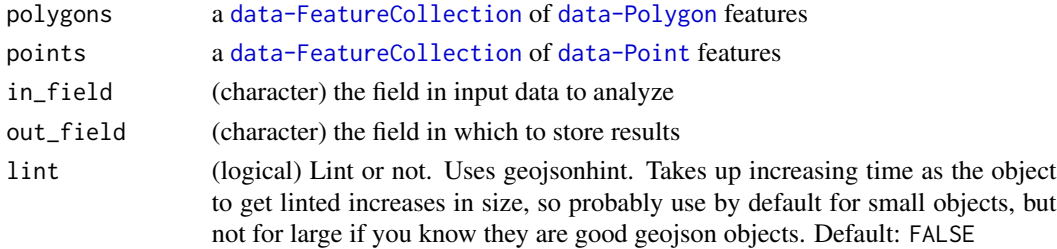

# Value

A FeatureCollection of [data-Polygon](#page-5-0) features with properties listed as out\_field.

# See Also

Other aggregations: [lawn\\_average](#page-12-0), [lawn\\_collect](#page-27-0), [lawn\\_count](#page-36-0), [lawn\\_deviation](#page-39-0), [lawn\\_max](#page-73-0), [lawn\\_median](#page-74-0), [lawn\\_min](#page-77-0), [lawn\\_variance](#page-110-0)

#### Examples

```
## Not run:
poly <- lawn_data$polygons_average
pt <- lawn_data$points_average
lawn_sum(poly, pt, 'population')
```
## End(Not run)

## Description

Takes a set of [data-Point'](#page-5-0)s and a set of [data-Polygon'](#page-5-0)s and performs a spatial join.

### Usage

lawn\_tag(points, polygons, field, out\_field, lint = FALSE)

### Arguments

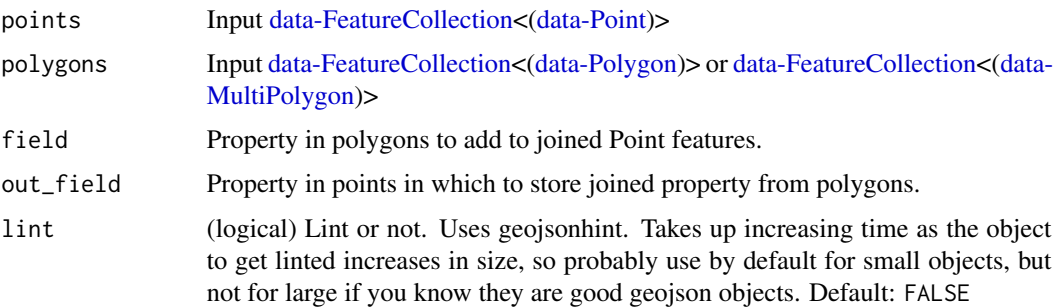

# Value

Points with containing\_polyid property containing values from poly\_id, as [data-FeatureCollection<\(d](#page-5-0)ata-[Point\)](#page-5-0)>

## See Also

Other joins: [lawn\\_inside](#page-62-0), [lawn\\_within](#page-111-0)

```
bbox \leq -c(0, 0, 10, 10)pts <- lawn_random(n = 30, bbox = bbox)
polys <- lawn_triangle_grid(bbox, 50, 'miles')
polys$features$properties$fill <- "#f92"
polys$features$properties$stroke <- 0
polys$features$properties$`fill-opacity` <- 1
lawn_tag(pts, polys, 'fill', 'marker-color')
## Not run:
lawn_tag(pts, polys, 'fill', 'marker-color') %>% view
## End(Not run)
```
lawn\_tesselate *Tesselate*

### Description

Tesselates a [data-Polygon](#page-5-0) into a [data-FeatureCollection](#page-5-0) of triangles using earcut ([https://github.](https://github.com/mapbox/earcut) [com/mapbox/earcut](https://github.com/mapbox/earcut))

### Usage

lawn\_tesselate(polygon, lint = FALSE)

### Arguments

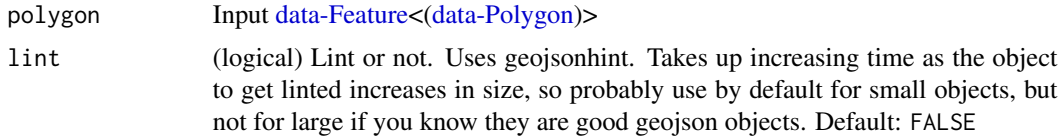

### Value

A [data-FeatureCollection](#page-5-0)

## See Also

Other assertions: [lawn\\_circle](#page-26-0), [lawn\\_dissolve](#page-41-0)

```
poly \leftarrow '{
"type": "Feature",
  "properties": {
    "fill": "#0f0"
 },
  "geometry": {
    "type": "Polygon",
    "coordinates": [[
     [-46.738586, -23.596711],
     [-46.738586, -23.458207],
     [-46.560058, -23.458207],
     [-46.560058, -23.596711],
      [-46.738586, -23.596711]
    ]]
 }
}'
lawn_tesselate(poly)
xx <- jsonlite::fromJSON(lawn_data$polygons_within, FALSE)
lawn_tesselate(xx$features[[1]])
```

```
## Not run:
lawn_tesselate(xx$features[[1]]) %>% view
lawn_tesselate(poly) %>% view
```
## End(Not run)

<span id="page-101-0"></span>lawn\_tin *Create a Triangulated Irregular Network*

### Description

Takes a set of [data-Point'](#page-5-0)s and the name of a z-value property and creates a Triangulated Irregular Network (TIN).

### Usage

```
lawn_tin(pt, propertyName = NULL, lint = FALSE)
```
### Arguments

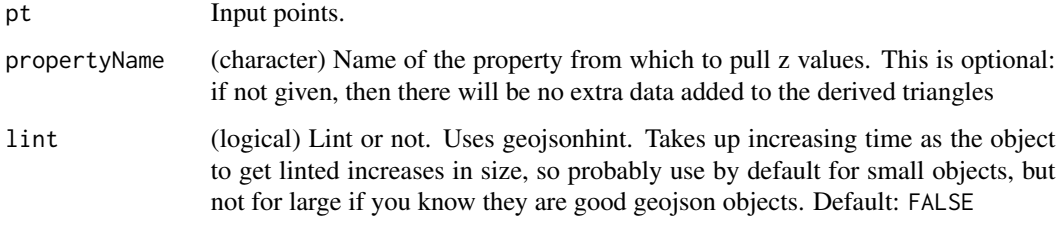

#### Details

Data returned as a collection of Polygons. These are often used for developing elevation contour maps or stepped heat visualizations.

This triangulates the points, as well as adds properties called a, b, and c representing the value of the given propertyName at each of the points that represent the corners of the triangle.

#### Value

TIN output, as a [data-FeatureCollection.](#page-5-0)

## See Also

Other interpolation: [lawn\\_hex\\_grid](#page-58-0), [lawn\\_isolines](#page-65-0), [lawn\\_planepoint](#page-83-0), [lawn\\_point\\_grid](#page-85-0), [lawn\\_square\\_grid](#page-97-0), [lawn\\_triangle\\_grid](#page-106-0)

## lawn\_transform\_rotate 103

# Examples

```
pts <- lawn_random(bbox = c(-70, 40, -60, 60))
lawn_tin(pts)
## Not run:
lawn_tin(pts) %>% view
lawn_tin(lawn_random(bbox = c(-70, 40, -60, 10))) %>% view
## End(Not run)
```
lawn\_transform\_rotate *Rotate a GeoJSON feature*

### Description

Rotates any geojson Feature or Geometry of a specified angle, around its centroid or a given pivot point

### Usage

```
lawn_transform_rotate(x, angle, pivot = c(0, 0), mutate = FALSE,lint = FALSE)
```
### Arguments

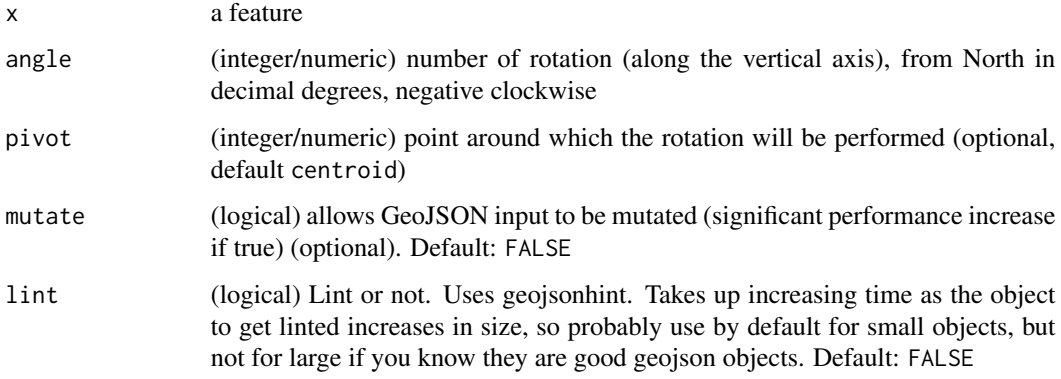

### Value

a rotated [data-Feature](#page-5-0)

### Note

all rotations follow the right-hand rule: [https://en.wikipedia.org/wiki/Right-hand\\_rule](https://en.wikipedia.org/wiki/Right-hand_rule)

### Examples

```
x \le - '{
 "type": "Feature",
 "properties": {},
 "geometry": {
   "type": "Polygon",
   "coordinates": [
   \Gamma[ 0, 29 ], [ 3.5, 29 ], [ 2.5, 32 ], [ 0, 29 ]
    ]
 ]
}
}'
lawn_transform_rotate(x, angle = 100, pivot = c(15, 15))
lawn_transform_rotate(x, angle = 100)lawn_transform_rotate(x, angle = 100, mutate = TRUE)## Not run:
view(lawn_featurecollection(x))
view(lawn_featurecollection(lawn_transform_rotate(x, angle = 100)))
view(lawn_featurecollection(
  lawn_transform_rotate(x, angle = 100, pivot = c(15, 15))))
view(lawn_featurecollection(
  lawn_transform_rotate(x, angle = 150, pivot = c(15, 15))
))
view(lawn_featurecollection(
  lawn_transform_rotate(x, angle = 300, pivot = c(0, 4))
))
## End(Not run)
```
lawn\_transform\_scale *Scale a GeoJSON feature*

### Description

Scale a GeoJSON from a given point by a factor of scaling (ex: factor=2 would make the GeoJSON 200 the origin point will be calculated based on each individual Feature.

### Usage

```
lawn_transform_scale(x, factor, origin = "centroid", mutate = FALSE,
  \text{lint} = \text{FALSE}
```
### Arguments

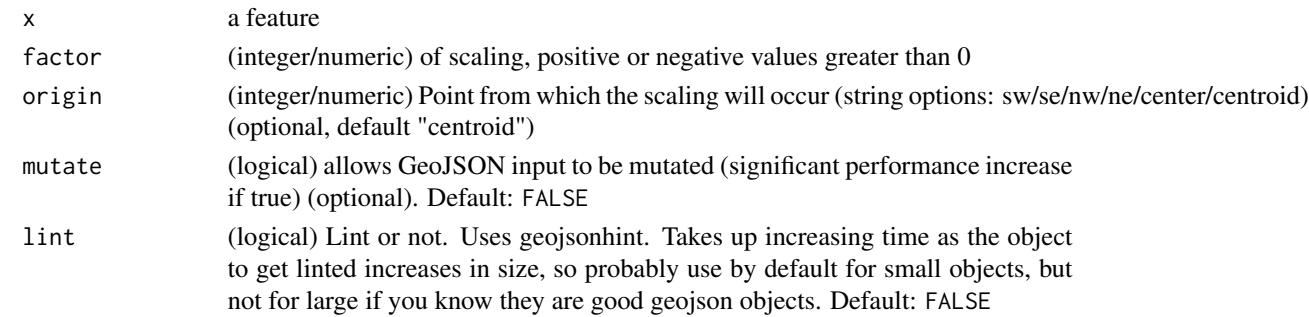

#### Value

a scaled [data-Feature](#page-5-0)

#### Examples

```
x \le - '{
 "type": "Feature",
 "properties": {},
 "geometry": {
   "type": "Polygon",
   "coordinates": [
   \Gamma[ 0, 29 ], [ 3.5, 29 ], [ 2.5, 32 ], [ 0, 29 ]
   ]
 ]
 }
}'
lawn_transform_scale(x, factor = 3)
lawn_transform_scale(x, factor = 100)
lawn_transform\_scale(x, factor = 100, mutate = TRUE)## Not run:
view(lawn_featurecollection(x))
view(lawn_featurecollection(
  lawn_transform_scale(x, factor = 2)
))
view(lawn_featurecollection(
  lawn_transform_scale(x, factor = 3)
))
view(lawn_featurecollection(
  lawn_transform_scale(x, factor = 2, origin = "sw")
))
view(lawn_featurecollection(
  lawn_transform\_scale(x, factor = 2, origin = "ne")))
```
## End(Not run)

lawn\_transform\_translate

*Translate a GeoJSON feature*

## Description

Moves any geojson Feature or Geometry of a specified distance along a Rhumb Line on the provided direction angle.

### Usage

```
lawn_transform_translate(x, distance, direction, units = "kilometers",
  zTranslation = 0, mutate = FALSE, lint = FALSE)
```
### Arguments

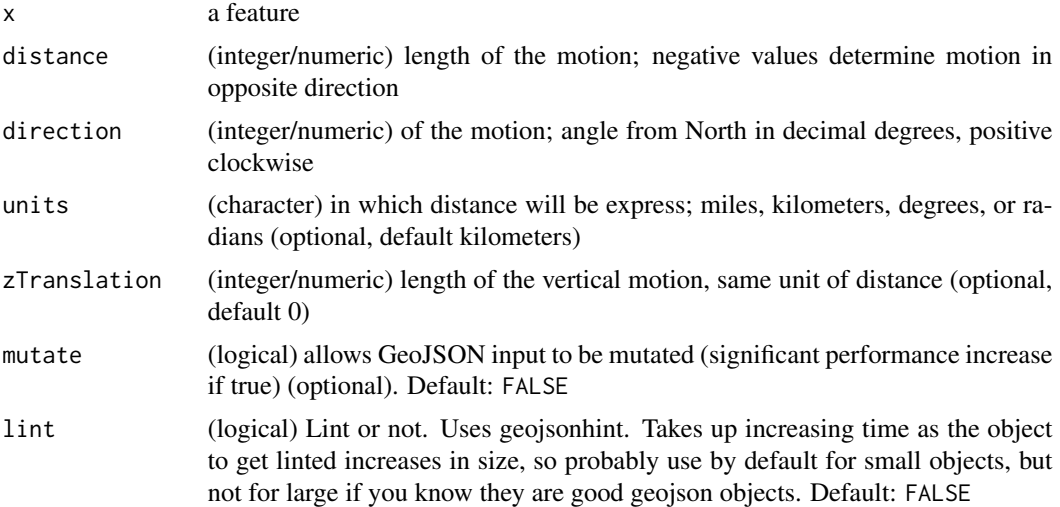

### Value

a changed [data-Feature](#page-5-0)

```
x \le - '{
 "type": "Feature",
 "properties": {},
 "geometry": {
   "type": "Polygon",
   "coordinates": [
    \lfloor[ 0, 29 ], [ 3.5, 29 ], [ 2.5, 32 ], [ 0, 29 ]
    ]
```

```
]
 }
}'
lawn_transform_translate(x, distance = 100, direction = 35)
lawn_transform_translate(x, distance = 100, direction = 24)lawn_transform_translate(x, distance = 100, direction = 24, mutate = TRUE)## Not run:
view(lawn_featurecollection(x))
view(lawn_featurecollection(
  lawn_transform_translate(x, distance = 130, direction = 35,
   units = "kilometers")
))
view(lawn_featurecollection(
  lawn_transform_translate(x, distance = 130, direction = -35,
  units = "kilometers")
))
view(lawn_featurecollection(
  lawn_transform_translate(x, distance = 130, direction = 35,units = "kilometers", zTranslation = 10)
))
view(lawn_featurecollection(
  lawn_transform_translate(x, distance = 130, direction = 35,
   units = "kilometers", mutate = TRUE)
))
## End(Not run)
```
<span id="page-106-0"></span>lawn\_triangle\_grid *Create a TriangleGrid*

## **Description**

Takes a bounding box and a cell depth and returns a set of triangular [data-Polygon'](#page-5-0)s in a grid.

### Usage

```
lawn_triangle_grid(extent, cellWidth, units)
```
#### Arguments

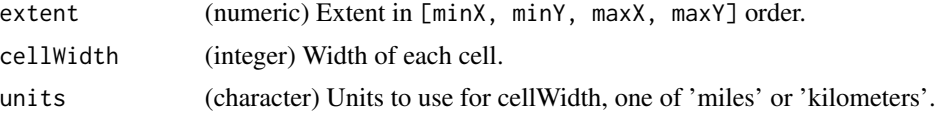

### Value

[data-FeatureCollection](#page-5-0) grid of [data-Polygon'](#page-5-0)s

## See Also

Other interpolation: [lawn\\_hex\\_grid](#page-58-0), [lawn\\_isolines](#page-65-0), [lawn\\_planepoint](#page-83-0), [lawn\\_point\\_grid](#page-85-0), [lawn\\_square\\_grid](#page-97-0), [lawn\\_tin](#page-101-0)

#### Examples

lawn\_triangle\_grid(c(-77.3876, 38.7198, -76.9482, 39.0277), 30, 'miles') lawn\_triangle\_grid(c(-77.3876, 38.7198, -76.9482, 39.0277), 10, 'miles') lawn\_triangle\_grid(c(-77.3876, 38.7198, -76.9482, 39.0277), 3, 'miles')

lawn\_truncate *Truncate*

### Description

Takes a GeoJSON Feature or FeatureCollection and truncates the precision of the geometry.

### Usage

```
lawn_truncate(x, precision = 6, coordinates = 2, limit = FALSE)
```
#### Arguments

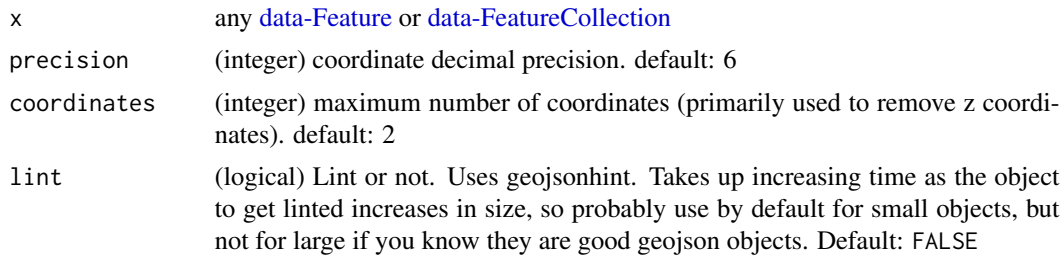

#### Value

a [data-Feature](#page-5-0) or [data-FeatureCollection](#page-5-0) with truncated geometry

### See Also

Other misc: [lawn\\_flatten](#page-54-0)

```
cat(lawn_data$filter_features)
lawn_coordall(lawn_data$filter_features)
lawn_truncate(lawn_data$filter_features, 4) %>% lawn_coordall
lawn_truncate(lawn_data$filter_features, 2) %>% lawn_coordall
lawn_truncate(lawn_data$filter_features, 4, 1) %>% lawn_coordall
```
<span id="page-108-0"></span>

## Description

Finds the intersection of two [data-Polygon'](#page-5-0)s and returns the union of the two

# Usage

lawn\_union(poly1, poly2, lint = FALSE)

# Arguments

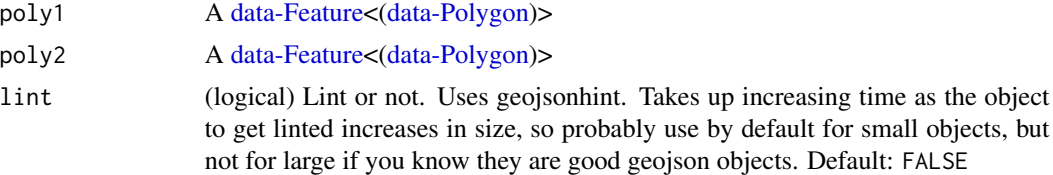

# Details

Contiguous polygons are combined, non-contiguous polygons are returned as MultiPolygon.

# Value

[data-Feature<\(data-Polygon\)](#page-5-0)> or [data-Feature<\(data-MultiPolygon\)](#page-5-0)>

## Author(s)

Jeff Hollister <hollister.jeff@epa.gov>

#### See Also

#### [lawn\\_merge](#page-75-0)

Other transformations: [lawn\\_bezier](#page-15-0), [lawn\\_buffer](#page-21-0), [lawn\\_concave](#page-30-0), [lawn\\_convex](#page-32-0), [lawn\\_difference](#page-40-0), [lawn\\_intersect](#page-63-0), [lawn\\_merge](#page-75-0), [lawn\\_simplify](#page-95-0)

## Examples

```
## Not run:
poly1 \leftarrow '{
"type": "Feature",
 "properties": {
   "fill": "#0f0"
},
 "geometry": {
   "type": "Polygon",
   "coordinates": [[
```

```
[-122.801742, 45.48565],
     [-122.801742, 45.60491],
     [-122.584762, 45.60491],
    [-122.584762, 45.48565],
    [-122.801742, 45.48565]
    ]]
}
}'
poly2 <- '{
 "type": "Feature",
 "properties": {
   "fill": "#00f"
 },
 "geometry": {
   "type": "Polygon",
   "coordinates": [[
    [-122.520217, 45.535693],
    [-122.64038, 45.553967],
    [-122.720031, 45.526554],
    [-122.669906, 45.507309],
    [-122.723464, 45.446643],
    [-122.532577, 45.408574],
     [-122.487258, 45.477466],
     [-122.520217, 45.535693]
     ]]
 }
}'
lawn_union(poly1, poly2)
view(poly1)
view(poly2)
lawn_union(poly1, poly2) %>% view()
x1 <- lawn_buffer(lawn_point(c(-122.6375, 45.53)), 1500, "meters")
x2 <- lawn_buffer(lawn_point(c(-122.6475, 45.53)), 1500, "meters")
lawn_union(x1, x2)
view(x1)
view(x2)
lawn\_union(x1, x2) %\gg view()
## End(Not run)
```
lawn\_unkinkpolygon *Unkink polygon*

# Description

Takes a kinked polygon and returns a feature collection of polygons that have no kinks.

<span id="page-109-0"></span>

## <span id="page-110-0"></span>lawn\_variance 111

## Usage

lawn\_unkinkpolygon(x, lint = FALSE)

## Arguments

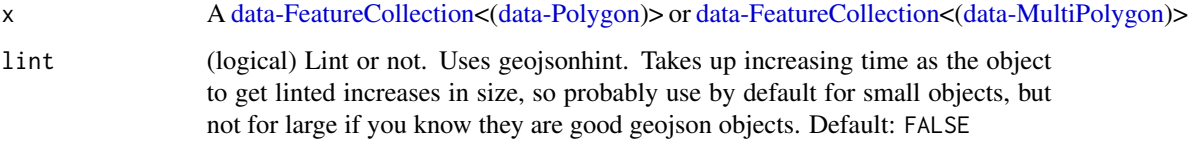

# Value

a [data-FeatureCollection<\(data-Polygon\)](#page-5-0)>

#### See Also

Other grids: [lawn\\_idw](#page-59-0)

# Examples

```
x \le - '{
  "type": "Feature",
  "properties": {},
  "geometry": {
    "type": "Polygon",
      "coordinates": [[[0, 0], [2, 0], [0, 2], [2, 2], [0, 0]]]
   }
}'
lawn_unkinkpolygon(x)
view(x)
view(lawn_unkinkpolygon(x))
```
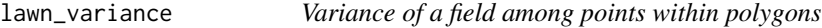

## Description

Calculates the variance value of a field for a set of [data-Point'](#page-5-0)s within a set of [data-Polygon'](#page-5-0)s.

# Usage

```
lawn_variance(polygons, points, in_field, out_field = "variance",
  lint = FALSE)
```
## <span id="page-111-0"></span>Arguments

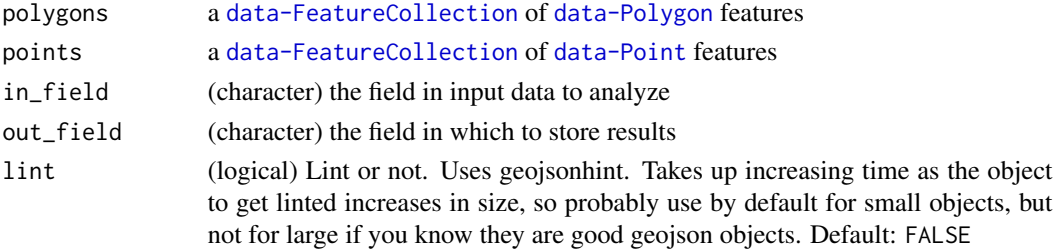

## Value

A FeatureCollection of [data-Polygon](#page-5-0) features with properties listed as out\_field.

A FeatureCollection of [data-Polygon](#page-5-0) features with properties listed as out\_field.

# See Also

Other aggregations: [lawn\\_average](#page-12-0), [lawn\\_collect](#page-27-0), [lawn\\_count](#page-36-0), [lawn\\_deviation](#page-39-0), [lawn\\_max](#page-73-0), [lawn\\_median](#page-74-0), [lawn\\_min](#page-77-0), [lawn\\_sum](#page-98-0)

#### Examples

```
## Not run:
poly <- lawn_data$polygons_average
pt <- lawn_data$points_average
lawn_variance(poly, pt, 'population')
```
## End(Not run)

lawn\_within *Return points that fall within polygons*

## Description

Takes a set of [data-Point'](#page-5-0)s and a set of [data-Polygon'](#page-5-0)s and returns points that fall within the polygons.

# Usage

```
lawn_within(points, polygons, lint = FALSE)
```
## Arguments

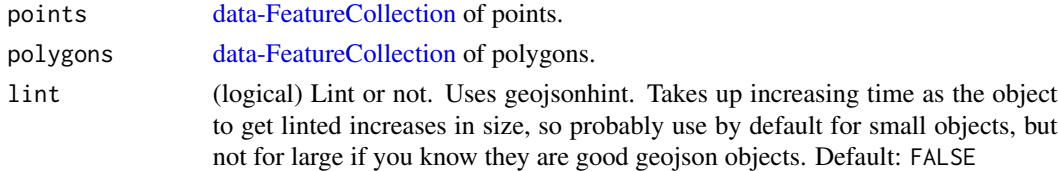

## <span id="page-112-0"></span>print-methods 113

# Value

Points that land within at least one polygon, as a [data-FeatureCollection.](#page-5-0)

#### See Also

Other joins: [lawn\\_inside](#page-62-0), [lawn\\_tag](#page-99-0)

## Examples

```
## Not run:
cat(lawn_data$points_within)
cat(lawn_data$polygons_within)
lawn_within(lawn_data$points_within, lawn_data$polygons_within)
pt \leftarrow '{
 "type": "Feature",
 "properties": {},
 "geometry": {
    "type": "Point",
    "coordinates": [-90.548630, 14.616599]
  }
}'
poly <- lawn_featurecollection(lawn_buffer(pt, 5))
pts <- lawn_featurecollection(lawn_point(c(-90.55, 14.62)))
lawn_within(pts, poly)
## End(Not run)
```
print-methods *Lawn print methods to provide summary view*

## Description

Lawn print methods to provide summary view

#### Arguments

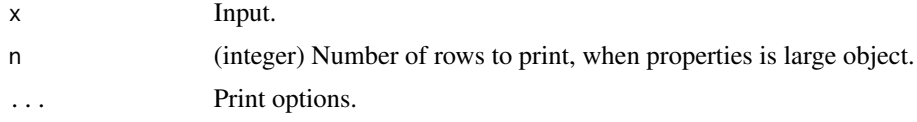

## Examples

# point lawn\_point(c(-74.5, 40))

# polygon

```
rings <- list(list(
   c(-2.275543, 53.464547),
   c(-2.275543, 53.489271),
   c(-2.215118, 53.489271),
   c(-2.215118, 53.464547),
   c(-2.275543, 53.464547)
))
lawn_polygon(rings, properties = list(name = 'poly1', population = 400))
# linestring
linestring1 <- '[
   [-21.964416, 64.148203],
   [-21.956176, 64.141316],
   [-21.93901, 64.135924],
   [-21.927337, 64.136673]
]'
lawn_linestring(linestring1)
lawn_linestring(linestring1, properties = list(name = 'line1',
  distance = 145)# featurecollection
lawn_featurecollection(lawn_data$featurecollection_eg1)
# feature
serbia <- '{
  "type": "Feature",
  "properties": {"color": "red"},
  "geometry": {
    "type": "Point",
    "coordinates": [20.566406, 43.421008]
   }
}'
lawn_flip(serbia)
# multipoint
mpt < -'{
 "type": "FeatureCollection",
 "features": [
   {
     "type": "Feature",
     "properties": {},
     "geometry": {
       "type": "Point",
       "coordinates": [19.026432, 47.49134]
     }
   }, {
     "type": "Feature",
     "properties": {},
     "geometry": {
       "type": "Point",
       "coordinates": [19.074497, 47.509548]
     }
   }
```
<span id="page-114-0"></span>view 115

```
]
}'
x <- lawn_combine(mpt)
x$properties <- data.frame(color = c("red", "green"),
                           size = c("small", "large"),popultion = c(5000, 10000L))
x
# multilinestring
mlstring <- '{
 "type": "FeatureCollection",
 "features": [
   {
     "type": "Feature",
     "properties": {},
     "geometry": {
       "type": "LineString",
       "coordinates": [
        [-21.964416, 64.148203],
        [-21.956176, 64.141316],
        [-21.93901, 64.135924],
         [-21.927337, 64.136673]
       ]
    }
   }, {
     "type": "Feature",
     "properties": {},
     "geometry": {
       "type": "LineString",
       "coordinates": [
        [-21.929054, 64.127985],
         [-21.912918, 64.134726],
         [-21.916007, 64.141016],
         [-21.930084, 64.14446]
       ]
     }
  }
 ]
}'
x <- lawn_combine(mlstring)
x$properties <- data.frame(color = c("red", "green"),
                           size = c("small", "large"),
                           popultion = c(5000, 10000L))
x
```
view *Visualize geojson*

#### Description

Visualize geojson

#### Usage

view(x)

view\_(...)

## Arguments

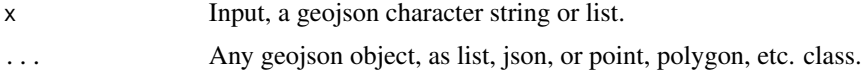

## Details

view\_ is a special interface to view to accept arbitrary input via ....

# Value

Opens a map with the geojson object(s).

## Examples

```
## Not run:
# from character string
view(lawn_data$polygons_average)
view(lawn_data$filter_features)
view(lawn_data$polygons_within)
view(lawn_data$polygons_count)
# from json (a jsonlite class)
library(jsonlite)
x <- minify(lawn_data$points_count)
class(x)
view(x)
# from a list (a single object)
library("jsonlite")
x <- fromJSON(lawn_data$polygons_average, FALSE)
view(x)
# From a list of many objects
x \leftarrow list(
lawn\_point(c(-75.343, 39.984), properties = list(name = 'Location A')),
 lawn_point(c(-75.833, 39.284), properties = list(name = 'Location B')),
 lawn\_point(c(-75.534, 39.123), properties = list(name = 'Location C'))\mathcal{L}view(x)
# Use view_ to pass in arbitrary objects that will be combined
view_(
 lawn_point(c(-75.343, 39.984), properties = list(name = 'Location A')),
 lawn_point(c(-75.833, 39.284), properties = list(name = 'Location B')),
 lawn_point(c(-75.534, 39.123), properties = list(name = 'Location C'))
```

```
)
## another eg, smile :)
l1 <- list(
   c(-69.9609375, 35.460669951495305),
   c(-78.75, 39.095962936305504),
   c(-87.1875, 39.36827914916011),
   c(-92.46093749999999, 36.03133177633189)
\lambdal2 <- list(
   c(-46.0546875, 8.7547947),
   c(-33.0468750, -0.7031074),
   c(-14.0625000, 0.0000000),
   c(-0.3515625, 9.4490618)
\mathcal{L}l3 <- list(
   c(-1.40625, 38.81152),
   c(14.76562, 45.33670),
   c(23.20312, 45.58329),
   c(33.04688, 39.63954)
\lambdaview_(lawn_point(c(-30, 20)),
   lawn_linestring(l1),
   lawn_linestring(l2),
   lawn_linestring(l3)
)
# From a geo_list object from geojsonio package
# library("geojsonio")
# vecs <- list(c(100.0,0.0), c(101.0,0.0), c(101.0,1.0),
# c(100.0,1.0), c(100.0,0.0))
# x <- geojson_list(vecs, geometry="polygon")
# view_(x)
# view_(x, lawn_point(c(101, 0)))
```
## End(Not run)

# **Index**

∗Topic datasets lawn\_data, [38](#page-37-0) as.feature, [4,](#page-3-0) *[6](#page-5-1)* as\_feature, [5](#page-4-0) data-Feature, *[12](#page-11-0)*, *[15](#page-14-0)[–20](#page-19-0)*, *[22–](#page-21-1)[27](#page-26-0)*, *[39](#page-38-0)*, *[41](#page-40-1)*, *[44](#page-43-0)[–47](#page-46-0)*, *[53](#page-52-0)*, *[55,](#page-54-0) [56](#page-55-0)*, *[68,](#page-67-0) [69](#page-68-0)*, *[71–](#page-70-0)[73](#page-72-0)*, *[77](#page-76-0)*, *[79](#page-78-0)*, *[81](#page-80-0)*, *[83](#page-82-0)*, *[85](#page-84-0)*, *[87,](#page-86-0) [88](#page-87-0)*, *[92](#page-91-0)*, *[95,](#page-94-0) [96](#page-95-1)*, *[101](#page-100-0)*, *[103](#page-102-0)*, *[105,](#page-104-0) [106](#page-105-0)*, *[108,](#page-107-0) [109](#page-108-0)* data-Feature *(*data-types*)*, [6](#page-5-1) data-FeatureCollection, *[6](#page-5-1)*, *[9](#page-8-0)*, *[12,](#page-11-0) [13](#page-12-1)*, *[23](#page-22-0)[–26](#page-25-0)*, *[29,](#page-28-0) [30](#page-29-0)*, *[32,](#page-31-0) [33](#page-32-1)*, *[37](#page-36-1)*, *[40](#page-39-1)*, *[43](#page-42-0)*, *[45](#page-44-0)[–47](#page-46-0)*, *[54](#page-53-0)[–56](#page-55-0)*, *[59–](#page-58-0)[61](#page-60-0)*, *[67](#page-66-0)*, *[69](#page-68-0)*, *[76](#page-75-1)*, *[83](#page-82-0)*, *[86](#page-85-0)*, *[92](#page-91-0)[–96](#page-95-1)*, *[98](#page-97-0)*, *[100–](#page-99-1)[102](#page-101-0)*, *[107,](#page-106-0) [108](#page-107-0)*, *[111](#page-110-0)[–113](#page-112-0)* data-FeatureCollection *(*data-types*)*, [6](#page-5-1) data-GeoJSON, *[35,](#page-34-0) [36](#page-35-0)*, *[52](#page-51-0)*, *[58,](#page-57-0) [59](#page-58-0)*, *[88](#page-87-0)*, *[90](#page-89-0)*, *[92](#page-91-0)* data-GeoJSON *(*data-types*)*, [6](#page-5-1) data-Geometry, *[18](#page-17-0)[–22](#page-21-1)* data-Geometry *(*data-types*)*, [6](#page-5-1) data-GeometryCollection, *[57](#page-56-0)*, *[96](#page-95-1)* data-GeometryCollection *(*data-types*)*, [6](#page-5-1) data-LineString, *[11](#page-10-0)*, *[16,](#page-15-1) [17](#page-16-0)*, *[67–](#page-66-0)[73](#page-72-0)*, *[87,](#page-86-0) [88](#page-87-0)*, *[91,](#page-90-0) [92](#page-91-0)*, *[96](#page-95-1)* data-LineString *(*data-types*)*, [6](#page-5-1) data-MultiLineString, *[65](#page-64-0)*, *[79](#page-78-0)*, *[96](#page-95-1)* data-MultiLineString *(*data-types*)*, [6](#page-5-1) data-MultiPoint, *[81](#page-80-0)* data-MultiPoint *(*data-types*)*, [6](#page-5-1) data-MultiPolygon, *[63](#page-62-1)*, *[76](#page-75-1)*, *[81](#page-80-0)*, *[96](#page-95-1)*, *[100](#page-99-1)*, *[109](#page-108-0)*, *[111](#page-110-0)* data-MultiPolygon *(*data-types*)*, [6](#page-5-1) data-Point, *[11](#page-10-0)*, *[13](#page-12-1)*, *[15](#page-14-0)*, *[24–](#page-23-0)[27](#page-26-0)*, *[31](#page-30-1)*, *[33](#page-32-1)*, *[37](#page-36-1)*, *[39,](#page-38-0) [40](#page-39-1)*, *[44](#page-43-0)*, *[63](#page-62-1)*, *[66](#page-65-0)*, *[71](#page-70-0)*, *[74,](#page-73-1) [75](#page-74-1)*, *[77,](#page-76-0) [78](#page-77-1)*, *[82](#page-81-0)[–88](#page-87-0)*, *[91,](#page-90-0) [92](#page-91-0)*, *[99,](#page-98-1) [100](#page-99-1)*, *[102](#page-101-0)*, *[111,](#page-110-0) [112](#page-111-0)* data-Point *(*data-types*)*, [6](#page-5-1) data-Polygon, *[13](#page-12-1)[–15](#page-14-0)*, *[27,](#page-26-0) [28](#page-27-1)*, *[32,](#page-31-0) [33](#page-32-1)*, *[37](#page-36-1)*, *[40,](#page-39-1) [41](#page-40-1)*, *[43](#page-42-0)*, *[45](#page-44-0)*, *[59](#page-58-0)*, *[63–](#page-62-1)[65](#page-64-0)*, *[74–](#page-73-1)[76](#page-75-1)*, *[78,](#page-77-1) [79](#page-78-0)*,

*[84](#page-83-0)*, *[88,](#page-87-0) [89](#page-88-0)*, *[92](#page-91-0)*, *[96](#page-95-1)*, *[98](#page-97-0)[–101](#page-100-0)*, *[107](#page-106-0)*, *[109](#page-108-0)*, *[111,](#page-110-0) [112](#page-111-0)* data-Polygon *(*data-types*)*, [6](#page-5-1) data-types, [6](#page-5-1) georandom, [9](#page-8-0) gr\_point *(*georandom*)*, [9](#page-8-0) gr\_polygon *(*georandom*)*, [9](#page-8-0) gr\_position *(*georandom*)*, [9](#page-8-0) lawn *(*lawn-package*)*, [4](#page-3-0) lawn-defunct, *[4](#page-3-0)*, [10](#page-9-0) lawn-package, [4](#page-3-0) lawn\_aggregate, *[10](#page-9-0)* lawn\_along, [11,](#page-10-0) *[12](#page-11-0)*, *[14,](#page-13-0) [15](#page-14-0)*, *[24](#page-23-0)[–26](#page-25-0)*, *[39](#page-38-0)*, *[44,](#page-43-0) [45](#page-44-0)*, *[48](#page-47-0)*, *[70](#page-69-0)*, *[78](#page-77-1)*, *[88](#page-87-0)*, *[92](#page-91-0)*, *[98](#page-97-0)* lawn\_area, *[11](#page-10-0)*, [12,](#page-11-0) *[14,](#page-13-0) [15](#page-14-0)*, *[24](#page-23-0)[–26](#page-25-0)*, *[39](#page-38-0)*, *[44,](#page-43-0) [45](#page-44-0)*, *[48](#page-47-0)*, *[70](#page-69-0)*, *[78](#page-77-1)*, *[88](#page-87-0)*, *[92](#page-91-0)*, *[98](#page-97-0)* lawn\_average, [13,](#page-12-1) *[28](#page-27-1)*, *[37](#page-36-1)*, *[40](#page-39-1)*, *[74,](#page-73-1) [75](#page-74-1)*, *[79](#page-78-0)*, *[99](#page-98-1)*, *[112](#page-111-0)* lawn\_bbox, *[11,](#page-10-0) [12](#page-11-0)*, [14,](#page-13-0) *[15](#page-14-0)*, *[24](#page-23-0)[–26](#page-25-0)*, *[39](#page-38-0)*, *[44,](#page-43-0) [45](#page-44-0)*, *[48](#page-47-0)*, *[70](#page-69-0)*, *[78](#page-77-1)*, *[88](#page-87-0)*, *[92](#page-91-0)*, *[98](#page-97-0)* lawn\_bbox\_polygon, *[11,](#page-10-0) [12](#page-11-0)*, *[14](#page-13-0)*, [14,](#page-13-0) *[15](#page-14-0)*, *[24](#page-23-0)[–26](#page-25-0)*, *[39](#page-38-0)*, *[44,](#page-43-0) [45](#page-44-0)*, *[48](#page-47-0)*, *[70](#page-69-0)*, *[78](#page-77-1)*, *[88](#page-87-0)*, *[92](#page-91-0)*, *[98](#page-97-0)* lawn\_bearing, *[11,](#page-10-0) [12](#page-11-0)*, *[14,](#page-13-0) [15](#page-14-0)*, [15,](#page-14-0) *[24](#page-23-0)[–26](#page-25-0)*, *[39](#page-38-0)*, *[44,](#page-43-0) [45](#page-44-0)*, *[48](#page-47-0)*, *[70](#page-69-0)*, *[78](#page-77-1)*, *[88](#page-87-0)*, *[92](#page-91-0)*, *[98](#page-97-0)* lawn\_bezier, [16,](#page-15-1) *[23](#page-22-0)*, *[32](#page-31-0)*, *[34](#page-33-0)*, *[41](#page-40-1)*, *[65](#page-64-0)*, *[76](#page-75-1)*, *[97](#page-96-0)*, *[109](#page-108-0)* lawn\_boolean\_clockwise, [17,](#page-16-0) *[18](#page-17-0)[–22](#page-21-1)* lawn\_boolean\_contains, *[17](#page-16-0)*, [18,](#page-17-0) *[19](#page-18-0)[–22](#page-21-1)* lawn\_boolean\_crosses, *[17,](#page-16-0) [18](#page-17-0)*, [19,](#page-18-0) *[20](#page-19-0)[–22](#page-21-1)* lawn\_boolean\_disjoint, *[17](#page-16-0)[–19](#page-18-0)*, [19,](#page-18-0) *[21,](#page-20-0) [22](#page-21-1)* lawn\_boolean\_overlap, *[17](#page-16-0)[–20](#page-19-0)*, [20,](#page-19-0) *[21,](#page-20-0) [22](#page-21-1)* lawn\_boolean\_pointonline, *[17](#page-16-0)[–21](#page-20-0)*, [21,](#page-20-0) *[22](#page-21-1)* lawn\_boolean\_within, *[17](#page-16-0)[–21](#page-20-0)*, [22](#page-21-1) lawn\_buffer, *[17](#page-16-0)*, [22,](#page-21-1) *[32](#page-31-0)*, *[34](#page-33-0)*, *[41](#page-40-1)*, *[65](#page-64-0)*, *[76](#page-75-1)*, *[97](#page-96-0)*, *[109](#page-108-0)* lawn\_center, *[11,](#page-10-0) [12](#page-11-0)*, *[14,](#page-13-0) [15](#page-14-0)*, [24,](#page-23-0) *[25,](#page-24-0) [26](#page-25-0)*, *[39](#page-38-0)*, *[44,](#page-43-0) [45](#page-44-0)*, *[48](#page-47-0)*, *[70](#page-69-0)*, *[78](#page-77-1)*, *[88](#page-87-0)*, *[92](#page-91-0)*, *[98](#page-97-0)*

#### INDEX 119

lawn\_center\_of\_mass, *[11,](#page-10-0) [12](#page-11-0)*, *[14,](#page-13-0) [15](#page-14-0)*, *[24](#page-23-0)*, [25,](#page-24-0) *[26](#page-25-0)*, *[39](#page-38-0)*, *[44,](#page-43-0) [45](#page-44-0)*, *[48](#page-47-0)*, *[70](#page-69-0)*, *[78](#page-77-1)*, *[88](#page-87-0)*, *[92](#page-91-0)*, *[98](#page-97-0)* lawn\_centroid, *[11,](#page-10-0) [12](#page-11-0)*, *[14,](#page-13-0) [15](#page-14-0)*, *[24,](#page-23-0) [25](#page-24-0)*, [26,](#page-25-0) *[39](#page-38-0)*, *[44,](#page-43-0) [45](#page-44-0)*, *[48](#page-47-0)*, *[70](#page-69-0)*, *[78](#page-77-1)*, *[88](#page-87-0)*, *[92](#page-91-0)*, *[98](#page-97-0)* lawn\_circle, [27,](#page-26-0) *[43](#page-42-0)*, *[101](#page-100-0)* lawn\_collect, *[13](#page-12-1)*, [28,](#page-27-1) *[37](#page-36-1)*, *[40](#page-39-1)*, *[74,](#page-73-1) [75](#page-74-1)*, *[79](#page-78-0)*, *[99](#page-98-1)*, *[112](#page-111-0)* lawn\_collectionof, [29,](#page-28-0) *[53](#page-52-0)*, *[58](#page-57-0)* lawn\_combine, [30](#page-29-0) lawn\_concave, *[17](#page-16-0)*, *[23](#page-22-0)*, [31,](#page-30-1) *[34](#page-33-0)*, *[41](#page-40-1)*, *[65](#page-64-0)*, *[76](#page-75-1)*, *[97](#page-96-0)*, *[109](#page-108-0)* lawn\_convex, *[17](#page-16-0)*, *[23](#page-22-0)*, *[32](#page-31-0)*, [33,](#page-32-1) *[41](#page-40-1)*, *[65](#page-64-0)*, *[76](#page-75-1)*, *[97](#page-96-0)*, *[109](#page-108-0)* lawn\_coordall, [35](#page-34-0) lawn\_coordeach, [36](#page-35-0) lawn\_count, *[13](#page-12-1)*, *[28](#page-27-1)*, [37,](#page-36-1) *[40](#page-39-1)*, *[74,](#page-73-1) [75](#page-74-1)*, *[79](#page-78-0)*, *[99](#page-98-1)*, *[112](#page-111-0)* lawn\_data, [38](#page-37-0) lawn\_destination, *[11,](#page-10-0) [12](#page-11-0)*, *[14,](#page-13-0) [15](#page-14-0)*, *[24–](#page-23-0)[26](#page-25-0)*, [39,](#page-38-0) *[44,](#page-43-0) [45](#page-44-0)*, *[48](#page-47-0)*, *[70](#page-69-0)*, *[78](#page-77-1)*, *[88](#page-87-0)*, *[92](#page-91-0)*, *[98](#page-97-0)* lawn\_deviation, *[13](#page-12-1)*, *[28](#page-27-1)*, *[37](#page-36-1)*, [40,](#page-39-1) *[74,](#page-73-1) [75](#page-74-1)*, *[79](#page-78-0)*, *[99](#page-98-1)*, *[112](#page-111-0)* lawn\_difference, *[17](#page-16-0)*, *[23](#page-22-0)*, *[32](#page-31-0)*, *[34](#page-33-0)*, [41,](#page-40-1) *[65](#page-64-0)*, *[76](#page-75-1)*, *[97](#page-96-0)*, *[109](#page-108-0)* lawn\_dissolve, *[27](#page-26-0)*, [42,](#page-41-0) *[101](#page-100-0)* lawn\_distance, *[11,](#page-10-0) [12](#page-11-0)*, *[14,](#page-13-0) [15](#page-14-0)*, *[24–](#page-23-0)[26](#page-25-0)*, *[39](#page-38-0)*, [44,](#page-43-0) *[45](#page-44-0)*, *[48](#page-47-0)*, *[70](#page-69-0)*, *[78](#page-77-1)*, *[88](#page-87-0)*, *[92](#page-91-0)*, *[98](#page-97-0)* lawn\_envelope, *[11,](#page-10-0) [12](#page-11-0)*, *[14,](#page-13-0) [15](#page-14-0)*, *[24–](#page-23-0)[26](#page-25-0)*, *[39](#page-38-0)*, *[44](#page-43-0)*, [45,](#page-44-0) *[48](#page-47-0)*, *[70](#page-69-0)*, *[78](#page-77-1)*, *[88](#page-87-0)*, *[92](#page-91-0)*, *[98](#page-97-0)* lawn\_explode, [46](#page-45-0) lawn\_extent, *[11,](#page-10-0) [12](#page-11-0)*, *[14,](#page-13-0) [15](#page-14-0)*, *[24–](#page-23-0)[26](#page-25-0)*, *[39](#page-38-0)*, *[44,](#page-43-0) [45](#page-44-0)*, [47,](#page-46-0) *[70](#page-69-0)*, *[78](#page-77-1)*, *[88](#page-87-0)*, *[92](#page-91-0)*, *[98](#page-97-0)* lawn\_feature, *[8](#page-7-0)*, [48,](#page-47-0) *[49](#page-48-0)*, *[54](#page-53-0)*, *[57](#page-56-0)*, *[68](#page-67-0)*, *[80–](#page-79-0)[82](#page-81-0)*, *[85](#page-84-0)*, *[89](#page-88-0)*, *[93,](#page-92-0) [94](#page-93-0)*, *[96](#page-95-1)* lawn\_featurecollection, *[8](#page-7-0)*, *[49](#page-48-0)*, [49,](#page-48-0) *[54](#page-53-0)*, *[57](#page-56-0)*, *[68](#page-67-0)*, *[80](#page-79-0)[–82](#page-81-0)*, *[85](#page-84-0)*, *[89](#page-88-0)*, *[93,](#page-92-0) [94](#page-93-0)*, *[96](#page-95-1)* lawn\_featureeach, [52](#page-51-0) lawn\_featureof, *[29](#page-28-0)*, [53,](#page-52-0) *[58](#page-57-0)* lawn\_filter, *[49](#page-48-0)*, [54,](#page-53-0) *[57](#page-56-0)*, *[68](#page-67-0)*, *[80–](#page-79-0)[82](#page-81-0)*, *[85](#page-84-0)*, *[89](#page-88-0)*, *[93,](#page-92-0) [94](#page-93-0)*, *[96](#page-95-1)* lawn\_flatten, [55,](#page-54-0) *[108](#page-107-0)* lawn\_flip, [55](#page-54-0) lawn\_geometrycollection, *[8](#page-7-0)*, *[49](#page-48-0)*, *[54](#page-53-0)*, [56,](#page-55-0) *[68](#page-67-0)*, *[80](#page-79-0)[–82](#page-81-0)*, *[85](#page-84-0)*, *[89](#page-88-0)*, *[93,](#page-92-0) [94](#page-93-0)*, *[96](#page-95-1)* lawn\_geosjontype, *[29](#page-28-0)*, *[53](#page-52-0)*, [58](#page-57-0) lawn\_getcoord, [59](#page-58-0) lawn\_hex\_grid, [59,](#page-58-0) *[67](#page-66-0)*, *[84](#page-83-0)*, *[86](#page-85-0)*, *[99](#page-98-1)*, *[102](#page-101-0)*, *[108](#page-107-0)* lawn\_idw, [60,](#page-59-1) *[111](#page-110-0)* lawn\_inside, [63,](#page-62-1) *[100](#page-99-1)*, *[113](#page-112-0)*

lawn\_intersect, *[17](#page-16-0)*, *[23](#page-22-0)*, *[32](#page-31-0)*, *[34](#page-33-0)*, *[41](#page-40-1)*, [64,](#page-63-1) *[76](#page-75-1)*, *[97](#page-96-0)*, *[109](#page-108-0)* lawn\_isolines, *[60](#page-59-1)*, [66,](#page-65-0) *[84](#page-83-0)*, *[86](#page-85-0)*, *[99](#page-98-1)*, *[102](#page-101-0)*, *[108](#page-107-0)* lawn\_jenks, *[10](#page-9-0)* lawn\_kinks, [67](#page-66-0) lawn\_line\_distance, *[11,](#page-10-0) [12](#page-11-0)*, *[14,](#page-13-0) [15](#page-14-0)*, *[24](#page-23-0)[–26](#page-25-0)*, *[39](#page-38-0)*, *[44,](#page-43-0) [45](#page-44-0)*, *[48](#page-47-0)*, [69,](#page-68-0) *[78](#page-77-1)*, *[88](#page-87-0)*, *[92](#page-91-0)*, *[98](#page-97-0)* lawn\_line\_offset, [70](#page-69-0) lawn\_line\_slice, [71](#page-70-0) lawn\_line\_slice\_along, [73](#page-72-0) lawn\_linestring, *[8](#page-7-0)*, *[49](#page-48-0)*, *[54](#page-53-0)*, *[57](#page-56-0)*, [68,](#page-67-0) *[80](#page-79-0)[–82](#page-81-0)*, *[85](#page-84-0)*, *[89](#page-88-0)*, *[93,](#page-92-0) [94](#page-93-0)*, *[96](#page-95-1)* lawn\_max, *[13](#page-12-1)*, *[28](#page-27-1)*, *[37](#page-36-1)*, *[40](#page-39-1)*, [74,](#page-73-1) *[75](#page-74-1)*, *[79](#page-78-0)*, *[99](#page-98-1)*, *[112](#page-111-0)* lawn\_median, *[13](#page-12-1)*, *[28](#page-27-1)*, *[37](#page-36-1)*, *[40](#page-39-1)*, *[74](#page-73-1)*, [75,](#page-74-1) *[79](#page-78-0)*, *[99](#page-98-1)*, *[112](#page-111-0)* lawn\_merge, *[17](#page-16-0)*, *[23](#page-22-0)*, *[32](#page-31-0)*, *[34](#page-33-0)*, *[41](#page-40-1)*, *[65](#page-64-0)*, [76,](#page-75-1) *[97](#page-96-0)*, *[109](#page-108-0)* lawn\_midpoint, *[11,](#page-10-0) [12](#page-11-0)*, *[14,](#page-13-0) [15](#page-14-0)*, *[24](#page-23-0)[–26](#page-25-0)*, *[39](#page-38-0)*, *[44,](#page-43-0) [45](#page-44-0)*, *[48](#page-47-0)*, *[70](#page-69-0)*, [77,](#page-76-0) *[88](#page-87-0)*, *[92](#page-91-0)*, *[98](#page-97-0)* lawn\_min, *[13](#page-12-1)*, *[28](#page-27-1)*, *[37](#page-36-1)*, *[40](#page-39-1)*, *[74,](#page-73-1) [75](#page-74-1)*, [78,](#page-77-1) *[99](#page-98-1)*, *[112](#page-111-0)* lawn\_multilinestring, *[8](#page-7-0)*, *[49](#page-48-0)*, *[54](#page-53-0)*, *[57](#page-56-0)*, *[68](#page-67-0)*, [79,](#page-78-0) *[81,](#page-80-0) [82](#page-81-0)*, *[85](#page-84-0)*, *[89](#page-88-0)*, *[93,](#page-92-0) [94](#page-93-0)*, *[96](#page-95-1)* lawn\_multipoint, *[7](#page-6-0)*, *[49](#page-48-0)*, *[54](#page-53-0)*, *[57](#page-56-0)*, *[68](#page-67-0)*, *[80](#page-79-0)*, [80,](#page-79-0) *[82](#page-81-0)*, *[85](#page-84-0)*, *[89](#page-88-0)*, *[93,](#page-92-0) [94](#page-93-0)*, *[96](#page-95-1)* lawn\_multipolygon, *[7](#page-6-0)*, *[49](#page-48-0)*, *[54](#page-53-0)*, *[57](#page-56-0)*, *[68](#page-67-0)*, *[80,](#page-79-0) [81](#page-80-0)*, [81,](#page-80-0) *[85](#page-84-0)*, *[89](#page-88-0)*, *[93,](#page-92-0) [94](#page-93-0)*, *[96](#page-95-1)* lawn\_nearest, [82](#page-81-0) lawn\_planepoint, *[60](#page-59-1)*, *[67](#page-66-0)*, [84,](#page-83-0) *[86](#page-85-0)*, *[99](#page-98-1)*, *[102](#page-101-0)*, *[108](#page-107-0)* lawn\_point, *[7](#page-6-0)*, *[49](#page-48-0)*, *[54](#page-53-0)*, *[57](#page-56-0)*, *[68](#page-67-0)*, *[80](#page-79-0)[–82](#page-81-0)*, [85,](#page-84-0) *[89](#page-88-0)*, *[93,](#page-92-0) [94](#page-93-0)*, *[96](#page-95-1)* lawn\_point\_grid, *[60](#page-59-1)*, *[67](#page-66-0)*, *[84](#page-83-0)*, [86,](#page-85-0) *[99](#page-98-1)*, *[102](#page-101-0)*, *[108](#page-107-0)* lawn\_point\_grid(), *[66](#page-65-0)* lawn\_point\_on\_line, [87](#page-86-0) lawn\_point\_on\_surface, *[11,](#page-10-0) [12](#page-11-0)*, *[14,](#page-13-0) [15](#page-14-0)*, *[24](#page-23-0)[–26](#page-25-0)*, *[39](#page-38-0)*, *[44,](#page-43-0) [45](#page-44-0)*, *[48](#page-47-0)*, *[70](#page-69-0)*, *[78](#page-77-1)*, [88,](#page-87-0) *[92](#page-91-0)*, *[98](#page-97-0)* lawn\_polygon, *[7](#page-6-0)*, *[49](#page-48-0)*, *[54](#page-53-0)*, *[57](#page-56-0)*, *[68](#page-67-0)*, *[80](#page-79-0)[–82](#page-81-0)*, *[85](#page-84-0)*, [89,](#page-88-0) *[93,](#page-92-0) [94](#page-93-0)*, *[96](#page-95-1)* lawn\_propeach, [90](#page-89-0) lawn\_pt2line\_distance, *[11,](#page-10-0) [12](#page-11-0)*, *[14,](#page-13-0) [15](#page-14-0)*, *[24](#page-23-0)[–26](#page-25-0)*, *[39](#page-38-0)*, *[44,](#page-43-0) [45](#page-44-0)*, *[48](#page-47-0)*, *[70](#page-69-0)*, *[78](#page-77-1)*, *[88](#page-87-0)*, [91,](#page-90-0) *[98](#page-97-0)* lawn\_quantile, *[10](#page-9-0)* lawn\_random, *[9](#page-8-0)*, *[49](#page-48-0)*, *[54](#page-53-0)*, *[57](#page-56-0)*, *[68](#page-67-0)*, *[80](#page-79-0)[–82](#page-81-0)*, *[85](#page-84-0)*, *[89](#page-88-0)*, [92,](#page-91-0) *[94](#page-93-0)*, *[96](#page-95-1)* lawn\_reclass, *[10](#page-9-0)* lawn\_remove, *[49](#page-48-0)*, *[54](#page-53-0)*, *[57](#page-56-0)*, *[68](#page-67-0)*, *[80](#page-79-0)[–82](#page-81-0)*, *[85](#page-84-0)*, *[89](#page-88-0)*, *[93](#page-92-0)*, [93,](#page-92-0) *[96](#page-95-1)* lawn\_rewind, [94](#page-93-0)

120 INDEX

lawn\_sample , *[49](#page-48-0)* , *[54](#page-53-0)* , *[57](#page-56-0)* , *[68](#page-67-0)* , *[80–](#page-79-0)[82](#page-81-0)* , *[85](#page-84-0)* , *[89](#page-88-0)* , *[93](#page-92-0) , [94](#page-93-0)* , [95](#page-94-0) lawn\_simplify , *[17](#page-16-0)* , *[23](#page-22-0)* , *[32](#page-31-0)* , *[34](#page-33-0)* , *[41](#page-40-1)* , *[65](#page-64-0)* , *[76](#page-75-1)* , [96](#page-95-1) , *[109](#page-108-0)* lawn\_size , *[10](#page-9-0)* lawn\_square , *[11](#page-10-0) , [12](#page-11-0)* , *[14](#page-13-0) , [15](#page-14-0)* , *[24](#page-23-0) [–26](#page-25-0)* , *[39](#page-38-0)* , *[44](#page-43-0) , [45](#page-44-0)* , *[48](#page-47-0)* , *[70](#page-69-0)* , *[78](#page-77-1)* , *[88](#page-87-0)* , *[92](#page-91-0)* , [97](#page-96-0) lawn\_square\_grid , *[60](#page-59-1)* , *[67](#page-66-0)* , *[84](#page-83-0)* , *[86](#page-85-0)* , [98](#page-97-0) , *[102](#page-101-0)* , *[108](#page-107-0)* lawn\_sum , *[13](#page-12-1)* , *[28](#page-27-1)* , *[37](#page-36-1)* , *[40](#page-39-1)* , *[74](#page-73-1) , [75](#page-74-1)* , *[79](#page-78-0)* , [99](#page-98-1) , *[112](#page-111-0)* lawn\_tag , *[63](#page-62-1)* , [100](#page-99-1) , *[113](#page-112-0)* lawn\_tesselate , *[27](#page-26-0)* , *[43](#page-42-0)* , [101](#page-100-0) lawn\_tin , *[60](#page-59-1)* , *[67](#page-66-0)* , *[84](#page-83-0)* , *[86](#page-85-0)* , *[99](#page-98-1)* , [102](#page-101-0) , *[108](#page-107-0)* lawn\_transform\_rotate , [103](#page-102-0) lawn\_transform\_scale , [104](#page-103-0) lawn\_transform\_translate , [106](#page-105-0) lawn\_triangle\_grid , *[60](#page-59-1)* , *[67](#page-66-0)* , *[84](#page-83-0)* , *[86](#page-85-0)* , *[99](#page-98-1)* , *[102](#page-101-0)* , [107](#page-106-0) lawn\_truncate , *[55](#page-54-0)* , [108](#page-107-0) lawn\_union , *[17](#page-16-0)* , *[23](#page-22-0)* , *[32](#page-31-0)* , *[34](#page-33-0)* , *[41](#page-40-1)* , *[65](#page-64-0)* , *[76](#page-75-1)* , *[97](#page-96-0)* , [109](#page-108-0) lawn\_unkinkpolygon , *[61](#page-60-0)* , [110](#page-109-0) lawn\_variance , *[13](#page-12-1)* , *[28](#page-27-1)* , *[37](#page-36-1)* , *[40](#page-39-1)* , *[74](#page-73-1) , [75](#page-74-1)* , *[79](#page-78-0)* , *[99](#page-98-1)* , [111](#page-110-0) lawn\_within , *[63](#page-62-1)* , *[100](#page-99-1)* , [112](#page-111-0) print-methods , [113](#page-112-0)

view , [115](#page-114-0) view\_ *(*view *)* , [115](#page-114-0)